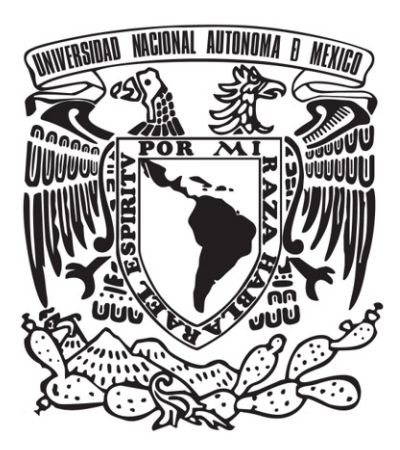

### UNIVERSIDAD NACIONAL AUTÓNOMA DE MÉXICO POSGRADO EN CIENCIAS DE LA TIERRA

### DESARROLLO DE UN MÉTODO DE DETECCIÓN Y LOCALIZACIÓN DE SISMICIDAD DE BAJA MAGNITUD EN EL SUROESTE DE MÉXICO Y ANÁLISIS DEL RESULTANTE CATÁLOGO

### TESIS QUE PARA OPTAR POR EL GRADO DE: MAESTRO EN CIENCIAS DE LA TIERRA

### PRESENTA: GUILLERMO GONZALEZ MOLINA ´

### TUTOR: DR. ALLEN HUSKER, INSTITUTO DE GEOFÍSICA, UNAM

### COMITÉ:

- Dr. Allen Husker, Instituto de Geofísica, UNAM. (Secretario)
- Dr. Marco Guzmán Speziale. Centro de Geociencias, UNAM. (Presidente)
- Dr. Vladimir Kostoglodov. Instituto de Geofísica, UNAM. (Vocal)
- Dr. Denis Legrand. Instituto de Geofísica, UNAM. (Suplente)
- Dr. Luis Antonio Domínguez. ENES Campus Morelia, UNAM. (Suplente)

Ciudad de México, diciembre de 2019

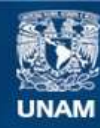

Universidad Nacional Autónoma de México

**UNAM – Dirección General de Bibliotecas Tesis Digitales Restricciones de uso**

### **DERECHOS RESERVADOS © PROHIBIDA SU REPRODUCCIÓN TOTAL O PARCIAL**

Todo el material contenido en esta tesis esta protegido por la Ley Federal del Derecho de Autor (LFDA) de los Estados Unidos Mexicanos (México).

**Biblioteca Central** 

Dirección General de Bibliotecas de la UNAM

El uso de imágenes, fragmentos de videos, y demás material que sea objeto de protección de los derechos de autor, será exclusivamente para fines educativos e informativos y deberá citar la fuente donde la obtuvo mencionando el autor o autores. Cualquier uso distinto como el lucro, reproducción, edición o modificación, será perseguido y sancionado por el respectivo titular de los Derechos de Autor.

## Dedicatoria

 ${\mathcal A}$ mis padres, hermanos y al amor que me acompaña.

### Agradecimientos

Al Doctor Allen Husker por el apoyo académico, por su paciencia y por sus consejos.

A los Investigadores del Instituto de Geofísica por su contribución a mi formación académica.

A los miembros del comité evaluador, por aceptar revisar mi trabajo y por sus correcciones, comentarios, aclaraciones y aportaciones a este trabajo.

Al CONACyT por brindarme el apoyo económico para la realización de mis estudios de maestría.

Al programa PAEP por el apoyo económico para participar en congresos.

Al proyecto SATREPS por el apoyo económico para participar en los workshops llevados a cabo en Japón.

Al proyecto PAPIIT IN110519. "Extracción de eventos sísmicos del ruido para caracterizar el subsuelo".

Un especial agradecimiento a Sandra, por el amor brindado y por su apoyo incondicional.

## <span id="page-4-0"></span>´ Indice General

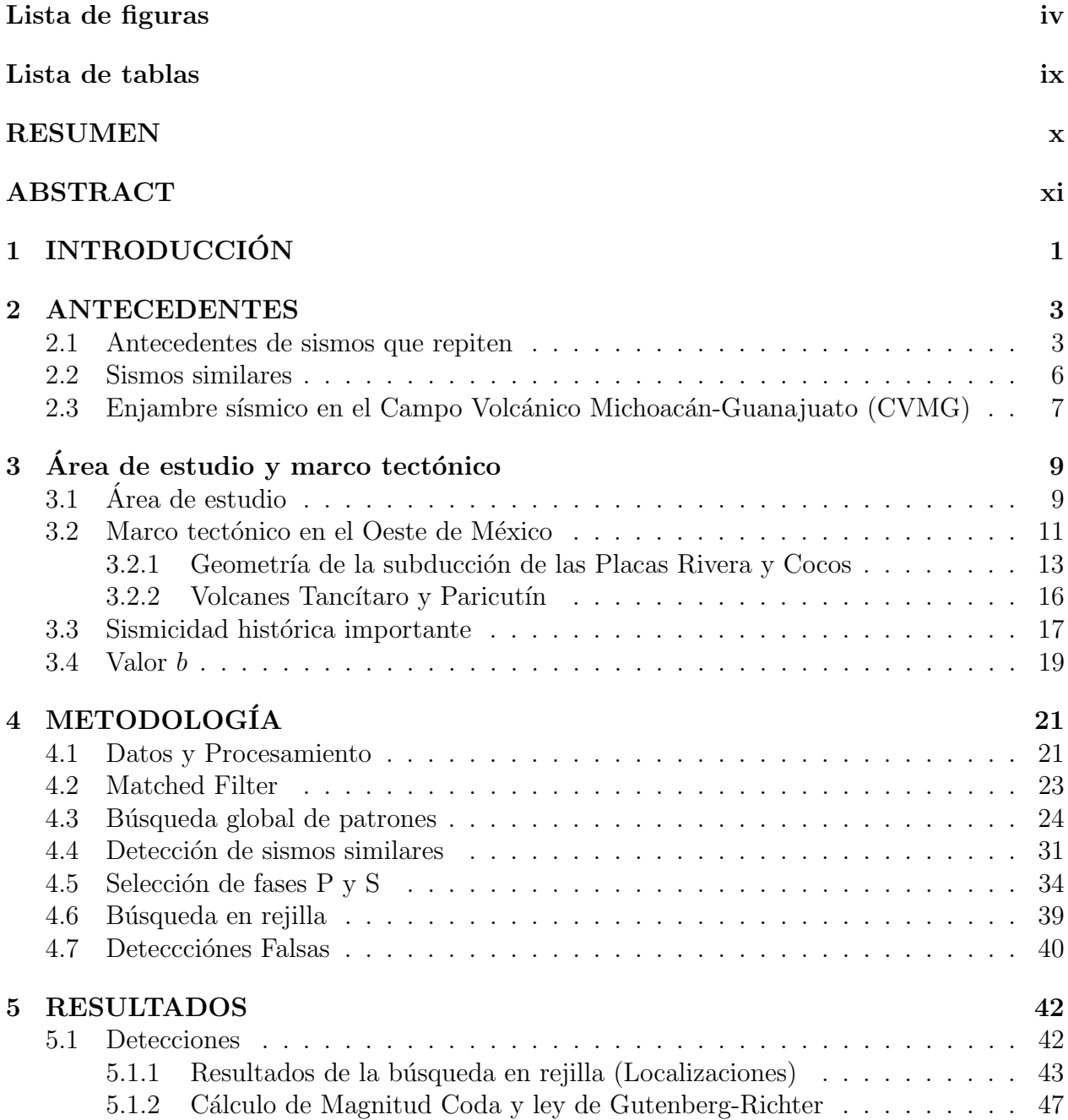

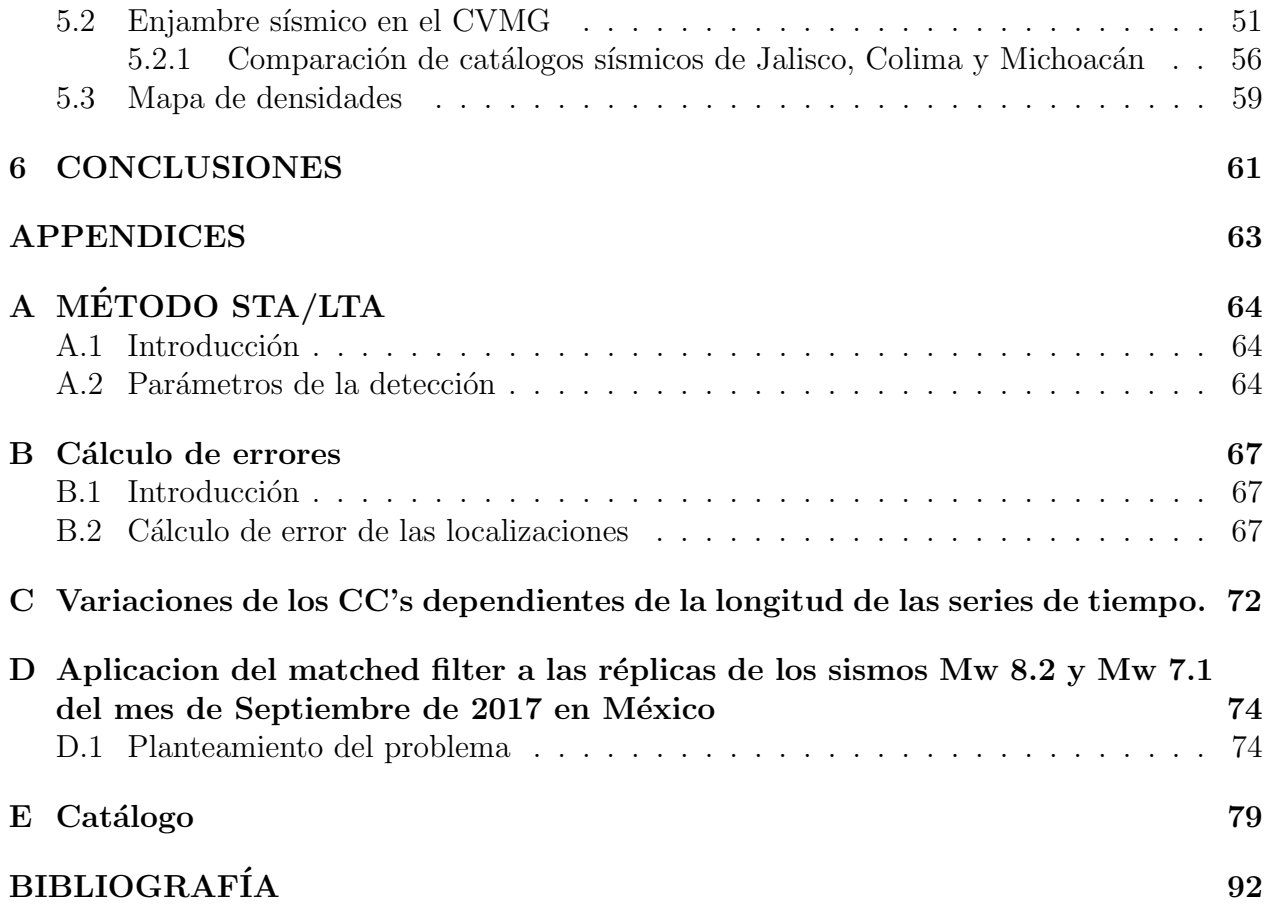

## <span id="page-6-0"></span>´ Indice de Figuras

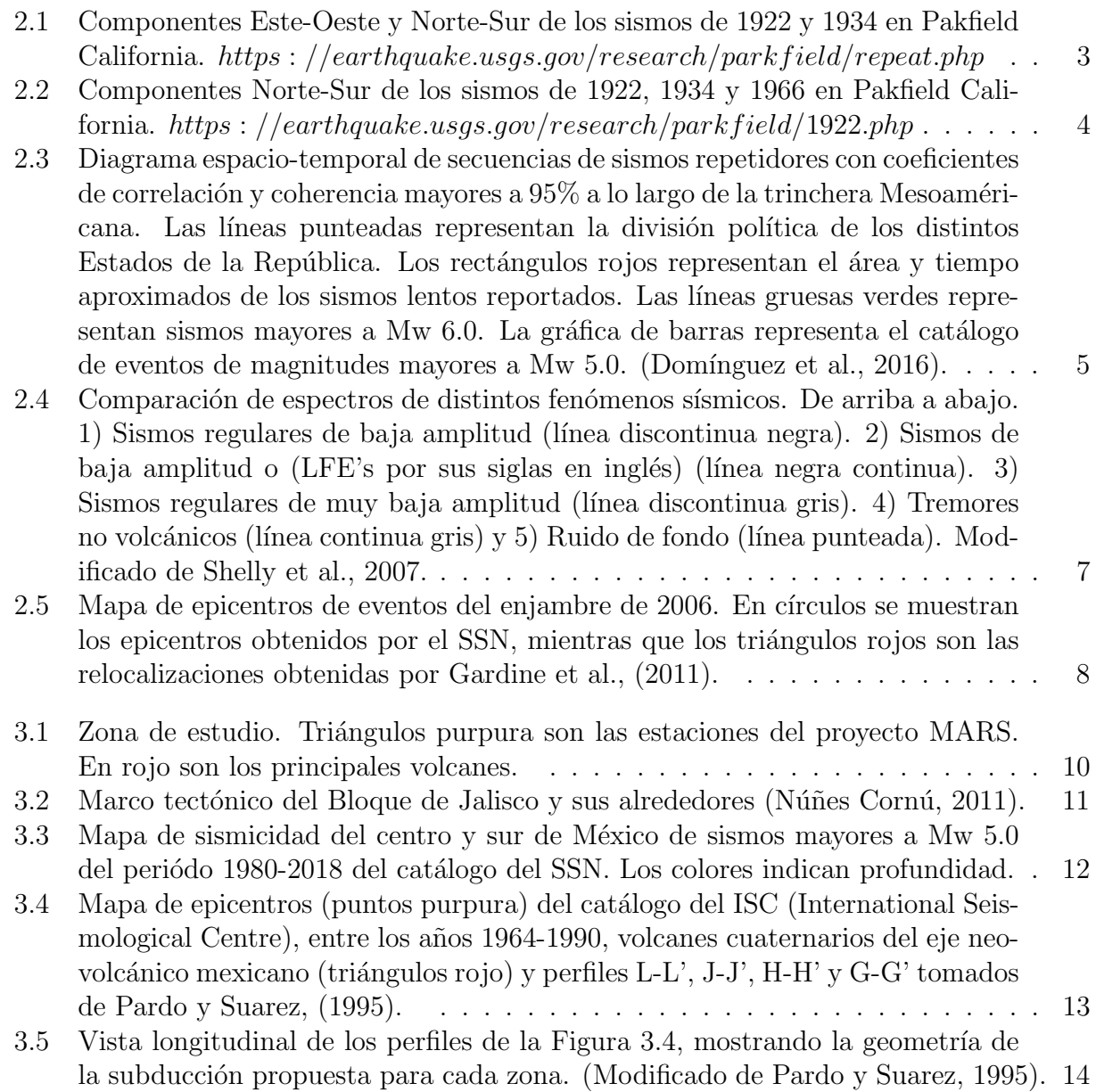

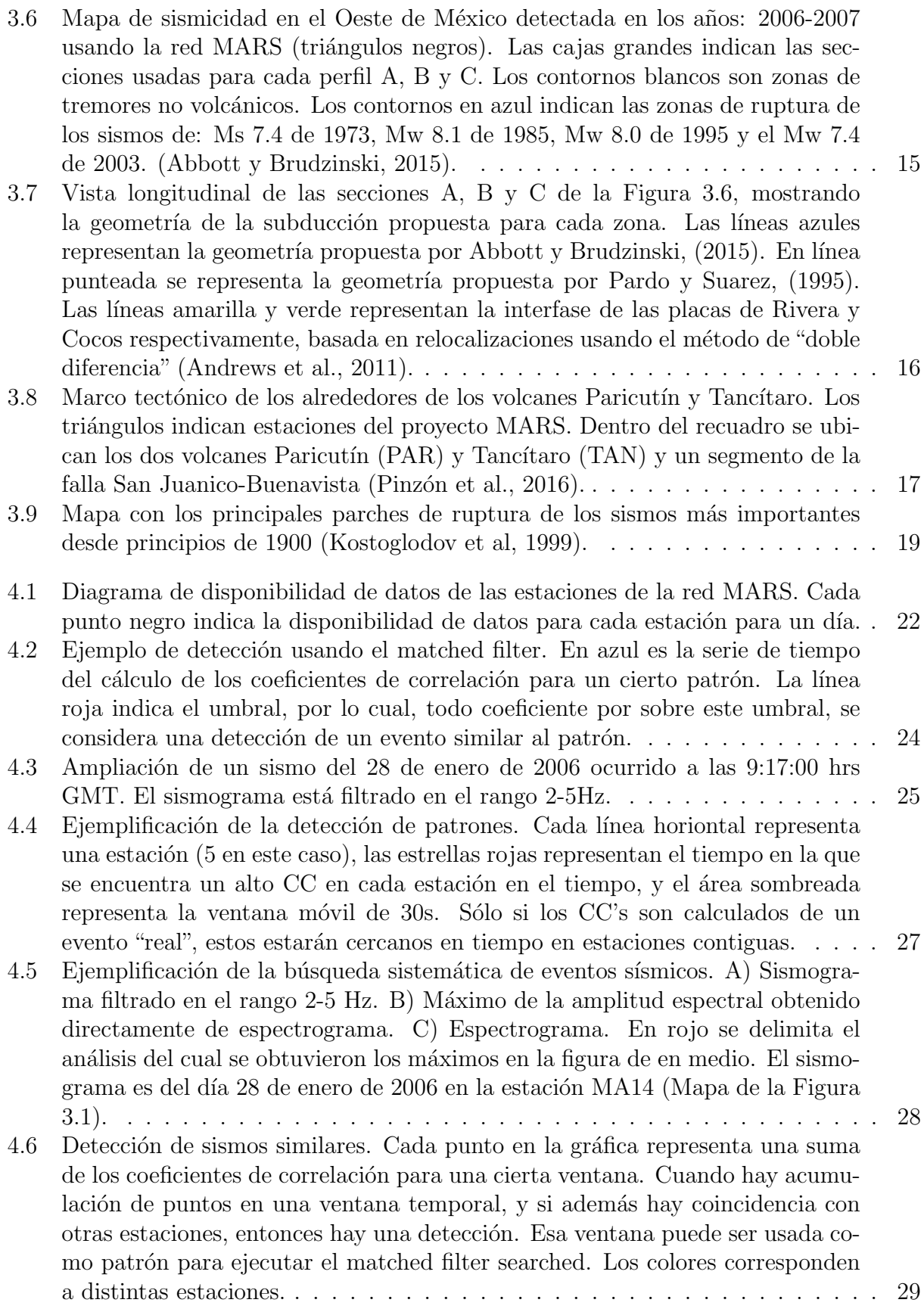

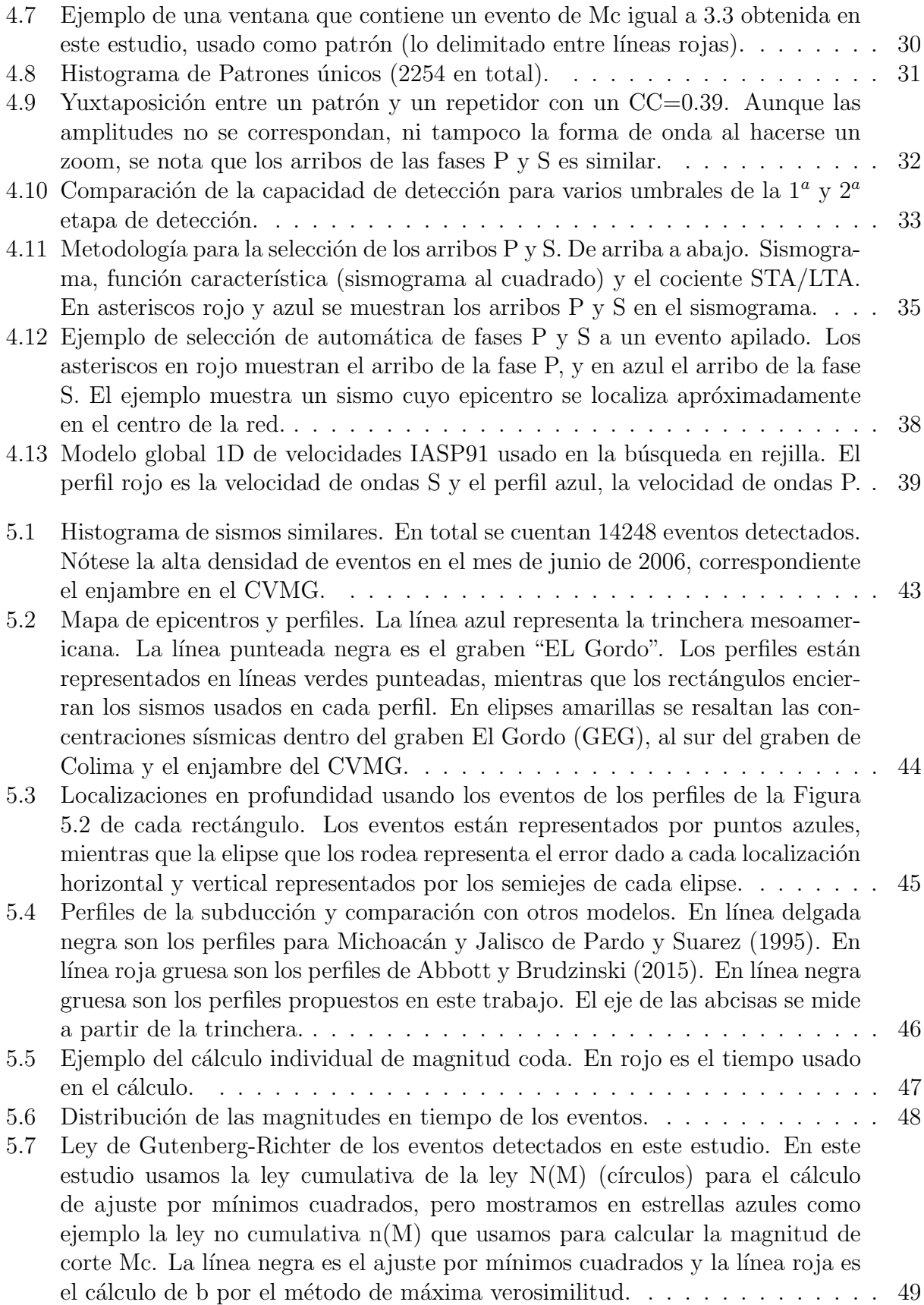

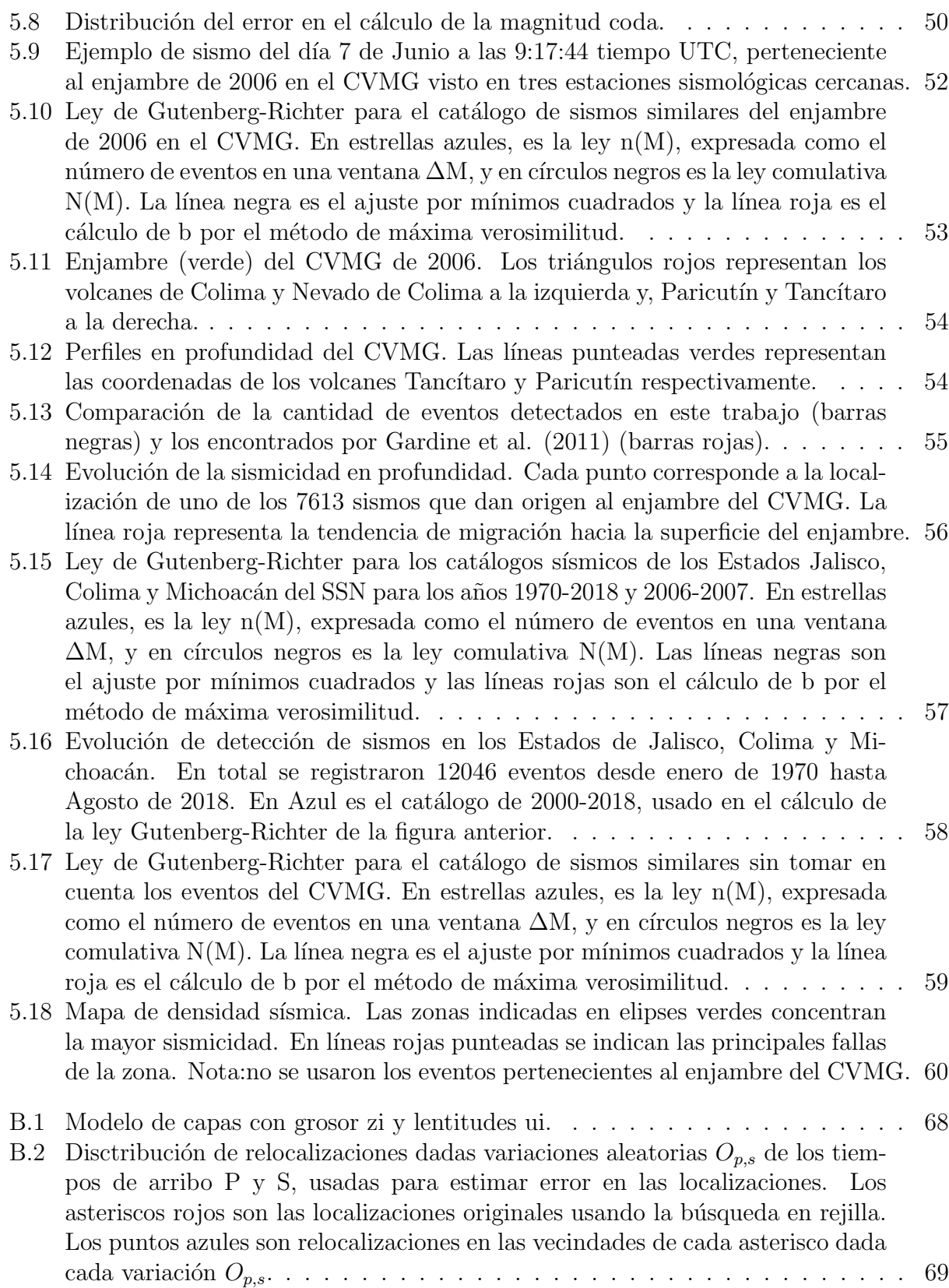

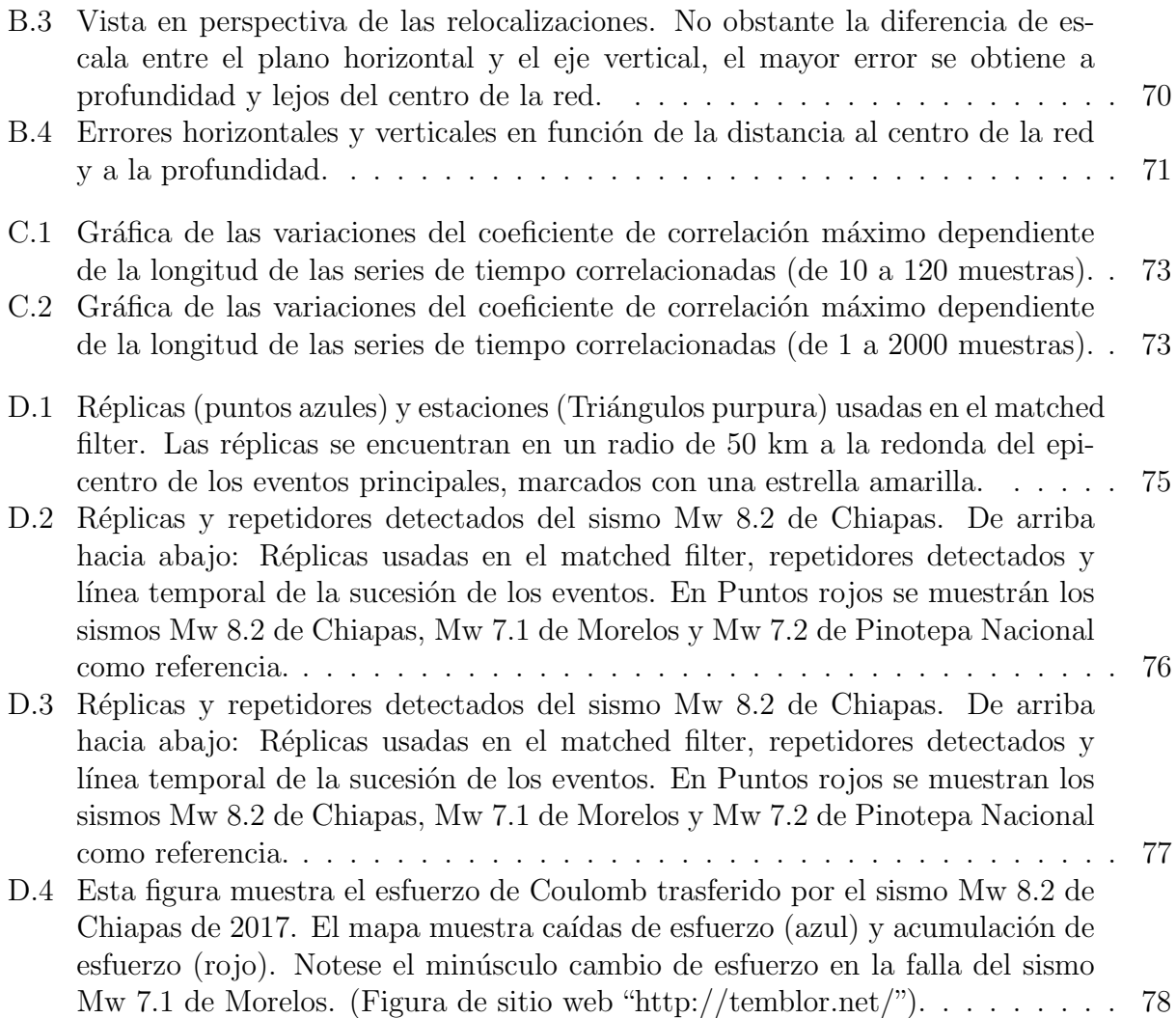

## ´ Indice de tablas

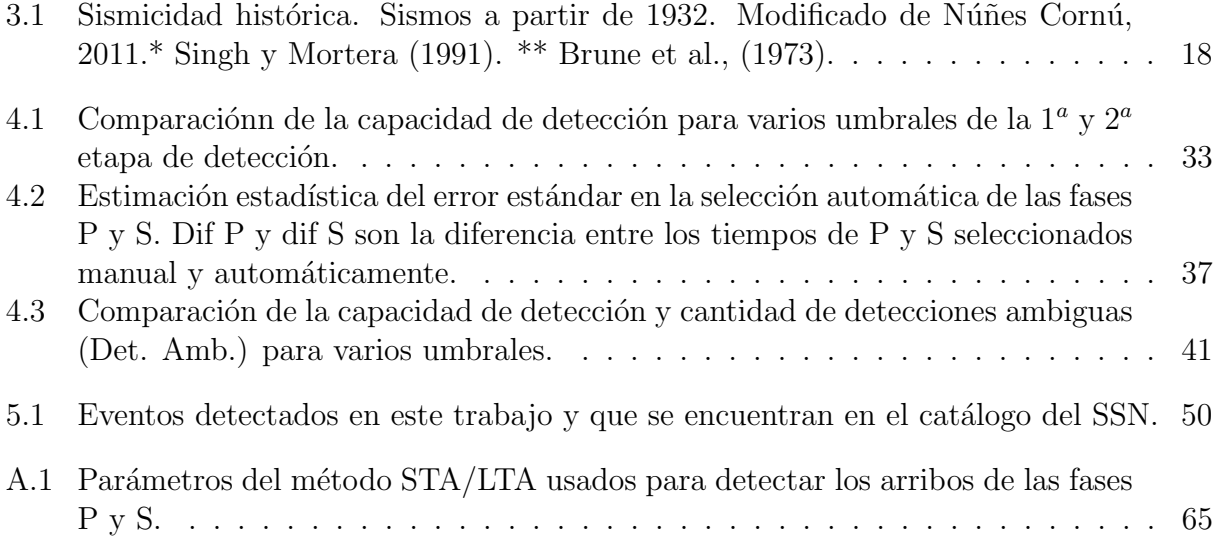

#### <span id="page-12-0"></span>RESUMEN

Se ideó un método automático de búsqueda y localización de sismos similares en el Bloque de Jalisco, el Estado de Colima y la parte Occidental del Estado de Michoacán usando datos de la red MARS ("Mapping the Rivera Subduction Zone") durante el periodo de 2006-2007 para detectar sismicidad de baja amplitud sin catalogar y cuyo estudio es importante para conocer más sobre la dinámica de las placas Rivera y Cocos subducidas, su geometría y acoplamiento. Para tal propósito, se usaron 2254 sismos patrón buscados y categorizados autom´aticamente mediante an´alisis frecuencial. Se detectaron un total de 13115 eventos, de las cuales, 7613 eventos pertenecen al enjambre del 2006 del Campo Volcánico Michoacán-Guanajuato (CVMG). Los eventos detectados se encontraron en el rango de magnitudes coda de: 2.2 a 4.5. Se hizo una comparación con los catálogos sísmicos de los estados de Jalisco, Colima y Michoacán, revelando que tan solo 13 eventos del catálogo de sismos similares corresponden a eventos registrados por el Servicio Sismológico Nacional (SSN), claro indicativo del enorme poder de detección del matched filter para detectar eventos de baja amplitud.

Los eventos detectados se localizaron mediante un búsqueda en rejilla usando las fases P y S de los apilados de cada patrón y sus deteccciones, ya que en la mayoría de los casos, los arribos de P y S son indistinguibles dada la baja amplitud de los eventos. Las fases ya mencionadas se seleccionaron automáticamente mediante el método "STA-LTA" (Short Term Average - Long Term Average, por sus siglas en inglés). De los 2254 patrones, se localizaron con errores horizontales menores a 3km y verticales menores a 4km a 1327. Los resultados mostraron que existe una sismicidad puramente tectónica muy restringida a tres zonas principales: una abarcando la zona Sur del Bloque de Jalisco, interrumpida por el graben de Colima; otra más pequeña en las costas de Colima y Michoacán; y la última se localiza en el centro del bloque de Michoacán.

La evolución temporal de la sismicidad detectada, muestra que existen pequeños "bursts" de alta sismicidad cuyas localizaciones forman clusters. Esto demuestra que la sismicidad no se distribuye homogéneamente en la zona, ni que su ocurrencia sea espontánea.

Para el análisis en profundidad, se trazaron cuatro perfiles a lo largo de la trinchera mesoamericana y se propusieron cuatro posibles geometrías de la subducción siguiendo trayectorias suaves dadas por las localizaciones profundas, que se infiere, están en la interfase de las placas, encontrándose que el cambio de geometría de Rivera a Cocos es suave y no abrupto.

Las localizaciones permitieron detectar el enjambre de 2006 en el (CVMG), localizado entre los volcanes Paricutín y Tancítaro en el Estado de Michoacán. Este se inició el 23 de mayo de 2006 y culminó aproximadamente el 30 de junio del mismo año. Las localizaciones en profundidad de estos eventos permitieron hacer un mapeo de los posibles emplazamientos magmáticos y la evolución de la sismicidad durante el enjambre.

#### <span id="page-13-0"></span>ABSTRACT

An automatic similar earthquakes search and location method is proposed in the Jalisco block, the State of Colima and the western part of the State of Michoacan using data from the MARS network (Mapping the Rivera Subduction Zone) from 2006 to 2007 in order to catalog low amplitud earthquakes whose study is important to better know the Rivera and Cocos plates dinamics and locking state. For this purpose, 2254 template-earthquakes were searched and categorized automatically using frequency analysis. A total of 13115 events were detected, which 7613 events belong to the Michoacán-Guanajuato Volcanic Field (CVMG, by its acronym in Spanish) swarm of 2006. The detected events were in the coda magnitude range Mc of: 2.2 to 4.5. A comparison between the obtained cathalog and the local seismic catalogs of the states of Jalisco, Colima and Michoacan was done, revealing that only 13 events from the catalog of similar earthquakes correspond to events recorded by the National Seismological Service (SSN), clearly indicative of the enormous power of detection of the matched filter for low amplitude events.

The detected events were located by means of a grid-search using the P and S wave phases of the stacks of each template and their detections, since in most cases, the arrivals of P and S waves are indistinguishable given the low amplitude of the events . The aforementioned phases were automatically picked using the "STA-LTA" method (Short Term Average - Long Term Average). Of the 2254 templates, 1327 were located with horizontal and vertical errors of less than 3 and 4km respectively. The results showed that there is a purely tectonic seismicity restricted to three main zones: one covering the southern zone of the Jalisco block, interrupted by the Colima graben; and another smaller one in the coasts of Colima and Michoacán and, the last one is located in the center of the Michoacan block.

The temporal evolution of the detected seismicity shows that there are small "bursts" of high seismicity whose locations seem to form clusters. This shows that the seismicity is not distributed homogeneously in the area, nor that its occurrence is spontaneous.

For depth analysis, four profiles were drawn along the Mesoamerican trench and four possible subduction geometries were proposed following smooth trajectories given by the deep locations, which are inferred, they are in the interface of the plates, finding that the change of geometry from Rivera to Cocos is smooth and not abrupt.

The locations allowed the detection of the 2006 swarm in the CVMG, a swarm between the Paricutin and Tancitaro volcanoes in the State of Michoacan. This one began on May 23, 2006 and finished approximately on June 30 of the same year. Locations of these events allowed us to map the possible magmatic emplacements and the evolution of the seismicity during the swarm.

# <span id="page-14-0"></span>Capítulo 1 INTRODUCCIÓN

En el Oeste de México se instaló la red temporal MARS, constituida por 51 estaciones sismológicas de banda ancha en el periodo de: enero de 2006 a junio de 2007. Las estaciones cubren una amplia ´area que incluye: el Bloque de Jalisco, el Estado de Colima, y parte del Estado de Michoacán, con una distancia promedio entre estaciones contiguas de 30-40 km. El propósito de la red es el estudio de la sismicidad en el Bloque de Jalisco y la geometría de la subducción de Rivera bajo la placa Norteaméricana.

En la zona de subducción de la trinchera mesoamericana se producen con regularidad eventos sísmicos con formas de onda muy similares entre sí. Este tipo de eventos se deben principalmente a dislocaciones de pequeñas asperidades en o cerca de la zona sismogénica, o a dislocaciones repetidas de fallas corticales. Una manera de medir la similitud de los eventos es por medio del cálculo de coeficientes de correlación, los cuales, se pueden interpretar como una medida simplificada de la similitud entre dos señales digitales. La técnica de procesamiento comúnmente usada para detectar señales que son muy parecidas entre sí, llamada "matched filter searched" (Gibbons et al.2006; Shelly et al. 2007; Frank et al., 2014), consiste en calcular sistemáticamente los coeficientes de correlación por ventanas entre un patr´on previamente determinado y el general de las series de tiempo disponibles para cada estación y componente. Cuando los coeficientes de correlación son altos, se sabe que las formas de onda son muy parecidas, y muy probablemente se tenga una detección. En particular, si el coeficiente de correlación  $(CC)$  entre dos señales es igual a 1, significa que las dos se˜nales son id´enticas y est´an en fase, si por el contario, el resultado es -1, significa que las dos señales son idénticas, pero están en desfase de 180<sup>o</sup>, y si el resultado es muy cercano a cero, significa que las señales no están correlacionadas y por ende, son muy distintas entre sí.

El presente trabajo abordará el problema de detección y localización de sismos similares en cuatro pasos:

1. Se hará una búsqueda exhaustiva de patrones "únicos" en cada una de las estaciones durante el periodo 2006-2007, entendiéndose como "patrón" a un evento sísmico dentro de una ventana de tiempo absoluto en todas las estaciones. En este caso, el "patrón" no es una sola se˜nal, sino, es el conjunto de se˜nales para un mismo tiempo vistas en las distintas estaciones.

2. A partir de los patrones obtenidos en el punto 1, para cada uno se hará una búsqueda sistemática de eventos similares usando todas las estaciones y las tres componentes conjuntamente.

3. Se establecerá un umbral empírico en los coeficientes de correlación, para así identificar grupos de sismos similares para cada patrón y hacer un apilado con cada uno de los grupos, construyendo de esta manera un patrón mejorado, el cual nos permite mejorar el modo de búsqueda y repetir el paso 2.

4. Se localizar´an los eventos usando la diferencia de tiempos de arribo S-P mediante búsqueda en rejilla.

Los sismos parecidos o similares son eventos cercanos en espacio y se propone que tienen mecanismo focal parecido. Ya que son pequeños estos eventos, diferencias en la ruptura no son perceptibles debido a la atenuación, entonces, la dislocación puede ser diferente, pero ya que el mecanismo focal es parecido y están cercanos en espacio, las ondas y los lugares por donde pasen las ondas son muy parecidos, y entonces, los sismogramas medidos en superficie son parecidos. Por otro lado, existen los sismos que repiten, cuya diferencia con los sismos similares es que estos occurren sobre la misma parte de la misma falla, originando de esta manera, rupturas practicamente iguales. En terminos de CC's, puede decirse que los eventos con  $CC > 0.9$  son eventos repetitivos, mientras que los similares tienen un  $0.2 < CC > 0.9$ .

La detección y localización de este tipo de eventos nos permitió crear un catálogo regional complementario al cat´alogo de sismos oficial existente llevado a cabo por el SSN (Servicio Sismológico Nacional), con el cual hemos notado que los sismos similares se suceden formando "clusters", es decir, no ocurren aleatoriamente, sino que la ocurrencia de uno puede activar a los otros dentro de un área pequeña, dentro zonas muy específicas de la región estudiada.

Usando las localizaciones en profundidad, hemos podido construir la geometría de las placas de Rivera, bajo el Bloque de Jalisco, y de Cocos bajo los Estados de Colima y Michoac´an, adem´as, detectamos el enjambre en el CVMG de 2006, y hemos podido mapearlo en profundidad.

# <span id="page-16-0"></span>Capítulo 2 ANTECEDENTES

En el presente trabajo, si bien se analizan eventos de baja amplitud"similares", es necesario en los antecedentes hablar de los sismos "repetidores", ya que ambos eventos comparten muchas características dinámicas, y son estos últimos los que se encuentran en la literatura.

### <span id="page-16-1"></span>2.1 Antecedentes de sismos que repiten

Los sismos repetidores son eventos telúricos provocados por la ruptura de una misma falla. Debido a que las ondas sísmicas provocadas por la ruptura de una misma falla viajan por el mismo camino, se espera que las formas de onda de eventos ajenos sean idénticas. Varios autores proponen un CC mayor a 0.9, siendo 1 una réplica exacta del evento tomado como referencia. En las Figuras 2.1 y 2.2 se ejemplifica la ocurrencia de tres sismos (1922, 1934 y 1966) en Parkfield California, registrados en sismómetros Bosch-Omori con una magnitud estimada similar a Ms6.5 y Ms6.0 para el sismo de 1966.

<span id="page-16-2"></span>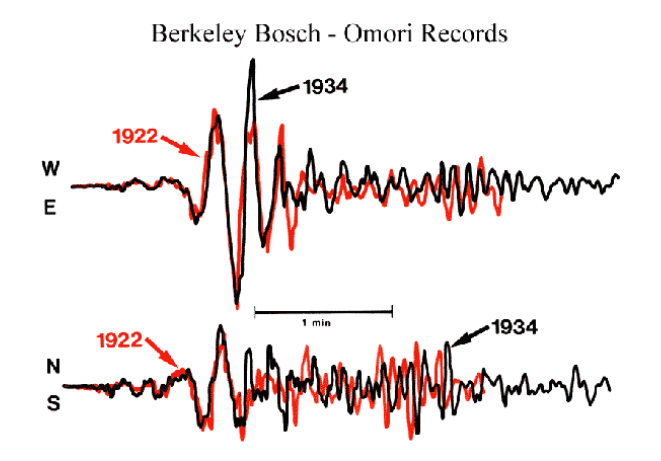

Figura 2.1: Componentes Este-Oeste y Norte-Sur de los sismos de 1922 y 1934 en Pakfield California.  $https://earthquake.usgs.gov/research/parkfield/repeat.php$ 

<span id="page-17-0"></span>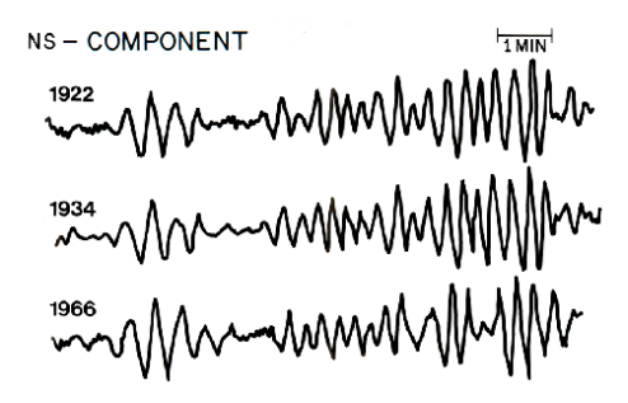

Figura 2.2: Componentes Norte-Sur de los sismos de 1922, 1934 y 1966 en Pakfield California. https : //earthquake.usgs.gov/research/parkfield/1922.php

Los sismos repetitivos han sido modelados como rupturas de pequeñas asperidades próximas a parches sísmicos más grandes o a asperidades aisladas en la zona de deslizamiento libre (Sammis and Rice, 2000). La caída de esfuerzos debido a la dislocación de estas pequeñas asperezas se calcula de 0.08 a 0.5 MPa o de 0.8 a 5 Bars, y la magnitud asociada se estima de 2-3 (Chen et al., 2008). En general, los sismos que repiten se generan en secuencias debido principalmente al cambio friccional y de esfuerzos después de un sismo de magnitud considerable, pero tambien se producen en regímenes friccionales más estables donde existen micro parches sísmicos aislados.

En general, se acepta que los sismos que repiten tienden a tener una magnitud similar, sin embargo, el periodo de recursividad de los sismos repetidores afecta el régimen de fricción estática, de manera que, a mayor tiempo de recursividad, más grande es la fricción (Wiemer et al., 1997). El momento sísmico de los sismos con mayor tiempo de recursividad, tienden a ser  $15\%$  mayor que los sismos con un menor periodo recursivo. Igualmente, la duración de la dislocación de los sismos de mayor periodo de recurrencia es menor por un factor de 2 que los sismos con un periodo menor de recurrencia, y esta puede variar de unos pocos d´ıas hasta varios años (Vidal et al., 1994).

Este tipo de eventos han sido observados en distintos ambientes tectónicos, como: la falla de San Andrés (Nadeau y Johnson, 1998; Schaff et al., 1998; Rubin et al., 1999; Taira et al., 2014); en las fallas de Parkfield (Kawamura et al., 2017), Calaveras (Vidale et al., 1994; Marone et al., 1995; Schaff y Beroza, 2004; Peng et al., 2005; Zhao y Peng, 2009; Templeton et al., 2009; Kawamura et al., 2017) y Hayward (Kawamura et al., 2017) en California. También han sido observados en: Japón [Uchida et al., 2004; Matsuzawa et al., 2004; Kimura et al., 2006], China (Schaff y Richards, 2004], Taiwan [Chen et al., 2008, 2009), Turkey (Peng y Ben-Zion, 2005], Tonga-Vanuatu (Yu, 2013) y México (Domínguez et al., 2016). Estos estudios han sido usados para explorar las razones por las cuáles son producidos. Basándose en simulaciones numéricas, se encontró que, usando propiedades friccionales estáticas y dinámicas representativas de la zona, y teniendo en cuenta un modelo de falla realístico y de deslizamiento de largo plazo, las propiedades de los sismos repetidores de baja amplitud

(e.g. magnitud de momento,tiempo de recurrencia,etc. ) pueden ser reproducidos con gran similitud (Chen et al., 2009).

En México, se encontraron un total de 224 secuencias de sismos característicos repetitivos en el periodo de 2001-2014 (Domínguez et al., 2016), en las costas de los estados de Michoacán, Guerrero y Oaxaca. Las distribuciones de las secuencias observadas sugieren cambios en la velocidad de convergencia de la placa subducida a lo largo de la trinchera, y en el tiempo. En particular, se observó que la actividad de sismos repetidores se incrementó significativamente despu´es de los sismos Mw 7.4 de Ometepec del 20 de Marzo de 2012 y del Mw 7.2 de Tecpan del 18 de abril de 2014 como resultado de la relajación postsísmica. Contrariamente, referente al sismo Mw 8.1 de Michoacán del 19 de septiembre de 1985, no se encontró actividad de repetidores en el periodo del estudio (2001-2014), indicativo del alto acoplamiento de la zona sismogénica de la región.

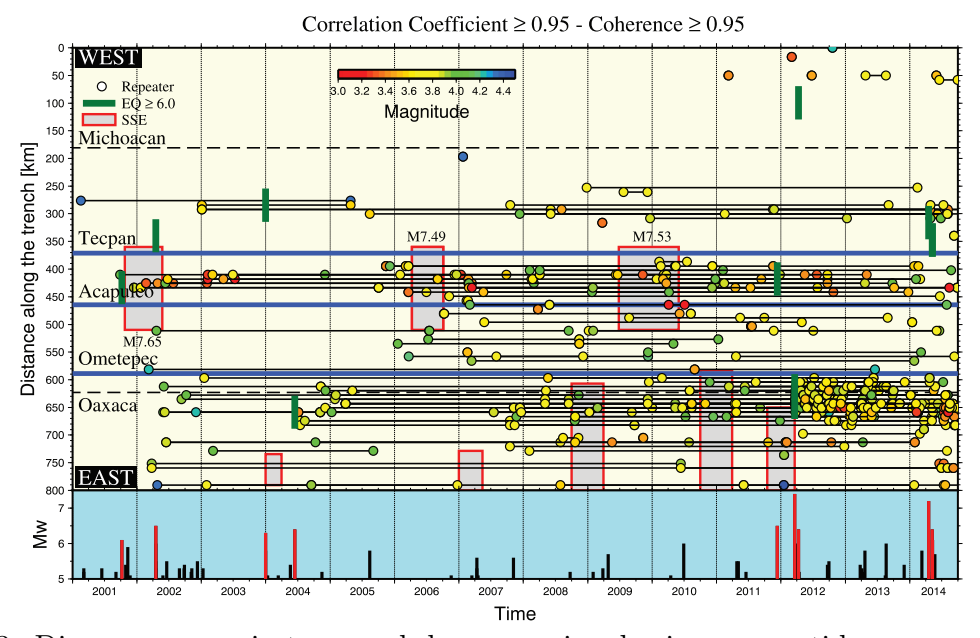

<span id="page-18-0"></span>Figura 2.3: Diagrama espacio-temporal de secuencias de sismos repetidores con coeficientes de correlación y coherencia mayores a 95% a lo largo de la trinchera Mesoaméricana. Las líneas punteadas representan la división política de los distintos Estados de la República. Los rectángulos rojos representan el área y tiempo aproximados de los sismos lentos reportados. Las líneas gruesas verdes representan sismos mayores a Mw 6.0. La gráfica de barras representa el catálogo de eventos de magnitudes mayores a Mw 5.0. (Domínguez et al., 2016).

Los sismos que repiten han sido también estudiados para evaluar los cambios dinámicos de esfuerzo que se producen al pasar de las ondas sísmicas y su posible influencia en detonar la ocurrencia de otro sismo. Wu et al,  $(2013)$ , encontraron que los cambios estáticos de esfuerzo producidos por sismos locales recortaban el periodo de recurrencia de los sismos repetidores, pero no se encontró prueba conclusiva de que los cambios dinámicos de esfuerzo

tengan alguna influencia en estos periodos de recursividad.

En la zona sismogénica y alrededores, los sismos repetidores proveen una medida de la cantidad de deslizamiento sísmico y asísmico y ayudan a la mejora de la resolución espaciotemporal de los sismos lentos (Uchida et al., 2016).

### <span id="page-19-0"></span>2.2 Sismos similares

En este estudio, no obstante, hacemos uso de la expresión "sismos similares" para referirnos a eventos sísmicos con coeficientes de correlación asociados respecto a un patrón menor a 0.9 y mayor a 0.2. La distinción con los sismos repetidores está en que no precisamente dos sismos similares rompieron la misma falla, pero por el alto CC se presume la ruptura fue cercana.

Una de las características importantes del tipo de sismos detectados en la presente tesis, es la forma de su espectro (Figura 2.5), correspondiente a sismos regulares de baja amplitud, el cual es creciente en bajas frecuencias y se mantiene plano para las frecuencias superiores. La magnitud de coda asociada a los eventos encontrados en este trabajo va de 2.2 a 4.5.

Para la detección, se hace uso de una ventana muy amplia (100 segundos). Esta ventana es muy apropiada para detectar eventos individuales a lo largo del área de estudio, porque una ventana amplia permite que la mayoría de las formas de onda de un cierto evento no muy lejano, esten dentro de la ventana, permitiendo hacer uso de todas las estaciones para una detección en conjunto. Esta detección conjunta incrementa la sensibilidad de detección, pero debido a la amplia ventana de correlación y al espaciamiento de estaciones (30-40 km), la suma normalizada de los coeficientes de correlación da como resultado un número muy menor a 1, a decir, del orden de 0.2-0.3 para eventos muy similares entre sí. En la presente tesis, de forma empírica se llegó a la conclusión de que un umbral de los coeficientes de correlación de 0.20 es muy apropiado y rescata de forma confiable los repetidores asociados a un mismo patrón, aunque las formas de onda entre ellos no sean del todo coincidentes.

<span id="page-20-1"></span>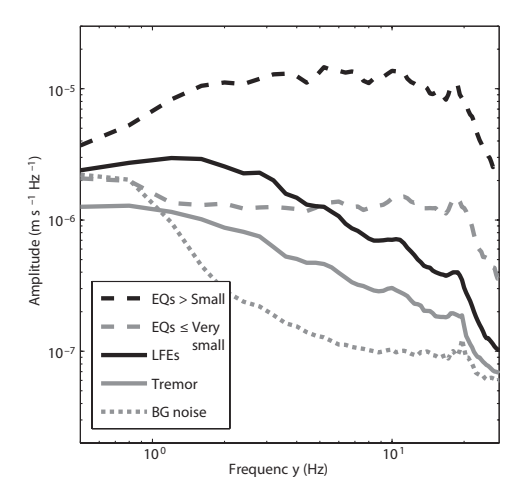

Figura 2.4: Comparación de espectros de distintos fenómenos sísmicos. De arriba a abajo. 1) Sismos regulares de baja amplitud (l´ınea discontinua negra). 2) Sismos de baja amplitud o (LFE's por sus siglas en inglés) (línea negra continua). 3) Sismos regulares de muy baja amplitud (línea discontinua gris). 4) Tremores no volcánicos (línea continua gris) y 5) Ruido de fondo (l´ınea punteada). Modificado de Shelly et al., 2007.

Los sismos similares encontrados se pueden dividir en dos categorías principales: tectónicos y volc´anicos. Los primeros est´an relacionados a ruptura de fallas sobre la interfase de las placas tectónicas, Rivera, Cocos y Norteaméricana, y a fallas en la corteza continental. Los segundos se deben a actividad volcánica y están muy relacionados con emplazamientos magmáticos, tal como se constató en la presente tesis al detectar eventos sísmicos que formaron el enjambre del CVMG.

### <span id="page-20-0"></span>2.3 Enjambre sísmico en el Campo Volcánico Michoacán-Guanajuato (CVMG)

La ocurrencia de enjambres en regiones de actividad volcánica se relaciona con erupciones y movimiento magmático (Karpin y Thuber, 1987), sin embargo, también se pueden relacionar a bradisismos<sup>[1](#page-20-2)</sup> y/o a otras actividades hidrotermales (Foulger et al., 2003; Lima et al., 2009).

En el CVMG se han registrado varios eventos relacionados a enjambres sísmicos en los a˜nos de 1997, 1999, 2000 y 2006. Al respecto del enjambre de 1997, Pacheco et al., (1999), relacionan la actividad sísmica a movimientos tectónicos a lo largo de fracturas locales o a lo largo de la falla de San Juanico-Buenavista. Las profundidades reportadas para este evento están entre 10 y 18 km. En general, los epicentros para los 4 enjambres reportados, son

<span id="page-20-2"></span> $1$ Un bradisismo es el ascenso y descenso del terreno debido al llenado y vaciado de las cámaras magmáticas  $y/\sigma$  por actividad hidrotérmica. Estos episodios normalmente van acompañados por miles de simos pequeños y moderados.

coincidentales (Pinzón et al., 2016).

El enjambre más reciente ocurrió a finales de mayo y principios de junio de 2006, encontrándose más de 700 eventos entre las magnitudes  $2.4$  y  $3.7$ , exhibiendo un valor  $b$  de  $2.45$  y profundidades entre 4 y 9 km (Gardine et al., 2011).

Este evento es sobresaliente porque fue detectado fácilmente usando el matched filter, demostrando que abundan eventos muy parecidos entre s´ı, dada la ocurrencia de estos eventos en un espacio geográfico muy reducido.

<span id="page-21-0"></span>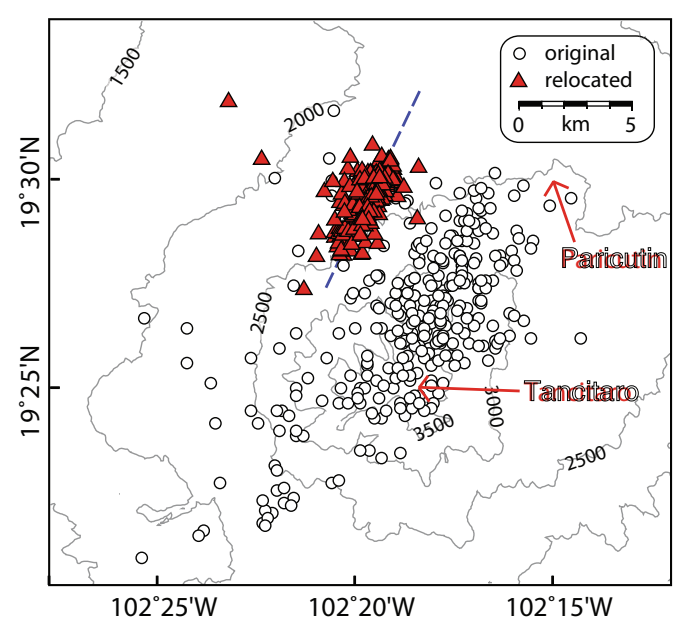

Figura 2.5: Mapa de epicentros de eventos del enjambre de 2006. En círculos se muestran los epicentros obtenidos por el SSN, mientras que los triángulos rojos son las relocalizaciones obtenidas por Gardine et al., (2011).

# <span id="page-22-0"></span>Capítulo 3 Área de estudio y marco tectónico

En el presente capítulo se describirá de forma breve el área de estudio y el marco tectónico de la zona. Se hace un recuento de los sismos más importantes históricos de México que ocurrieron en el Oeste del país.

### <span id="page-22-1"></span>3.1 Area de estudio ´

Nuestra área de estudio comprende en mayor parte lo que se conoce como el "Bloque de Jalisco", el estado de Colima y la parte Occidente y Sur del estado de Michoacán. En esta zona se instalaron concurrentemente dos redes sismológicas: "Mapping the Rivera Subduction Zone" (MARS) y "Colima Volcano Deep Seismic Experiment" (CODEX). En este trabajo se usó la red MARS. Esta red comprende 51 estaciones sismológicas de banda ancha distribuidas en una amplia área entre  $18^{\circ}$  y  $20.5^{\circ}$  de latitud y entre  $105.5^{\circ}$  y  $102^{\circ}$  Oeste en longitud, con una distribución más o menos homogénea. La separación entre estaciones es de aproximadamente 30 km (Figura 3.1).

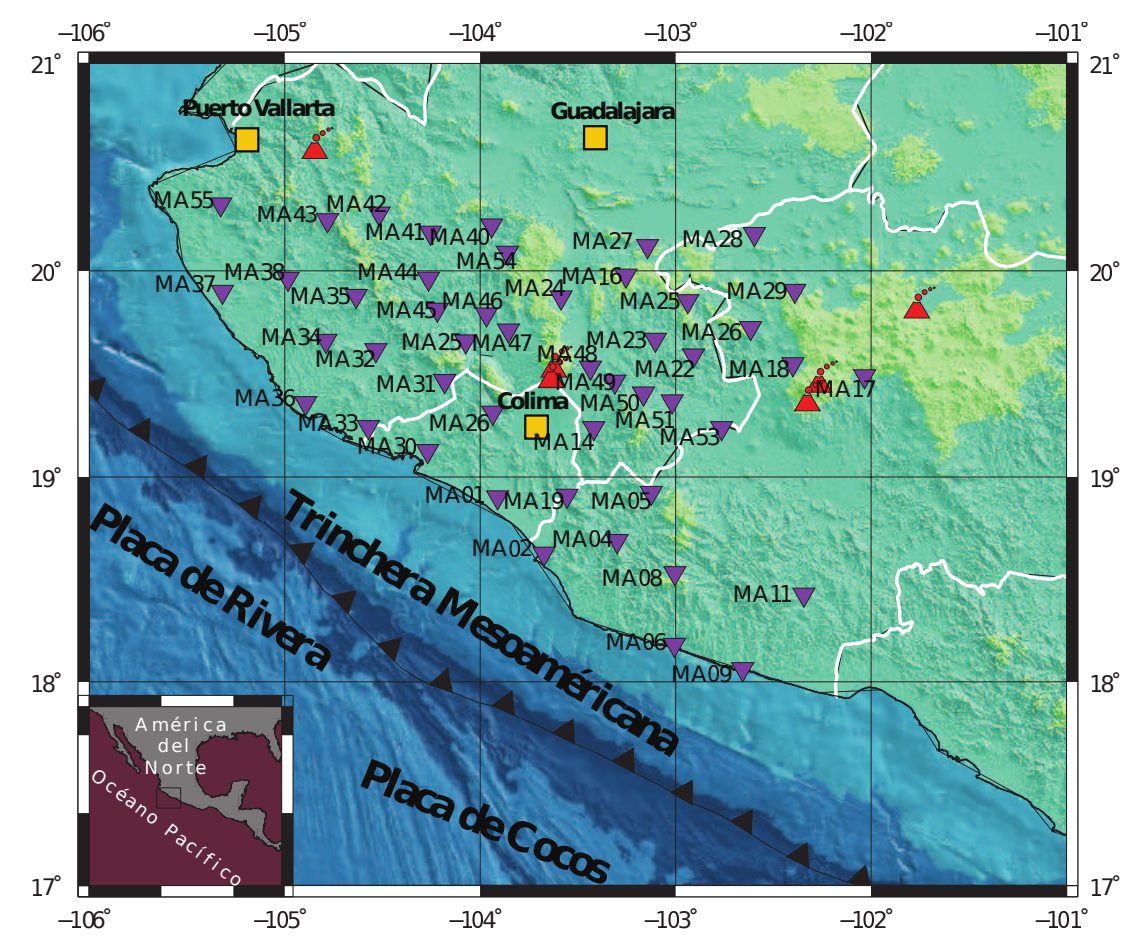

<span id="page-23-0"></span>Figura 3.1: Zona de estudio. Triángulos purpura son las estaciones del proyecto MARS. En rojo son los principales volcanes.

El Bloque de Jalisco está delimitado por estructuras geológicas bien definidas. Hacia el Oeste, lo delimita la trinchera mesoamericana, al Sur el graben de Colima y al Noreste el graben Tepic-Zacoalco (Núñes Cornú, 2011). El graben de Colima hacia el mar, continua con el graben Manzanillo y el Gordo. El graben Tepic-Zacoalco coincide con la parte occidental del eje Neovolcánico Mexicano. En él se encuentran la caldera de la Primavera y los volcanes Tequila, Ceboruco, y Sangangüey (Ruth-López y Núñes Cornú 2004). Los rifts de Tepic-Zacoalco, Chapala y Colima se unen formando un punto triple cerca de la ciudad de Guadalajara, delimitando el Bloque de Jalisco, el Bloque de Michoacán y la placa Norteamericana (Stock et al., 1993), (Figura 3.2). En la zona, los volcanes considerados activos son: el volcán de Fuego (Colima), el Ceboruco, el Sangangüey y el Paricutín.

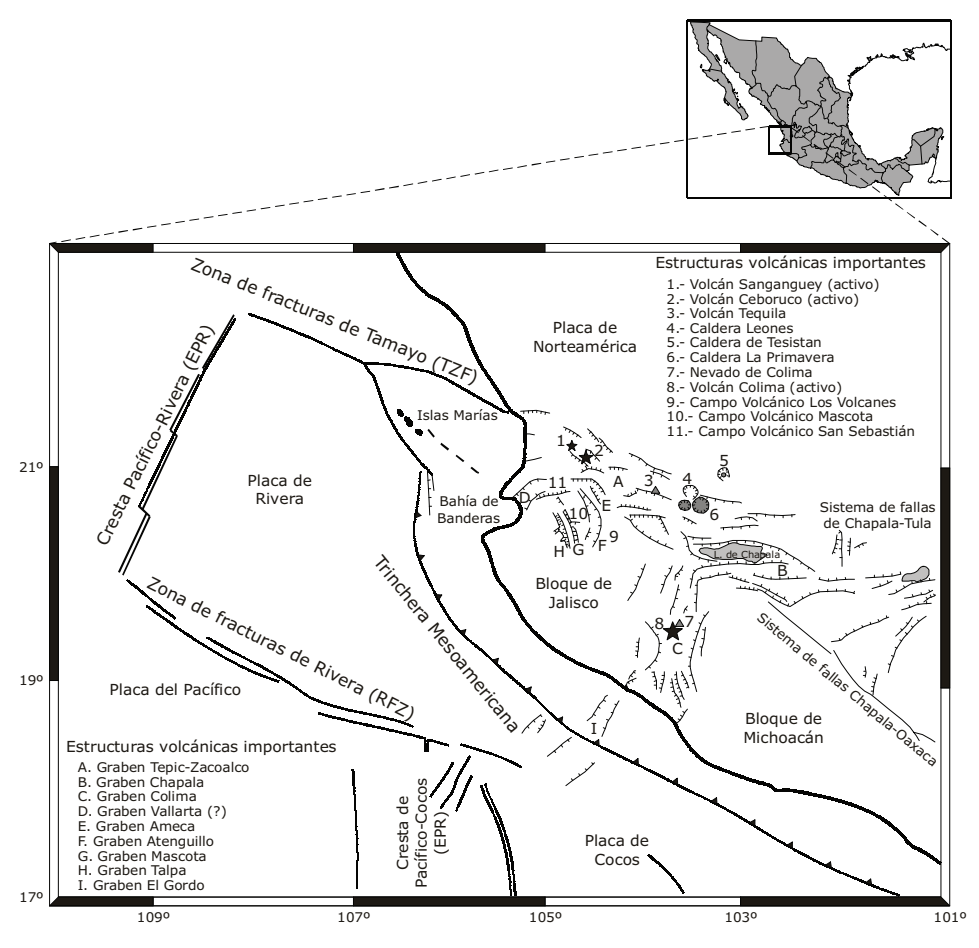

<span id="page-24-1"></span>Figura 3.2: Marco tectónico del Bloque de Jalisco y sus alrededores (Núñes Cornú, 2011).

### <span id="page-24-0"></span>3.2 Marco tectónico en el Oeste de México

La tectónica al Oeste de México está caracterizada por la subducción de las placas Rivera y Cocos bajo la placa de Norteamérica (Figura 3.2). La placa de Rivera está delimitada al norte por la zona de fractura Tamayo, al noroeste por la dorsal del Pacífico-Rivera (DeMets y Stein, 1990), al suroeste delimita con la placa del Pacífico por una zona de fallas transformantes o zona de fractura de Rivera, al sureste está delimitada con la placa de Cocos, aunque aún no existe consenso sobre cuál sería el limite geológico más apropiado. Bandy et al. 1995 y Bandy et al. (2000) sugieren que el rift de Colima y su extensión hacia el océano, el rift El Gordo, se formaron en respuesta a la separación de las placas Rivera y Cocos (Bandy et al., (1995).

Se sugiere que la Placa de Rivera actúa como un bloque independiente con movimiento relativo anti-horario. La velocidad de convergencia de Rivera bajo Norteamérica es controvertida, ya que existen dos posibles modelos: el de alta velocidad de convergencia, en donde se predicen velocidades de convergencia de 5cm/año en la parte sur de la placa y de 2 a 3 cm/año en la parte norte (Kostoglodov et al. 1995), y el modelo de baja velocidad de convergencia, con velocidades predichas de 2 a 3.3 cm/año en la parte sur y de 0.6 a 1.7 cm/año en la parte norte de la placa (DeMets et al. 1990).

La convergencia entre Rivera y Norteamérica produce un régimen tectónico compresional, que da como resultado sismos de mecanismo focal inverso, típicos de las zonas de subducción, mientras que, en los límites del Bloque de Jalisco, el régimen tectónico es extensional, en donde se tiene un adelgazamiento de la corteza debido a la divergencia de Rivera y Cocos.

La sismicidad en el Bloque de Jalisco relacionada con la subducción de la placa de Rivera es baja (Pardo y Suárez, 1993). No obstante, la baja sismicidad, en esta zona se han producido históricamente sismos muy importantes como el sismo  $M_s=8.2$  de 1932 o el de  $M_w=8.0$  de 1995. La mayor parte de la sismicidad en el Bloque de Jalisco es somera y es muy baja en el oeste del bloque (Figura 3.3). Otra caracter´ıstica importante a notar es la baja sismicidad en lo correspondiente al graben de Colima y su extensión mar adentro o Graben el Gordo (Figura 3.3), aunque en este lugar se originó el sismo  $M_w$ 7.4 en 2003. La heterogeneidad de los mecanismos focales de sismos corticales en el Bloque sugiere una compleja distribución de fallas y estructuras geológicas diversas (Martínez López, 2011).

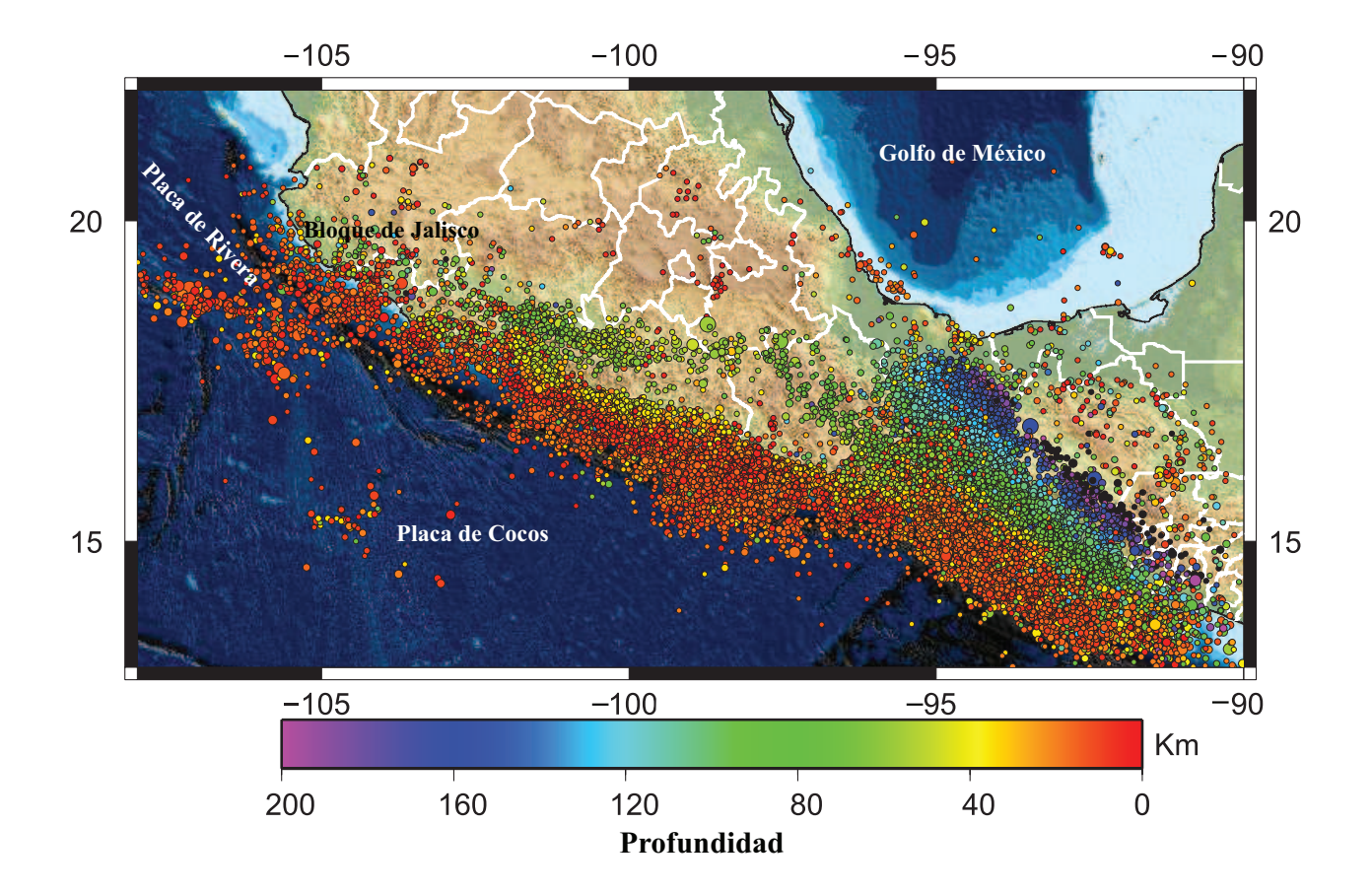

<span id="page-25-0"></span>Figura 3.3: Mapa de sismicidad del centro y sur de México de sismos mayores a Mw 5.0 del periódo 1980-2018 del catálogo del SSN. Los colores indican profundidad.

#### <span id="page-26-0"></span>3.2.1 Geometría de la subducción de las Placas Rivera y Cocos

La zona de subducción del Oeste de México (comprendida por los Estados de: Jalisco, Colima y Michoacán) está caracterizada por variaciones en el ángulo de subducción a lo largo de la trinchera, pasando de una subducción con pendiente alta en los límites Rivera-Cocos, a una subducción subhorizontal en la parte de Guerrero-Oaxaca (Abbott et al., 2015; Pardo y Suarez, 1995; Pérez-Campos et al., 2008). Se ha propuesto que la división entre las placas de Rivera y Cocos está marcada por los grabenes "El Gordo", "Manzanillo" y "Colima", que se piensa, son depresiones debidas a la separación entre las dos placas.

Muy particularmente en la placa de Rivera, Pardo y Suárez (1995) concluyen, sobre la base de hipocentros de microsismos locales e hipocentros relocalizados de telesismos (Figuras 3.4 y 3.5), que la placa subduce con un elevado ángulo de inclinación, alcanzando una pendiente casi constante de ~ 50<sup>o</sup> a profundidades mayores de 40 km (Figura 3.5). Usando datos de la red MARS, Gutiérrez et al., 2015) sugieren que en la zona, el ángulo de subducción de la placa de Rivera es de apróximadamente ~ 35<sup>o</sup>.

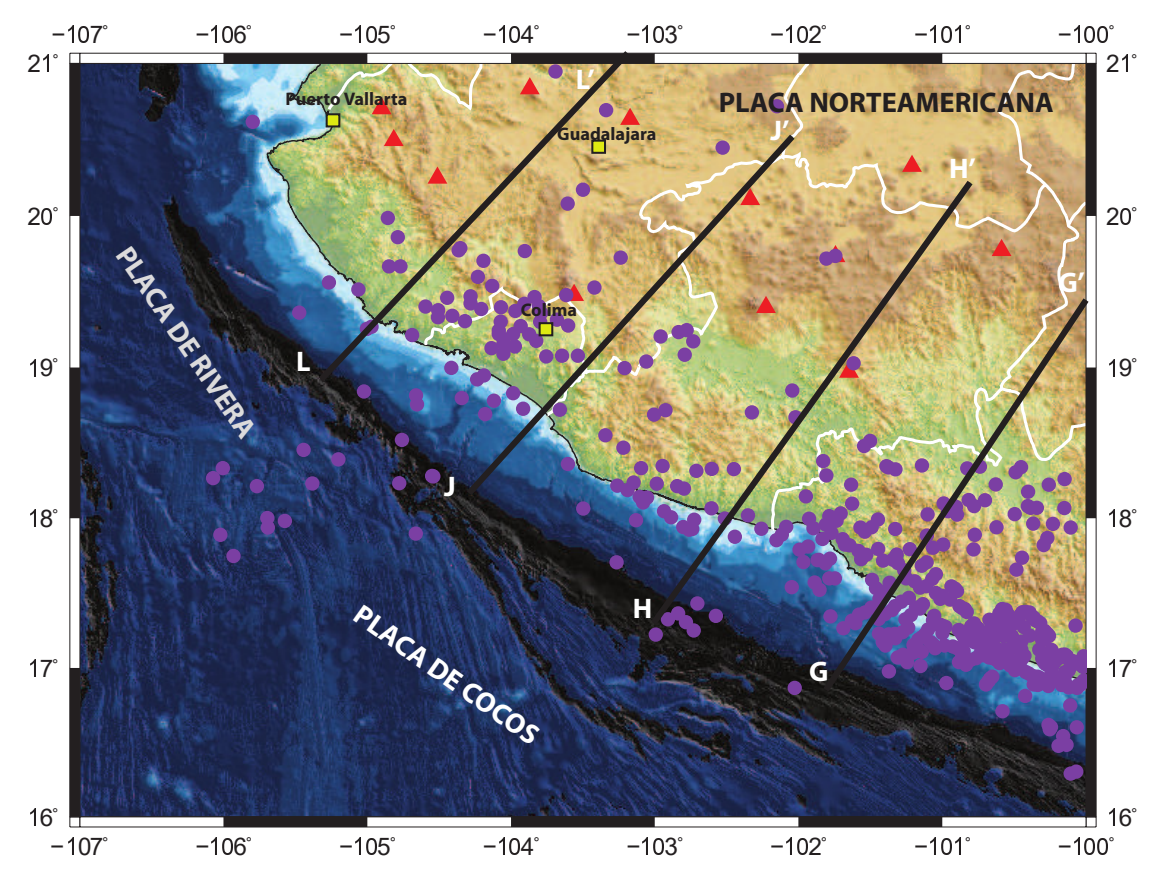

<span id="page-26-1"></span>Figura 3.4: Mapa de epicentros (puntos purpura) del catálogo del ISC (International Seismological Centre), entre los años 1964-1990, volcanes cuaternarios del eje neovolcánico mexicano (tri´angulos rojo) y perfiles L-L', J-J', H-H' y G-G' tomados de Pardo y Suarez, (1995).

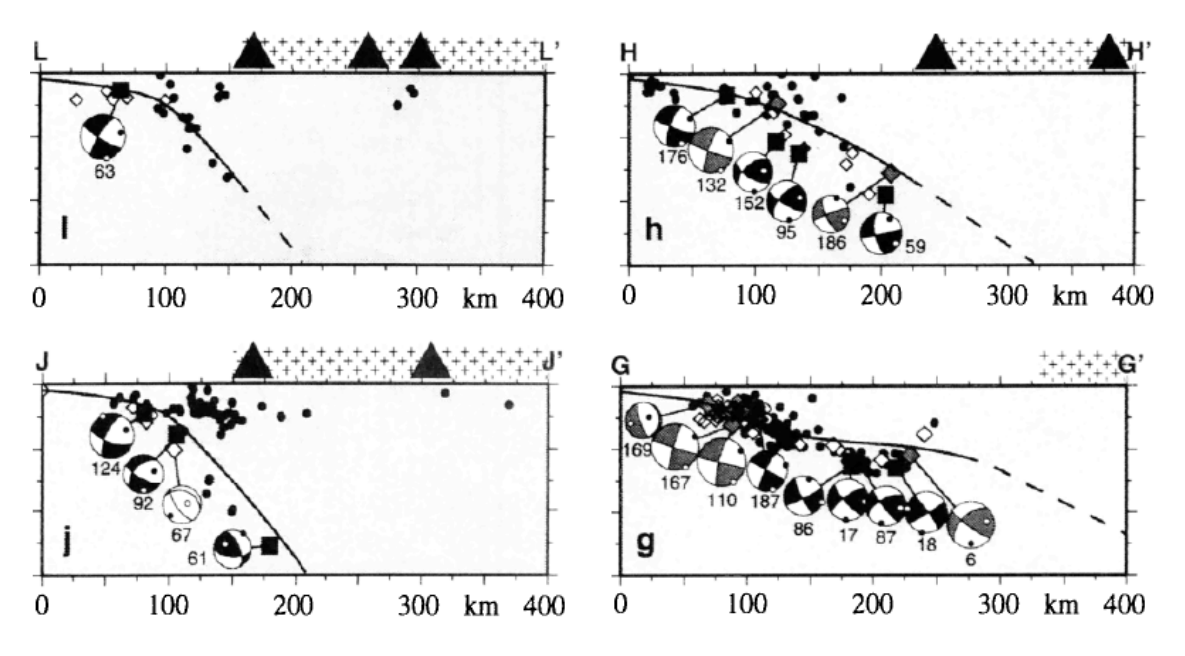

<span id="page-27-0"></span>Figura 3.5: Vista longitudinal de los perfiles de la Figura 3.4, mostrando la geometría de la subducción propuesta para cada zona. (Modificado de Pardo y Suarez, 1995).

El resultado anterior contrasta con lo obtenido por Abbott et al., (2015), ya que sus resultados, obtenidos a partir de la detección y localización automática de eventos (en total 1600, Figura 3.6), sugieren geométrias muy diversas y pronunciadas para los perfiles de los estados de Colima y Jalisco (Perfiles B y C), con ángulos de subducción cercanos a ~ 90<sup>o</sup>, obtenidos de 2-3 mecanismos focales dada la falta de sísmicidad en estos perfiles a más de 150km desde la trinchera (Figura 3.7). El perfil A sí es congruente con lo obtenido por Pardo y Suarez (1995) y con Gutierrez et al., (2015), pero la forma de la placa subducida, carece de la suavidad esperada (figura 3.7a).

<span id="page-28-0"></span>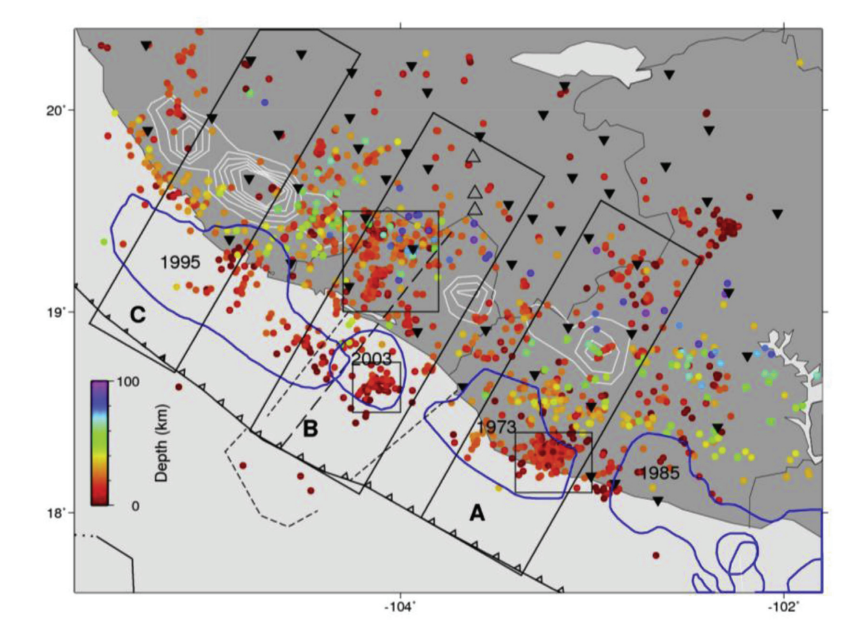

Figura 3.6: Mapa de sismicidad en el Oeste de México detectada en los años: 2006-2007 usando la red MARS (triángulos negros). Las cajas grandes indican las secciones usadas para cada perfil A, B y C. Los contornos blancos son zonas de tremores no volcánicos. Los contornos en azul indican las zonas de ruptura de los sismos de: Ms 7.4 de 1973, Mw 8.1 de 1985, Mw 8.0 de 1995 y el Mw 7.4 de 2003. (Abbott y Brudzinski, 2015).

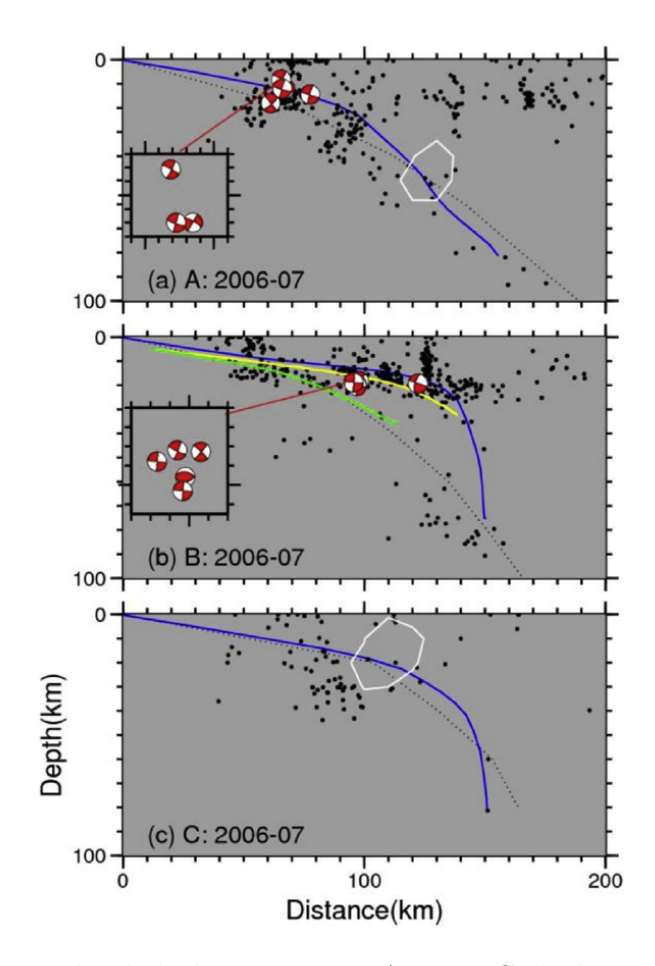

<span id="page-29-1"></span>Figura 3.7: Vista longitudinal de las secciones A, B y C de la Figura 3.6, mostrando la geometría de la subducción propuesta para cada zona. Las líneas azules representan la geometría propuesta por Abbott y Brudzinski, (2015). En línea punteada se representa la geometría propuesta por Pardo y Suarez, (1995). Las líneas amarilla y verde representan la interfase de las placas de Rivera y Cocos respectivamente, basada en relocalizaciones usando el método de "doble diferencia" (Andrews et al., 2011).

En concreto, la subducción en esta zona puede ser dividida en dos secciones: 1) el segmento de Jalisco, en donde subduce la placa de Rivera con un ángulo pronunciado y 2) el segmento de Michoacán, en donde subduce la placa de Cocos, pero el ángulo de subducción decrece progresivamente hacia el sur, volvi´endose subhorizontal en la zona de Guerrero-Oaxaca.

### <span id="page-29-0"></span>3.2.2 Volcanes Tancítaro y Paricutín

Los volcanes Paricutín y Tancítaro se localiza en el CVMG. La falla "San Juanico-Buenavista" que hace parte del sistema de fallas Chapala-Oaxaca, pasa entre estos dos volcanes como se observa en la Figura 3.8. El Volcán Tancítaro es un volcán andesítico que se ubica en una zona activa tectónicamente. Se estima que el volcán inició actividad hace 793 mil años, y la erupción efusiva más reciente data de hace 237 mil años aproximadamente (Pinzón et al.,

2016). El volcán Paricutín, por otro lado, es el volcán monogenético más recientemente activo, iniciando actividad en 1943 hasta 1952.

Los volcanes en esta región son debidos a la subducción de las placas Cocos y Rivera a lo largo de la Trinchera Meso-americana, y dada la presencia de grabenes en la zona del CVMG, es indicativo de un régimen de esfuerzos extensional (Gardine et al., 2011; Pinzón et al., 2016; Kurokawa et al., 1995).

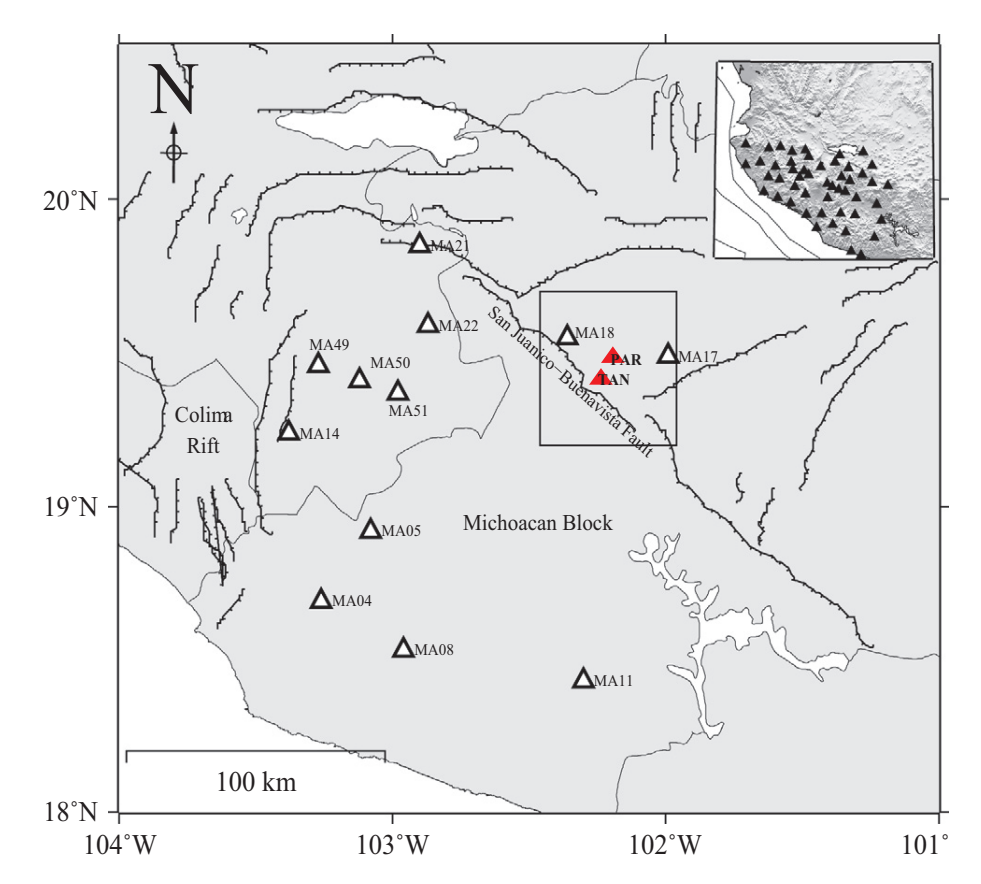

<span id="page-30-1"></span>Figura 3.8: Marco tectónico de los alrededores de los volcanes Paricutín y Tancítaro. Los triángulos indican estaciones del proyecto MARS. Dentro del recuadro se ubican los dos volcanes Paricutín (PAR) y Tancítaro (TAN) y un segmento de la falla San Juanico-Buenavista (Pinzón et al., 2016).

### <span id="page-30-0"></span>3.3 Sismicidad histórica importante

Históricamente en las costas del Oeste de México se han experimentado importantes sismos que han asolado los Estados de Jalisco, Colima y Michoacán principalmente (Figura 3.9), incluso muchos han generado tsunamis (tabla 3.1). La sismicidad en esta zona resulta de su compleja tectónica y a la concurrencia de tres placas, Placa de Rivera, Cocos y la placa

| Fecha      | Magnitud $y$ /o intensidad        | Descripción                                        |
|------------|-----------------------------------|----------------------------------------------------|
| 03-06-1932 | * $M_w = 8.0$ , I = VI            | El sismo de mayor magnitud en México en el siglo   |
|            |                                   | XX. Su epicentro se ubicó en la Costa de Jalisco,  |
|            |                                   | a unos 160 km de Guadalajara                       |
| 18-06-1932 | $^*$ M <sub>w</sub> = 7.9, I = VI | Importante réplica del sismo Ms 8.2 de 03-06-1932. |
| 09-04-1933 | $M_s = 6.5, I = IV$               | Sentido en las costas de Jalisco y Colima.         |
| 30-11-1934 | $M_s = 7.2, I = IV$               | Muy fuerte en la Costa de Jalisco.<br>Sentido en   |
|            |                                   | Puerto Vallarta, Mascota y Autlán.                 |
| 03-12-1948 | $M = 7.0$                         | Epicentro en las Islas Marías, destruyó la colonia |
|            |                                   | penal.                                             |
| 30-01-1973 | ** $M_w = 7.7$                    | Ocurrido al Oeste de Michoacán.                    |
| 19-09-1985 | $M_w = 8.1$                       | Ocurrido en las costas de Michoacán, es el sis-    |
|            |                                   | mo más icónico de México. La afectación social     |
|            |                                   | y económica fue cuantiosa, miles de muertos y un   |
|            |                                   | sin número de edificaciones destruidas, principal- |
|            |                                   | mente en la ciudad de México.                      |
| 09-10-1995 | $M_w = 8.0$                       | Epicentro frente a las costas de Jalisco y Colima. |
| 22-01-2003 | $M_w = 7.4$                       | Terremoto somero frente a la costa de Armería en   |
|            |                                   | Colima.                                            |

<span id="page-31-0"></span>Tabla 3.1: Sismicidad histórica. Sismos a partir de 1932. Modificado de Núñes Cornú, 2011.\* Singh y Mortera (1991). \*\* Brune et al., (1973).

Norteaméricana (Núñes Cornú, 2011). Los registros de sismicidad histórica datan desde 1567. A lo largo de la historia, importantes sismos en esta zona han causado graves daños a casas, edificios gubernamentales e iglesias principalmente. También han causado la perdida de millares de vidas humanas. El último sismo importante en esta zona data del 2003. Desde esa fecha hasta abril de 2018, la actividad sísmica importante en la zona es de tan solo 25 sismos con magnitudes mayores a Mw 5.0.

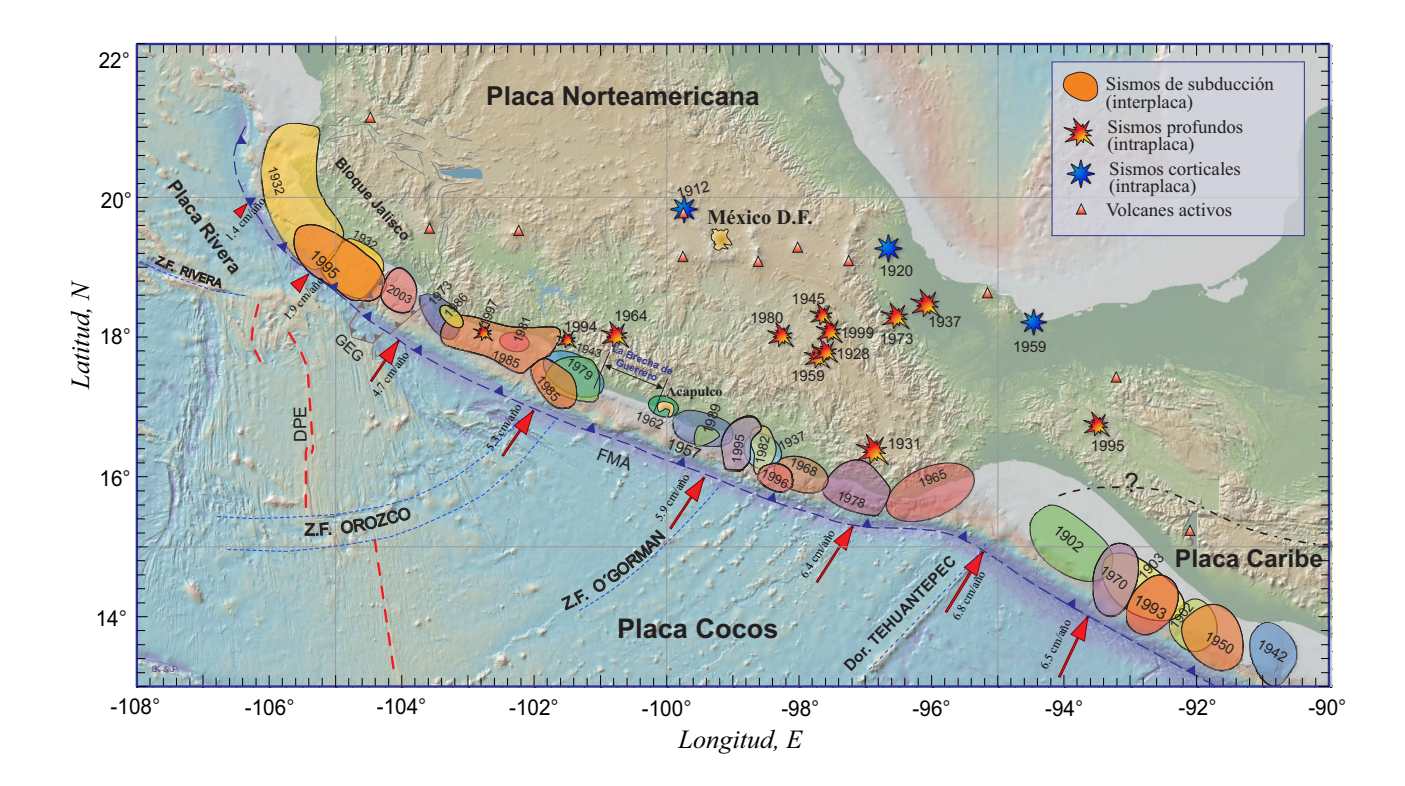

Figura 3.9: Mapa con los principales parches de ruptura de los sismos más importantes desde principios de 1900 (Kostoglodov et al, 1999).

### <span id="page-32-0"></span>3.4 Valor b

La relación entre sismos grandes y pequeños, está gobernada por la ley de Gutenberg-Richter  $(G-R)$ , que está dada por la siguiente expresión:

<span id="page-32-1"></span>
$$
log_{10}(N(M)) = a - bM
$$
\n(3.1)

Donde N es el número de eventos acumulados desde  $\infty$  hasta una magnitud M, a y b son constantes. "a" es llamada la productividad y N es el número de eventos por año<sup>[1](#page-32-2)</sup>.

Existen distintos métodos para el cálculo del valor b, uno de ellos es por medio de una regresión lineal para los eventos del catálogo que obedezcan la expresión 3.1. El problema con este m´etodo es su alta variabilidad y por su sensibilidad para eventos de magnitud grande. Para atacar estas discrepancias, Aki (1965) propuso un método de máxima verosimilitud:

$$
b = \frac{1}{\ln(10)(M_p - M_o)}
$$
(3.2)

<span id="page-32-2"></span><sup>&</sup>lt;sup>1</sup>Por ejemplo: si N es el número de eventos por año, y b igual a 1, que es el valor típico para eventos tectónicos, entonces a es un estimado de cuántos eventos de magnitud M o mayor ocurren por año. "b" por otro lado, describe la distribuci´on relativa entre sismos peque˜nos y sismos grandes.

Donde  $M_p$  es el promedio de magnitudes para un cierto catálogo, y  $M_o$ , es la mínima magnitud magnitud $^{2}$  $^{2}$  $^{2}$  de la muestra.

Y cuya incertidumbre está dada por:

$$
\sigma = \frac{fracb}{N_c} \tag{3.3}
$$

donde  $N_c$  corresponde al número se sismos para cuando el catálogo es completo, es decir, para magnitudes mayores a la magnitud de corte.

El cálculo del valor  $b$  es esencial en estudios sismotectónicos y de riesgo sísmico al analizar un catálogo representativo de datos, sin embargo, existe un parámetro " $Mc$ " (Magnitud de completitud), que representa el valor m´ınimo en la cual la ley G-R no se comporta linealmente y corresponde al valor de la magnitud mínima para la cual el catálogo es 100% completo (Wiemer 2001; Woessner y Wiemer 2005), es decir, a partir de  $Mc$ , se tienen registrados el total de eventos para magnitudes mayores, aunque esta interpretación es aún debatible (Rydelek y Sacks, 2003). Usualmente  $Mc$  se calcula a partir de la observada ley de G-R cumulativa  $(N(M))$  y no cumulativa  $(n(M))$ .

Altos valores b son considerados como indicio de bajos niveles de esfuerzo (Scholtz, 1968; Wyss, 1973), aunque incrementos de heterogeneidades en el medio e incrementos en el gradiente térmico, también son indicio de altos valores b (Mogi, 1962; Warren y Latham, 1970). De forma análoga, valores  $b$  bajos pueden ser relacionados con altos niveles de esfuerzo, considerados posibles precursores de sismos de gran magnitud (e.g. Li Quan et al., 1978; Monterroso, 1999), aunque, por la cantidad de posibilidades implicadas, es difícil proponer "causa-efecto" correctos dados un conjunto de anomalías de valores  $b$  (Monterroso y Kulhánek, 2003).

<span id="page-33-0"></span><sup>&</sup>lt;sup>2</sup>En general  $M_o$  no corresponde a la mínimima magnitud, si no a la magnitud de corte  $M_c$  o magnitud de completez, pero para el caso de un  $\Delta M$  igual o menor a 0.1, la discrepancia de este  $M_o$  es descartable (Han et al., (2015).

# <span id="page-34-0"></span>Capítulo 4 METODOLOGÍA

En esta sección se explica primeramente la técnica "matched filter"; se detalla el pre-procesamiento de datos y se da la formulación matemática del mismo. Posteriormente se explica cómo se realiza la búsqueda global de patrones, cómo se depuran los patrones para descartar los que son muy similares entre sí y solo tener un conjunto representativo, pero muy diferentes unos de otros. Finalmente se buscan los sismos parecidos a los patrones para formar un catálogo y se localizan de manera automática usando los tiempos de arribo de las fases P y S.

### <span id="page-34-1"></span>4.1 Datos y Procesamiento

Se usaron sismogramas de 24 horas de las 47 estaciones de MARS. En la Figura 4.1 se muestra la disponibilidad de datos desde el 28 de enero de 2006 al 9 de junio de 2007, siendo un total de 500 días elegidos según disponibilidad para el presente trabajo. En ella se muestra que, para la gran mayoría de los días, la disponibilidad de estaciones supera las 30, hecho que incrementa significativamente el poder de detección. Se descartaron los datos de la primera y última semana porque no había suficiente densidad de datos para que el método pudiera funcionar adecuadamente sin necesidad de tener que usar umbrales dinámicos que dependen de la cantidad de datos disponibles para cada día.

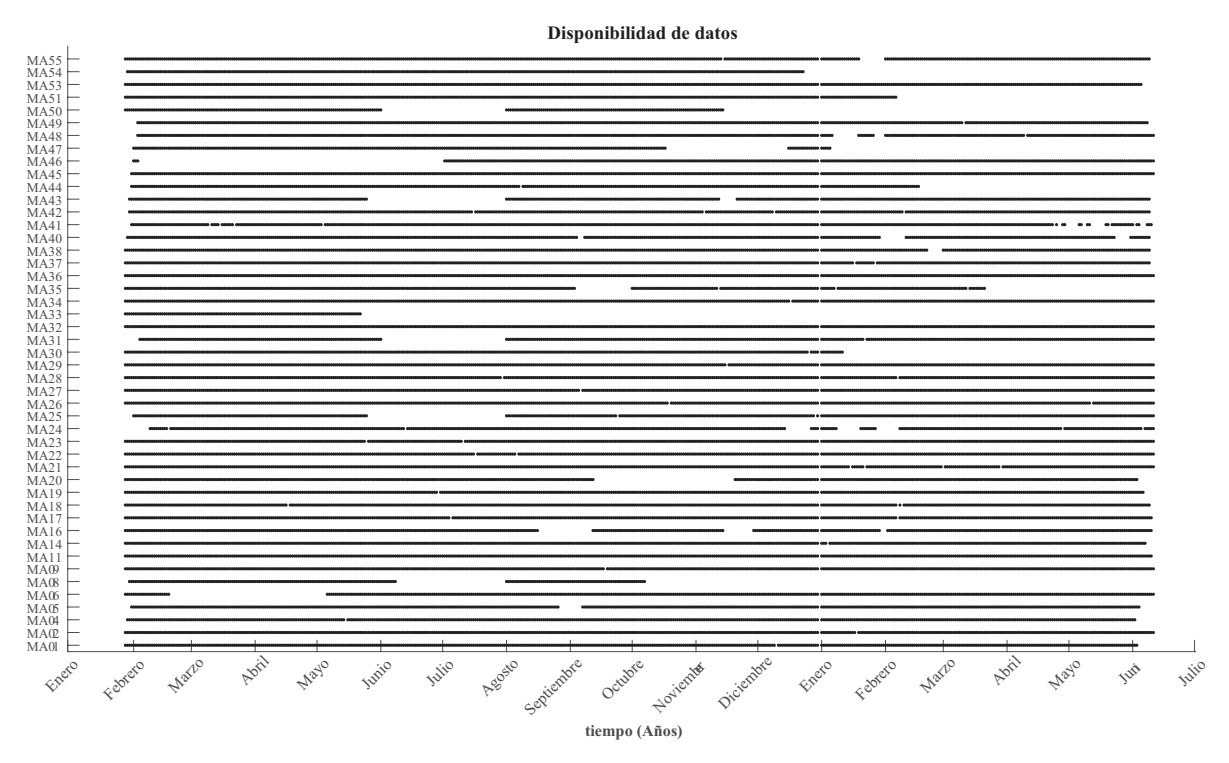

<span id="page-35-0"></span>Figura 4.1: Diagrama de disponibilidad de datos de las estaciones de la red MARS. Cada punto negro indica la disponibilidad de datos para cada estación para un día.

Resultó conveniente usar sismogramas de 24 horas porque se obtuvo un mejor control de los datos, y porque, para la b´usqueda de patrones, se requiere hacer el matched filter a sismogramas lo suficientemente extensos, de forma que haya suficiente tiempo para poder detectar eventos que dislocan relativamente cerca, y así poder elegir un evento patrón.

Se hizo un pre-procesamiento de rutina a los datos, en el cual se quitó la media, la tendencia lineal y se decimaron hasta una frecuencia de muestreo de 10 Hz. A pesar de que la red sismológica comprende tres distintos sensores y digitalizadores, no es necesario quitar la respuesta instrumental, ya que el procesamiento de detección actúa separadamente para cada estación y componente, comparando formas de onda en distintos tiempos, pero usando la misma estación. Al final tan solo se suman y normalizan los valores relativos de los cálculos de los coeficientes de correlación.

Para el procesamiento de los datos, se usó una tarjeta gráfica (GPU) NVIDIA Tesla K40 con 2880 cuda cores a 745MHz. El cálculo de coeficientes de correlación, requiere un computo muy intensivo, por ello fue necesario usar una GPU, reduciendo drásticamente los tiempos de cómputo, aprovechando la alta paralelización que supone el matched filter. Para hacer una estimación qualitatitava, calcular los coeficientes de correlación de un patrón de 1000 muestr´as (100s), suponiendo un muestreo de 10Hz), y un sismograma de 24hrs, en Matlab toma aproximadamente 15 minutos, usando lenguaje C tarda 2 minutos, y usando la GPU, aproximadamente 0.005 segundos.
# 4.2 Matched Filter

El método de detección usado en el presente trabajo, está basado en Shelly et al., (2007), que es un método de patrones, en donde se buscan formas de onda características en el tiempo (patrones), mismas que se usan para encontrar la suma de los coeficientes de correlación (ecuación 4.5) entre todas las trazas disponibles. Esta técnica es muy poderosa al usar un número alto de estaciones, ya que permite hacer detecciones múltiples de formas de onda similares ocultas en el ruido, minimizando el número de detecciones falsas (Gibbons et al., 2006; Shelly et al., 2007).

Consideremos dos series de tiempo  $\omega_N(t)$  y  $\nu_N(t)$  no nula, en donde N es el número de elementos, así:

$$
\omega_N(t_w) = \omega(t_0) + \omega(t_0 + \Delta t) + \dots + \omega(t_0 + (N-1)\Delta t)
$$
\n(4.1)

$$
\nu_N(t_v) = \nu(t_0) + \nu(t_0 + \Delta t) + \dots + \nu(t_0 + (N-1)\Delta t)
$$
\n(4.2)

El producto punto de estos vectores es:

$$
\omega_N(t_w) \cdot \nu_N(t_v) = \sum_{i=0}^{N-1} \omega(t_w + i\Delta t)\nu(t_v + i\Delta t)
$$
\n(4.3)

El vector de coeficientes de correlación normalizado está definido por:

$$
C(\omega_N(t_w)), \nu_N(t_v)) = \frac{\omega_N(t) \cdot \nu_N(t)}{|\omega_N(t)||\nu_N(t)|} \tag{4.4}
$$

Para el caso de una búsqueda sistemática de  $C(t)$  usando múltiples trazas y patrones, se tiene la siguiente generalización directa (e.g. Frank et al., 2014; Yoon et al., 2015).

$$
C(t) = \frac{1}{ij} \sum_{i} \sum_{j} \frac{\sum_{n}^{N} \omega_i^j(n\Delta t) \cdot \nu_i^j(t + n\Delta t)}{\sqrt{\sum_{n}^{N} \omega_i^j(n\Delta t)} \sqrt{\sum_{n}^{N} \nu_i^j(t + n\Delta t)}}
$$
(4.5)

Donde  $\omega_i^j$  $i\!\!\!~(t)$  representa el patrón de la estación  $i$  con componente  $j$  y  $\nu_i^j$  $i<sub>i</sub><sup>j</sup>(t)$  representa el sismograma en el tiempo t.

Nótese que el argumento de  $\nu$ ,  $t + n\Delta t$ , es el mismo para cada sismograma. Esto significa que no hemos tomado en cuenta moveouts (diferencias temporales de la llegada de las ondas a las distintas estaciones). Esto debido a que estamos usando una ventana de 100 segundos, que es relativamente grande, garantizando que los eventos ser´an registrados en la red MARS.

 $C(t)$  de la ecuación 4.5 se refiere a la suma normalizada de los coeficientes de correlación obtenidos para cada estación y componente. Sin embargo, de aquí en adelante usaremos sin distinción el término "Coeficientes de Correlación (CC)" refiriéndonos a la ecuación 4.5, sea que se trate de la obtención de los CC de dos o más señales.

En la Figura 4.2 se ejemplifica el método de detección usando solo una estación y componente. Se puede observar que, dado el umbral propuesto para el ejemplo, se encuentran dos detecciones de sismos similares aproximadamente en los tiempos 6 y 12 a.m.

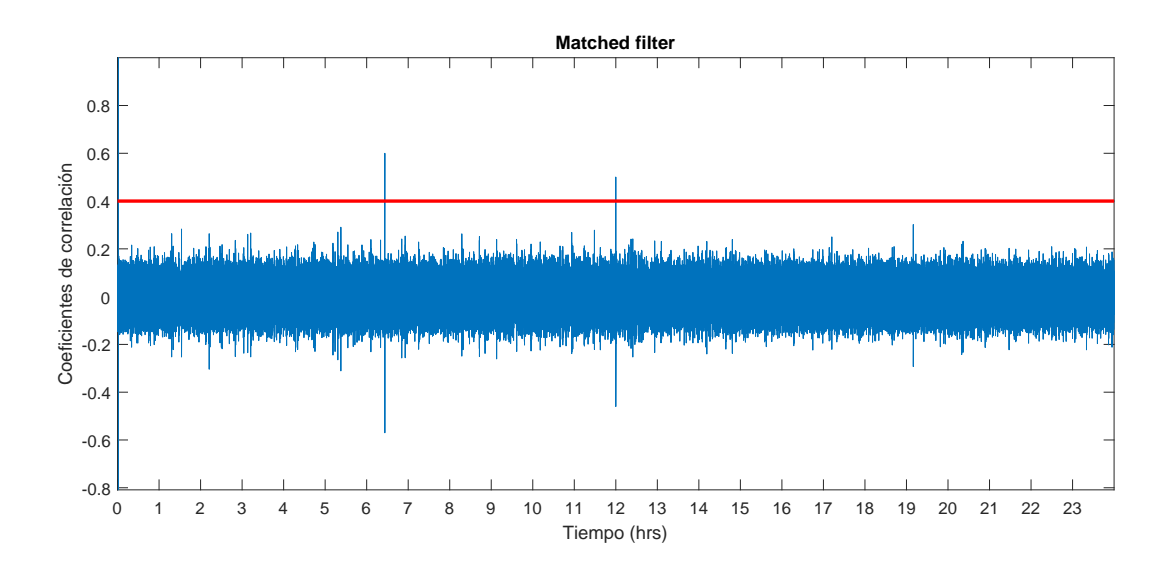

Figura 4.2: Ejemplo de detección usando el matched filter. En azul es la serie de tiempo del cálculo de los coeficientes de correlación para un cierto patrón. La línea roja indica el umbral, por lo cual, todo coeficiente por sobre este umbral, se considera una detección de un evento similar al patrón.

# 4.3 Búsqueda global de patrones

En general, se puede apreciar que en cada sismograma se pueden relacionar a cada pico de máximo de amplitud espectral local con algún evento sísmico, tal como puede verse en la Figura 4.3, que corresponde a un sismo de muy baja amplitud, apenas por encima del ruido sísmico, y cuya duración es de aproximadamente 60 segundos. La idea detrás de todo esto es tratar a cada evento sísmico detectado como un patrón, que se va usar para calcular coeficientes de correlación para el sismograma en cuestión para buscar eventos similares sólo para ese d´ıa. Si existen eventos similares entre s´ı, y si graficamos tan solo los coeficientes de

correlación máximos (entendiéndose como coeficientes de correlación máximos, los máximos locales de la gráfica de la Figura 4.4b), se observará que los coeficientes de correlación calculados para eventos distintos se alinean alrededor de un determinado tiempo específico, tal como en la Figura 4.5, indicando la presencia de eventos sísmicos similares entre sí.

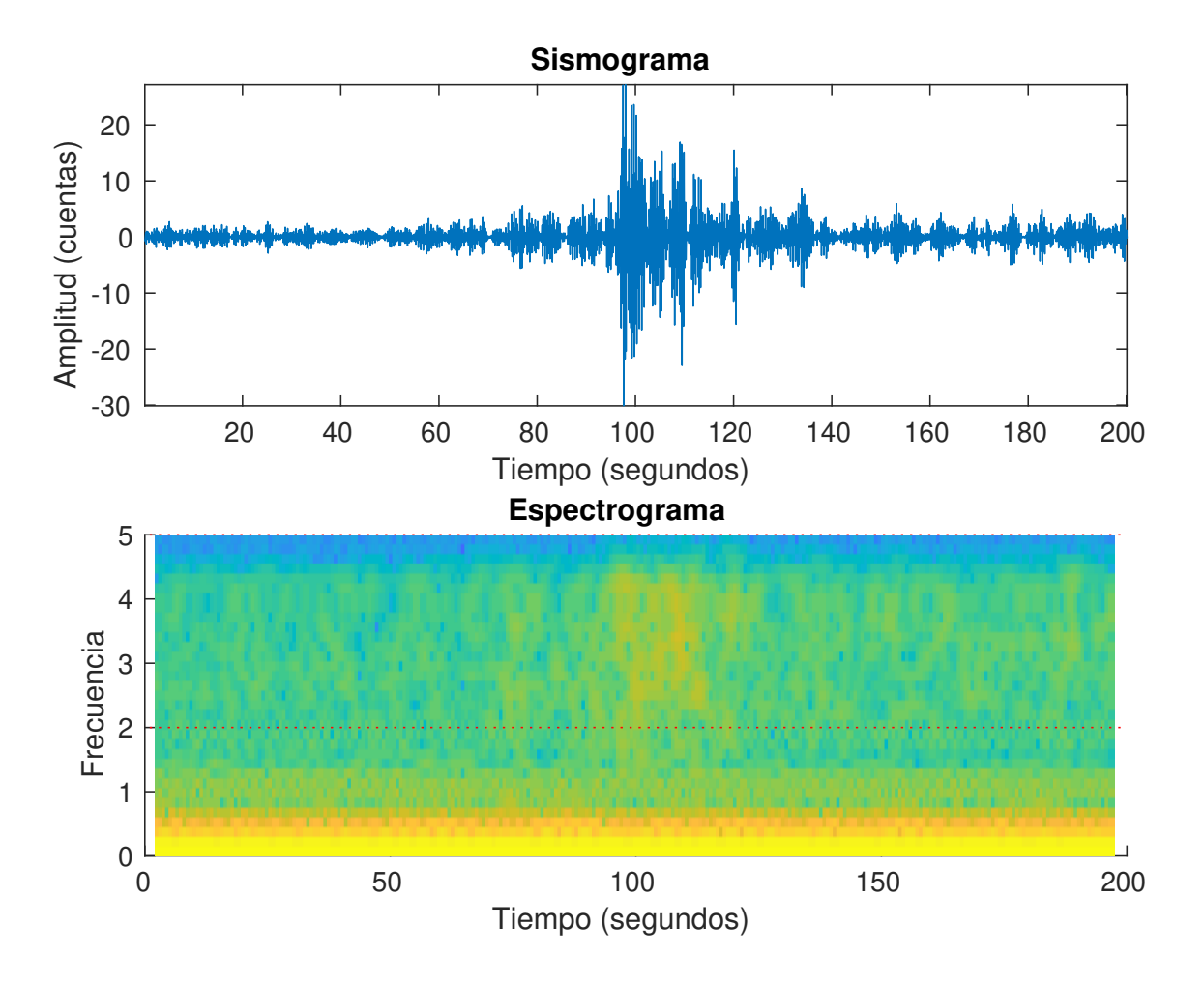

Figura 4.3: Ampliación de un sismo del 28 de enero de 2006 ocurrido a las 9:17:00 hrs GMT. El sismograma está filtrado en el rango 2-5Hz.

El m´etodo semiautom´atico usado para buscar patrones, consiste en los siguientes pasos para cada estación y para cada día:

1) En primer lugar, se hace un análisis espectral en el rango 2-5Hz (Figura 4.4c), con el fin de encontrar los tiempos de mayor actividad sísmica, representados por los picos del espectrograma (máximos de amplitud espectral), Figura 4.4b. El espectrograma usado consiste en la aplicación de la transformada discreta de Fourier cada 15 segundos de señal, con un traslape del 93% (14 s).

2) Para cada ventana del espectrograma (Figura 4.4c) se rescata el máximo de la amplitud espectral, obteniéndose la Figura 4.4b. De esta última figura, se quita la tendencia lineal cada hora y se rescatan los máximos de amplitud locales con una distancia mínima de 60 segundos.

3) Centrado en cada tiempo de amplitud máxima según el punto anterior, se abre una ventana de 100 segundos (50 segundos hacia atrás y 50 segundos hacia delante). Se determinan los coeficientes de correlación entre estas señales y el sismograma del resto del día. Se rescatan los coeficientes de correlación que excedan un cierto umbral (e.g.  $CC>0.2$ ), obteniéndose así la Figura 4.5. Si existe una cierta alineación de coeficientes de correlación, significa que existen eventos similares entre sí para dicho día.

4) De la Figura 4.6, se rescatan los tiempos donde puede existir una alineación de los CC dado un umbral para cada estación y se determina el tiempo para el CC máximo del conjunto (dado este método, si existen dos eventos similares en el día, se registrarán dos tiempos distintos con por lo menos dos coeficientes de correlación altos en cada tiempo). Posteriormente se comparan estos tiempos entre estaciones usando una ventana móvil de 30 segundos (Figura 4.4). Si dentro de la ventana, por lo menos una quinta parte de las estaciones funcionales (9 estaciones) para cada día se detecta un máximo de correlación, entonces, se considera que el máximo corresponde a un evento real, el cual es considerado como "patrón", y se toman 100 segundos alrededor de este.

5) Del total de posibles patrones detectados, se desea solo tener los eventos que son muy diferentes entre sí, ya que eventos parecidos detectarán eventos similares mutuamente, teniéndose de esta manera detecciones redundantes y haciéndose igualmente trabajo computacional extra. Para evitar lo anterior, se calcularon los coeficientes de correlación entre los posibles patrones, eliminándose dentro de cada combinación de CC los que tuviesen un CC mayor a 0.2 y sólo se deja el que tenga el número de estaciones funcionales mayor. Es decir, para cada patrón se calculan los CC's con todos los demás patrones, eliminándose los que sobrepasen el umbral de CC=0.2 y solo dejando dentre ellos (el conjunto de patrones cuyos CC's respecto a uno de referencia sean mayores a 0.2) el que posea el mayor n´umero de estaciones funcionales.

Del punto 4, escogimos una ventana móvil pequeña (30s) y por lo menos 9 estaciones como base para encontrar eventos "reales" en base al siguiente argumento: ¿Cuál es la probabilidad de que en una ventana así de pequeña, en 9 lugares distintos se tengan CC's altos, correspondientes a algún evento sísmico? Evidente es muy poca, entonces suponemos que existe un evento "real" y que existe en el día por lo menos un evento más que se le parezca.

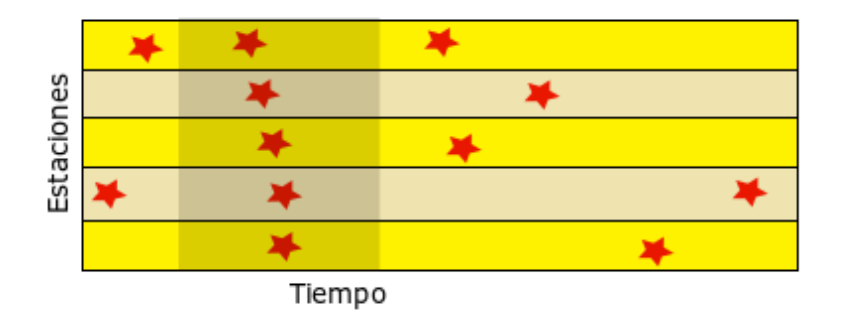

Figura 4.4: Ejemplificación de la detección de patrones. Cada línea horiontal representa una estación (5 en este caso), las estrellas rojas representan el tiempo en la que se encuentra un alto CC en cada estación en el tiempo, y el área sombreada representa la ventana móvil de 30s. Sólo si los CC's son calculados de un evento "real", estos estarán cercanos en tiempo en estaciones contiguas.

El método anterior para la detección global de patrones, varía significativamente a lo hecho por Frank et al., (2014), dado que ellos, para la búsqueda de patrones, calcularon lo que llamaron "la respuesta de la red" que consiste en sumar las trazas de la red por ventanas, pero movidas según el "moveout" dado por los tiempos de viaje de las ondas S, dada una rejilla. Este método revela puntos en la rejilla de alta energía en un cierto tiempo, o eventos que son tomados como patrones. Sin embargo, este método requiere de un cómputo altísimo, y solo puede ser aplicado a un rango del tiempo de funcionamiento de la red muy reducido. El método diseñado en este trabajo, no obstante, es mucho más eficiente y con un coste computacional reducido, aunque no es sensible a "moveouts" (pero se puede modificar para que lo sea), y la capacidad de detección de posibles patrones se limita a que el tiempo de recursividad para dos sismos similares sea menor a 24 horas, es decir, para poderse detectar, se necesita que en un cierto d´ıa existan por lo menos dos sismos similares.

Se puede extender la busqueda de patrones a más de 24 horas en zonas con menos sismicidad y con menores datos para asegurar la detección de sismos similares durante ese tiempo.

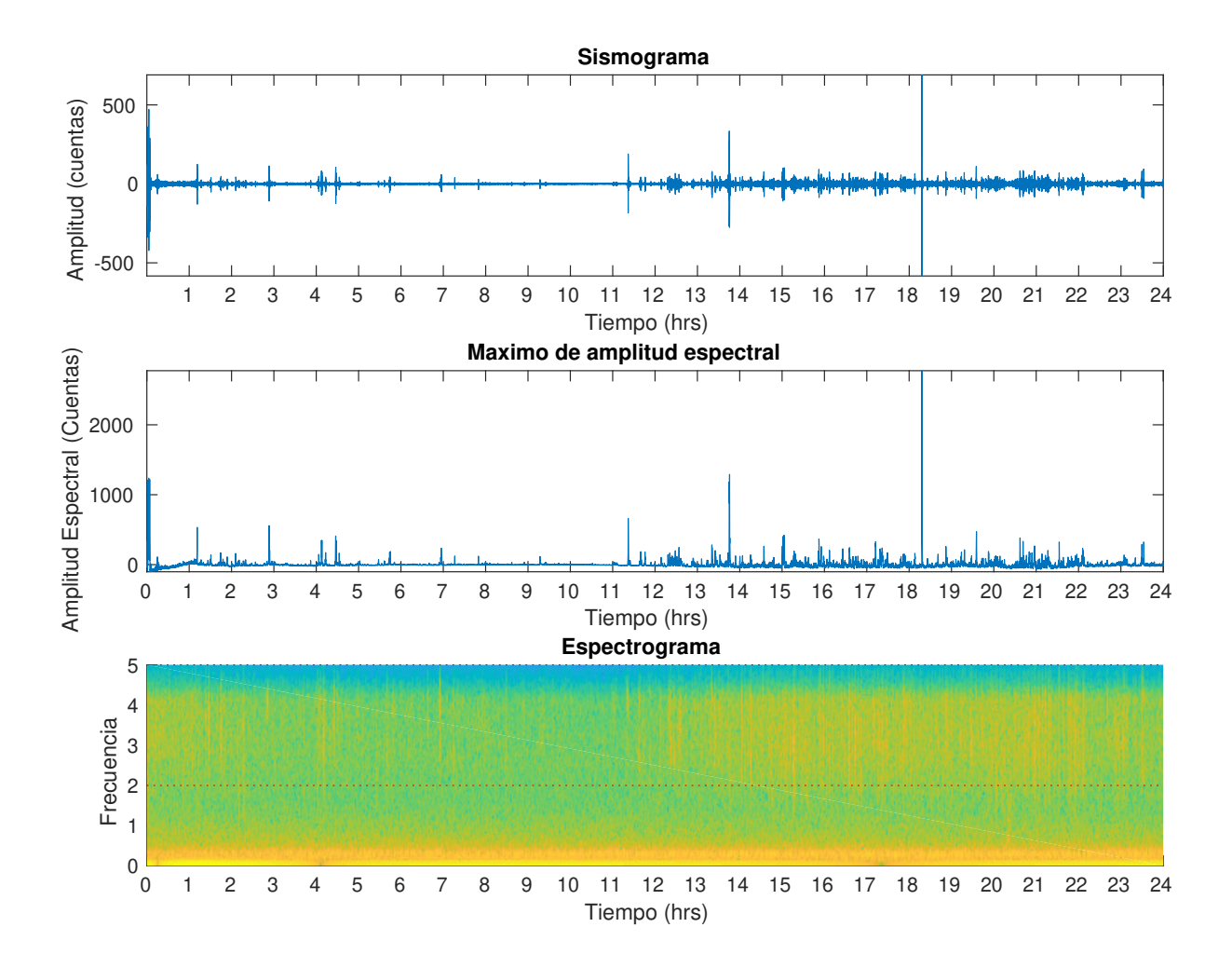

Figura 4.5: Ejemplificación de la búsqueda sistemática de eventos sísmicos. A) Sismograma filtrado en el rango 2-5 Hz. B) Máximo de la amplitud espectral obtenido directamente de espectrograma. C) Espectrograma. En rojo se delimita el análisis del cual se obtuvieron los máximos en la figura de en medio. El sismograma es del día 28 de enero de 2006 en la estación MA14 (Mapa de la Figura 3.1).

Aplicando el m´etodo anterior para todas las estaciones, si existen sismos similares, se podrá observar un patrón en la distribución de los máximos de los coeficientes de correlación similar entre distintas estaciones, tal como en la Figura 4.6, en dónde se puede observar un comportamiento similar entre tres distintas estaciones, sobre todo, en las estaciones representadas por los colores azul y negro, indicando que existen eventos similares detectados por ambas estaciones, mientras que la roja, estando más alejada, no detecta la mayoría de estos eventos.

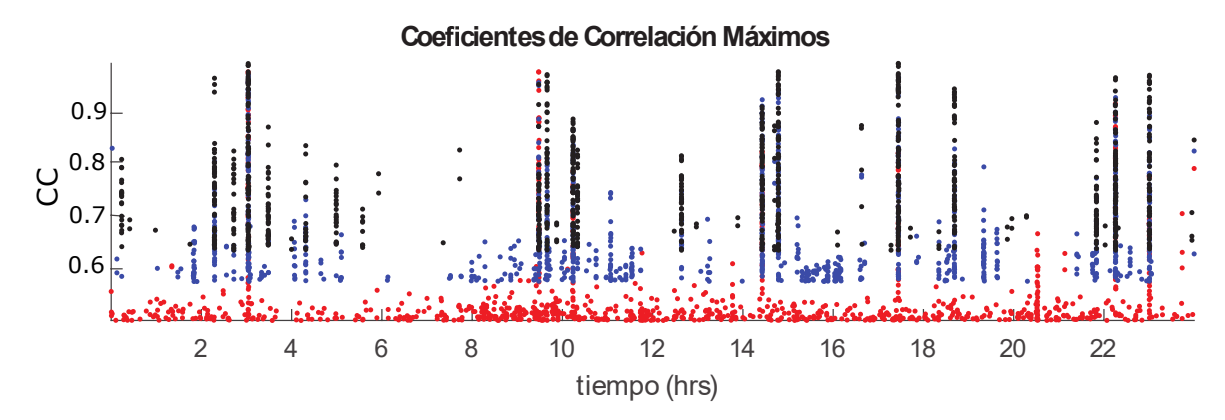

Figura 4.6: Detección de sismos similares. Cada punto en la gráfica representa una suma de los coeficientes de correlación para una cierta ventana. Cuando hay acumulación de puntos en una ventana temporal, y si además hay coincidencia con otras estaciones, entonces hay una detección. Esa ventana puede ser usada como patrón para ejecutar el matched filter searched. Los colores corresponden a distintas estaciones.

En los tiempos donde se alinean los máximos de los coeficientes de correlación (Figura 4.6) se abre una ventana temporal de 100 segundos y al evento detectado lo llamaremos patrón (Figura 4.7). Como puede verse, el evento está completamente contenido dentro de esta ventana en todas las estaciones, es por ello que escogimos esta ventana tan grande. En general, esto sucede solo para eventos que ocurren dentro de la red o cercanos a ella, porque eventos muy alejados se salen de los límites en las estaciones más alejadas, lo cual no es problema si en la mayoría de las estaciones se tiene al evento dentro de la ventana de 100 s, haciendo que la contribución de las demás estaciones no sea muy perjudicial, y al hacer la suma de los coeficientes de correlación, se obtenga un número muy superior a la correlación del ruido (ver apéndice  $C$ ).

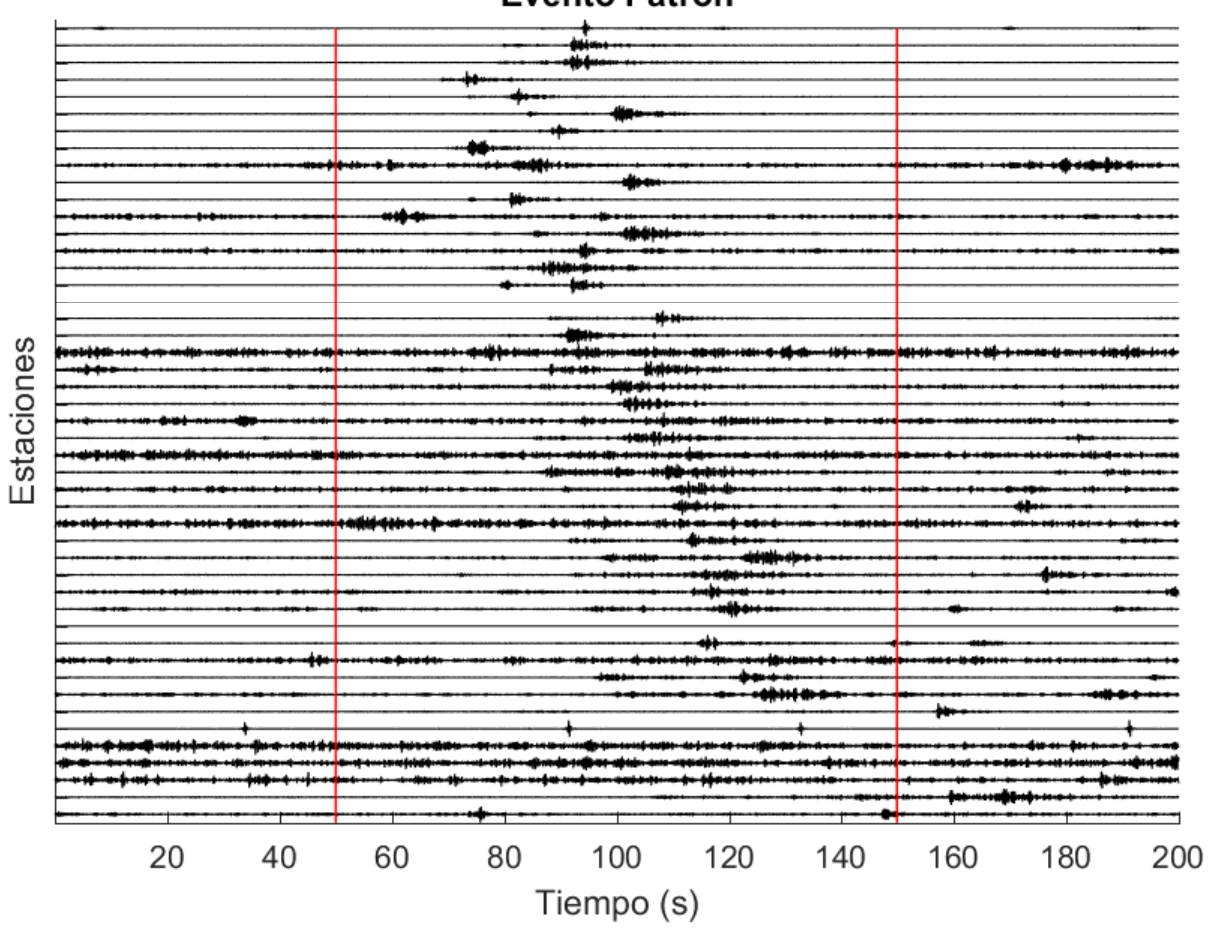

### **Evento Patrón**

Figura 4.7: Ejemplo de una ventana que contiene un evento de Mc igual a 3.3 obtenida en este estudio, usado como patrón (lo delimitado entre líneas rojas).

La Figura 4.8 es el resultado del método anterior al aplicarlo a los 500 días analizados, al capturar todos los posibles patrones del punto 4 y al hacer la depuración del punto 5.

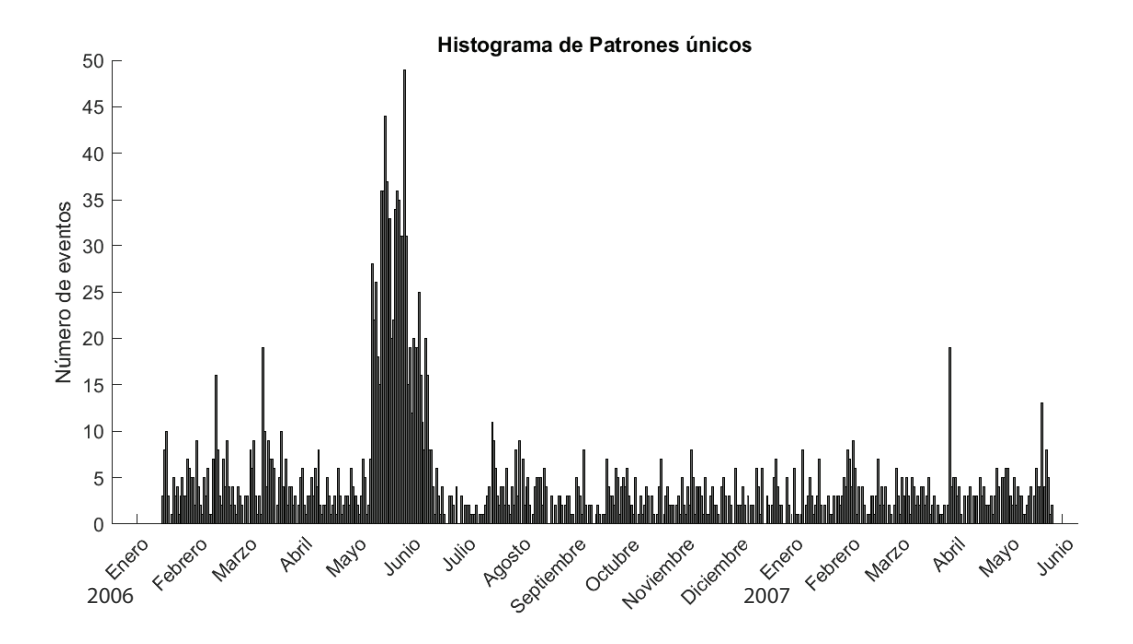

Figura 4.8: Histograma de Patrones únicos (2254 en total).

## 4.4 Detección de sismos similares

Se obtuvieron 2254 patrones en total, cada uno se utilizó en el matched filter para buscar correspondencias individuales. Para cada patrón se obtuvieron los coeficientes de correlación correspondientes a todo el periodo de análisis (500 días desde 28 de enero de 2006 al 20 de mayo de 2007). Se estableció un umbral de  $CC=0.20$ , de manera que todo CC mayor o igual a este, corresponde a una detección de un "sismo similar". Refiriéndonos a "sismo similar" como aquel evento que sea parecido a un determinado patrón dado el umbral establecido. El grado de similitud está dado por el propio CC (Gibbons et al, 2006). En la Figura 4.9 se muestra la superposición de un sismo elegido como patrón y otro muy similar. Puede notarse en primer lugar que las amplitudes difieren en ambos casos, en especial al contenido de ondas de corte. Sin embargo, los arribos de ambas ondas P y S son similares, implicando que la dislocación que creó ambos eventos es, si no la misma, muy cercana en espacio. En el ejemplo se calculó un CC entre ambos eventos de 0.39, usando una sola componente, dejando como referencia que, aunque este número no sea muy alto, es indicativo de una fuerte similitud entre los dos eventos. Este resultado es directo de la definición de los CC's dada por la ecuación 4.5, en la cual, se puede demostrar que basta con que las ondas de los eventos estén en fase, para obtener un alto CC, sin importar la amplitud entre las se˜nales.

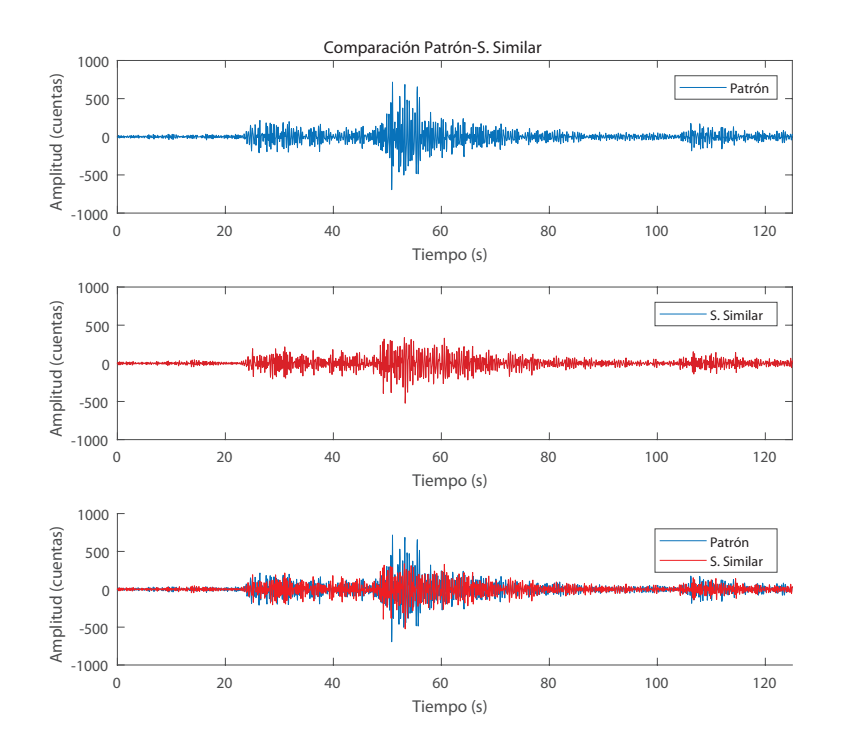

Figura 4.9: Yuxtaposición entre un patrón y un repetidor con un  $CC=0.39$ . Aunque las amplitudes no se correspondan, ni tampoco la forma de onda al hacerse un zoom, se nota que los arribos de las fases P y S es similar.

Procediendo de esta manera, se pudieron encontrar para cada patrón, todos los eventos similares que tuvieron lugar en el periodo de estudio. Al contario de otros estudios (e.g. Domínguez, et al 2017), no podemos considerar a cada uno de los patrones como sismos "repetitivos" en el sentido definitorio de ser sismos prácticamente idénticos con coeficientes de correlación y coherencia superior al  $90\%$  con sismos que ocurren en distintos tiempos, pero que se deduce que dislocaron pr´acticamente la misma falla. Concretamente, consideramos como "sismos similares" a todos aquellos con coeficientes de correlación mayores a 0.2. Esto debido a que los coeficientes de correlación para un mismo evento es menor cuanto más estaciones se utilicen (porque mientras más alejada este una estación de la fuente, el cociente señal-ruido es menor, correlacionando así en su mayoría ruido sísmico) y cuanto más grande sea la ventana temporal (porque las probabilidad de correlacionar ruido es mayor considerando eventos cuya duración es menor a la misma ventana, y por la dependencia intrínsica de la correlación a la longitud de la ventana (apéndice C).

Usando este umbral, se detectaron 8111 eventos, y para cada uno de los patrones, se hizo un apilado con todas las detecciones encontradas individuales. De esta manera, se puede rescatar para la mayoría de sismos de baja amplitud, los arribos de las ondas P y S que serían poco claros si se analizan individualmente en la mayoría de los casos. El apilado se hace usando ventanas de 200 segundos centradas en el máximo de correlación, de forma que

eventos que hayan quedado por fuera de la ventana inicial de 100 segundos, en el apilado sean rescatados. El apilado se hace con las trazas de los eventos detectados de la estación en sí mismos usando las tres componentes, es decir, no se apilan eventos individuales entre muchas estaciones, sino, múltiples eventos con trazas de estaciones individuales. El resultado del apilado se reutilizó como los patrones de entrada en el matched filter, lográndose con esto una mayor sensibilidad para detectar eventos más débiles y que no eran muy símiles a los patrones originales, es decir, se probaron dos etapas de detección; la primera fue del resultado de la búsqueda global de "patrones", eventos que entre sí son distintos y que por sí solos pueden ser usados para la búsqueda de eventos parecidos, y una segunda etapa en donde para cada patrón se apilan todas las detecciones hechas por patrones individuales, fabricando de esta manera un "patrón mejorado". La capacidad de detectabilidad se resume en la tabla 4.1 y Figura 4.10, en ellas se muestra que para distintos umbrales, el apilado usado como patrón aumenta la capacidad de detección de hasta el doble (un 100% más), como por ejemplo usando un umbral de 0.25.

| Umbral | Etapa 1 | Etapa 2 | Diferencia | Porcentaje extra |
|--------|---------|---------|------------|------------------|
| 0.15   | 19910   | 25986   | 6083       | 34.5             |
| 0.20   | 8111    | 14248   | 6118       | 75.3             |
| 0.25   | 4374    | 8764    | 4383       | 100.0            |
| 0.30   | 3187    | 6249    | 3059       | 95.9             |
| 0.35   | 2727    | 4800    | 2071       | 75.9             |
| 0.40   | 2516    | 3837    | 1320       | 52.4             |

Tabla 4.1: Comparaciónn de la capacidad de detección para varios umbrales de la  $1^a$  y  $2^a$ etapa de detección.

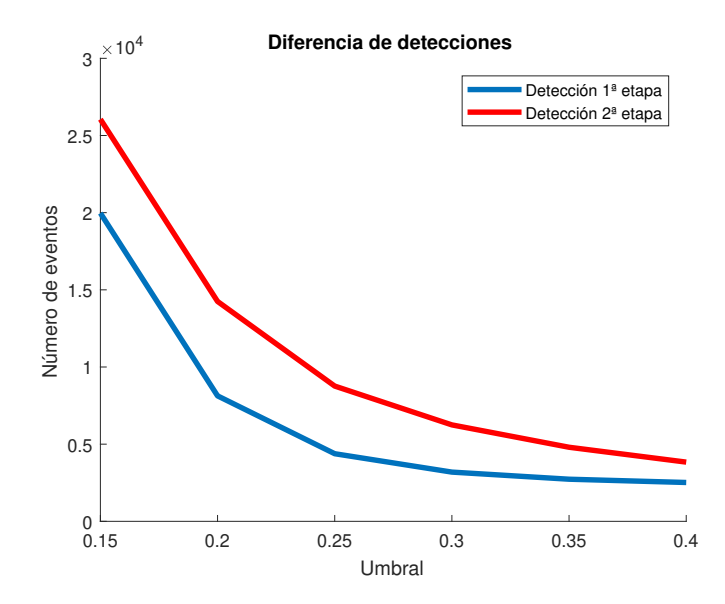

Figura 4.10: Comparación de la capacidad de detección para varios umbrales de la  $1^a$  y  $2^a$ etapa de detección.

Se escogió empíricamente el umbral de  $0.2$  y se obtuvieron  $14248$  detecciones, las cuales serán usadas en las dos secciones siguientes para encontrar las localizaciones.

# 4.5 Selección de fases P y S

Como la mayoría de los eventos detectados son de muy baja amplitud en la mayoría de estaciones, no se pueden identificar correctamente las fases P y S. Por este motivo, se hizo un apilado de trazas para cada patr´on y todas las detecciones hechas con este, procediendo de la misma manera como se obtuvieron los patrones mejorados. Esto mejoró el cociente señal-ruido y permitió implementar un algoritmo modificado del cociente STA/LTA (Short time average, Long time average, por sus siglas en inglés), que es la razón del promedio de dos ventanas temporales del cuadrado de la amplitud de la serie de tiempo a evaluar, una corta y la otra larga. El cociente  $STA/LTA$  es el algoritmo más usado en sismología para la detección de eventos sísmicos. La ventana temporal corta (STA) provee información de alta resolución del movimiento, por lo tanto, es sensible a cambios bruscos, que pueden ser arribos de ondas sísmicas de mediana amplitud (respecto al ruido). Por otro lado, la ventana temporal larga (LTA) provee información a grandes rasgos del nivel de ruido sísmico. Esta técnica además es usada como similar para obtener el cociente Señal-Ruido o "Signal to Noise Ratio" (SNR, por sus siglas en ingl´es) (Xiantai et al., 2011). El apilado de los eventos en general fue muy bueno, haciendo que se detecten ambos arribos de ondas P y S correctamente (Figura 4.11).

Sea  $A(t)$  una señal sísmica, y sea  $CF(t)$  la función característica usada para implementar el algoritmo STA/LTA. Para el presente trabajo, hemos decidido que  $CF(t) = A(t)^2$ , por lo tanto:

$$
CF(t_i) = A(t_i)^2 \tag{4.6}
$$

Teniendo en cuenta la función característica, la razón STA/LTA queda como:

$$
\frac{STA(m)}{LTA(m)} = \frac{\frac{1}{ns} \sum_{i=m-ns+1}^{m} CF(i)}{\frac{1}{nl} \sum_{i=m-nl+1}^{m} CF(i)}\tag{4.7}
$$

Sustituyendo la función característica tenemos:

$$
\frac{STA(m)}{LTA(m)} = \frac{\frac{1}{ns} \sum_{i=m-ns+1}^{m} A(t_i)^2}{\frac{1}{nl} \sum_{i=m-nl+1}^{m} A(t_i)^2}
$$
(4.8)

La correcta detección es altamente dependiente de la longitud de las ventanas larga  $(ns<sup>1</sup>)$  $(ns<sup>1</sup>)$  $(ns<sup>1</sup>)$ y corta (nl<sup>[2](#page-48-1)</sup>) del método LTA/STA. Estas dependen de la distancia entre estaciones y de la distancia media a la región sísmica estudiada (Oye et al., 2003). Como en el presente trabajo, la zona estudiada es muy grande y no hay una "distancia media" que sea representativa, las longitudes ns y nl se escogieron de manera empírica, de forma que por prueba y error se correlacionen los arrivos de P y S automáticos y manuales. Para tal efecto se escogió la ventana corta de 5 muestras (0.25 s), mientras que la ventana larga de 300 (15 s), sobre una tasa de muestreo de 20 Hz. (En el apéndice A se explica a detalle el método y la elección de los parámetros).

En la Figura 4.11 se ejemplifica el método de selección de las fases P y S. Se observa que en un ambiente en el cual la razón Señal-Ruido es alta, la función STA/LTA muestra dos picos pronunciados centrados en los arribos de P y S. El tiempo de arribo de las dos fases se tomó como el máximo de la derivada local, ya que esta representa el máximo cambio local, por ende, los arribos de las ondas.

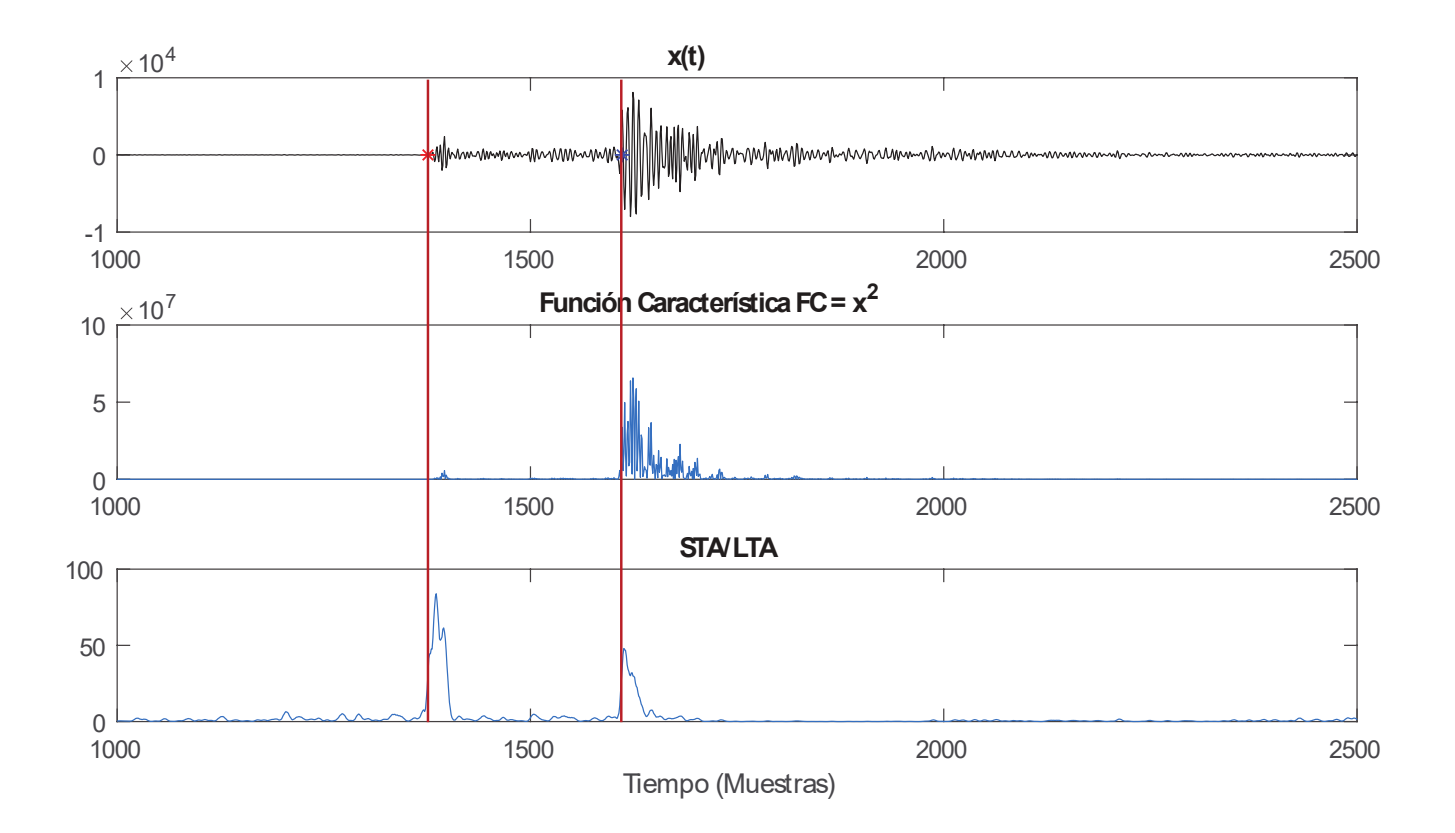

Figura 4.11: Metodología para la selección de los arribos P y S. De arriba a abajo. Sismograma, función característica (sismograma al cuadrado) y el cociente  $STA/LTA$ . En asteriscos rojo y azul se muestran los arribos P y S en el sismograma.

<span id="page-48-0"></span><sup>&</sup>lt;sup>1</sup>La ventana larga ns mide el "promedio" del ruido sísmico. (Ver apéndice A para más información)

<span id="page-48-1"></span> $2$ La ventana corta nl mide las variaciones "instantáneas" de la señal. (Ver apéndice A para más información)

Para comparar y calibrar el método automático de selección de fases P y S, se eligieron aleatoriamente varios eventos de los 2254. Para cada evento, se picó manual y automáticamente los arribos de P y S para las estaciones con claros arribos de dichas fases hasta completar 40 (tabla 4.2). En la tabla se aprecia que muchas veces la diferencia es 0, aunque debe aclararse que la mínima escala es 0.05s, entoces, toda diferencia menor a este número, lo tomamos como 0. La máxima diferencia es 0.7s.

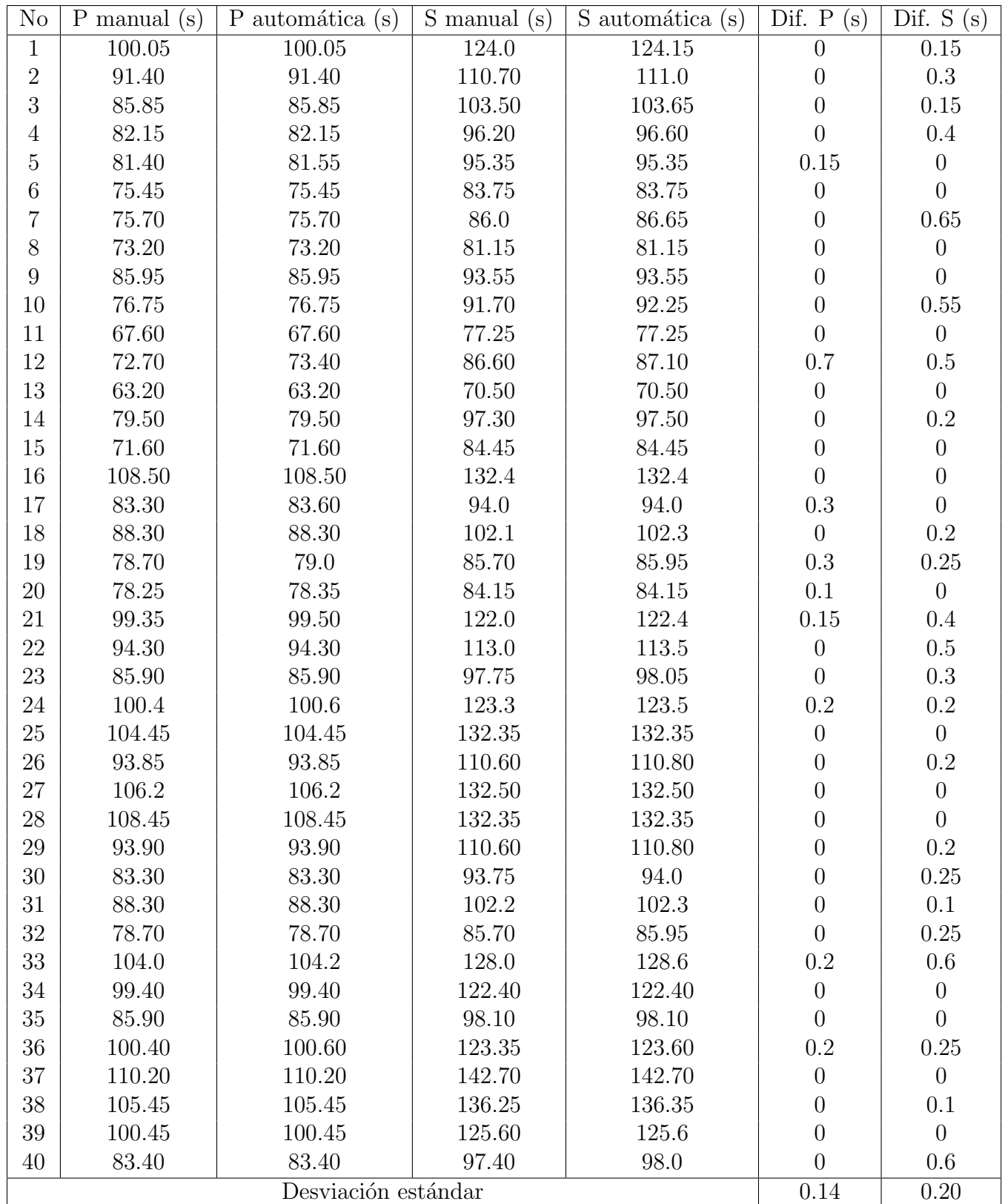

Tabla 4.2: Estimación estadística del error estándar en la selección automática de las fases P y S. Dif P y dif S son la diferencia entre los tiempos de P y S seleccionados manual y automáticamente.

La tabla 4.2 se hizo para el caso excepcional cuando los arribos son visibles. Sin embargo, existen los casos para los cuáles, las fases son emergentes (estaciones lejanas  $y/o$  estaciones muy ruidosas), en estos casos, el m´etodo no funciona y no se encuentra ninguna fase para este tipo de estaciones. En general, es muy probable que las fases P y S sean claramente visibles y detectables para estaciones cercanas para la señal apilada, y poder hacer la localización satisfactoriamente.

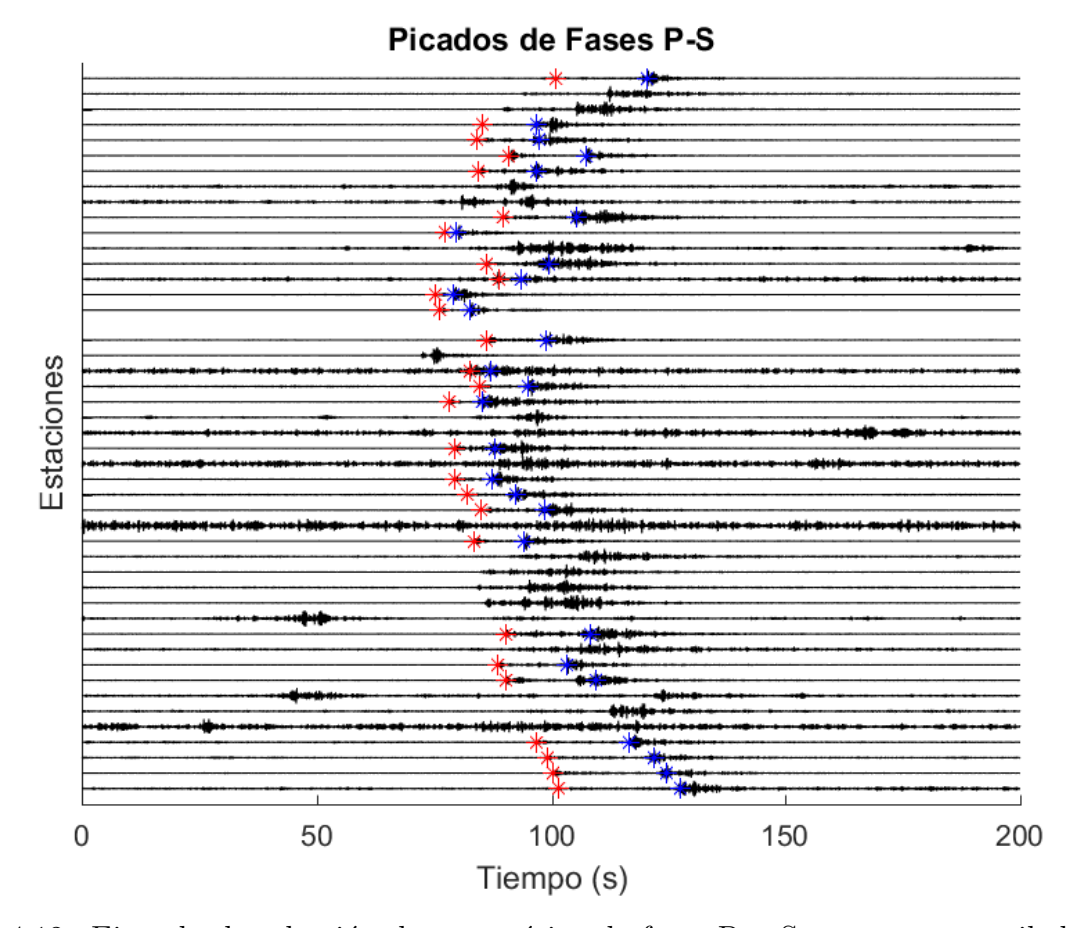

Figura 4.12: Ejemplo de selección de automática de fases P y S a un evento apilado. Los asteriscos en rojo muestran el arribo de la fase P, y en azul el arribo de la fase S. El ejemplo muestra un sismo cuyo epicentro se localiza apr´oximadamente en el centro de la red.

Esta técnica tiene varias desventajas cuando el cociente Señal-Ruido es pequeño. En tal caso se tienen muchas selecciones incorrectas. ¿Cuál es el umbral optimo  $STA/LTA$  para asegurar una correcta selección de P y S? La respuesta no es directa ya que es difícil establecer los parámetros que minimicen arribos de P y S incorrectos, y a su vez maximicen el número de fases detectadas, indispensable para minimizar el error. El establecimiento del umbral fue empírico y se dejó fijo en  $8.5$  (ver apéndice A).

# 4.6 Búsqueda en rejilla

Para la localización de los eventos se realizó una búsqueda en rejilla usando la diferencia de tiempos P-S. La rejilla que se usó fue de  $200 \times 250 \times 100$ , abarcando las coordenadas: latitud, 17-21 grados; longitud, 106-101 grados Oeste y de profundidad 0-150 km. Por lo tanto, se tiene una rejilla horizontal con cuadrados de aproximadamente 2 km por lado y de profundidad 1.5 km.

Para cada punto en la rejilla se calcularon los arribos de P y S teóricos a cada una de las estaciones usando un modelo 1D de velocidades<sup>[3](#page-52-0)</sup> (Figura [4](#page-52-1).13) para una Tierra esférica <sup>4</sup>. Posteriormente se compararon los correspondientes arribos P y S calculados con los tiempos observados para todas las estaciones. Se calculó el error como la suma de los absolutos de la diferencia entre tiempo calculado y tiempo observado en cada estación, y se determinó la localización como aquella que minimiza el error.

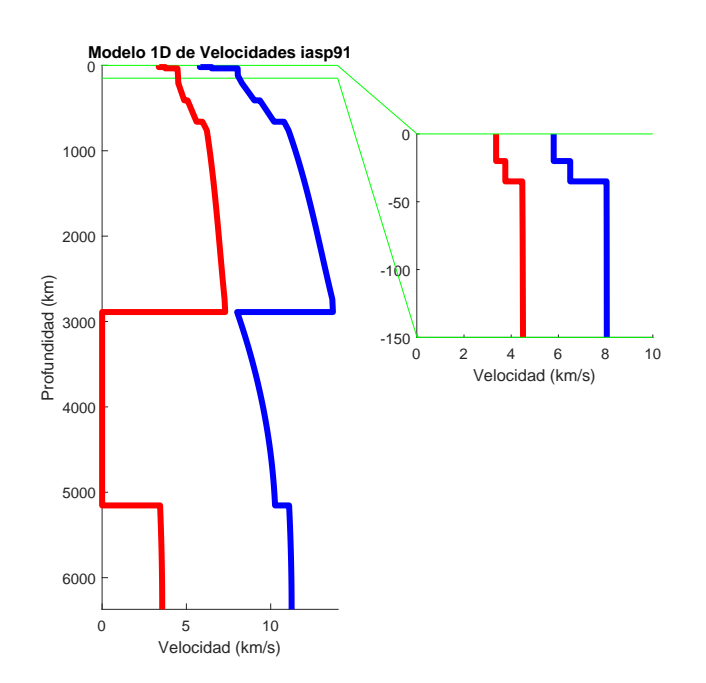

Figura 4.13: Modelo global 1D de velocidades IASP91 usado en la búsqueda en rejilla. El perfil rojo es la velocidad de ondas S y el perfil azul, la velocidad de ondas P.

<span id="page-52-0"></span><sup>&</sup>lt;sup>3</sup>Solo como prueba, también se usó el modelo global AK135, dando resultados parecidos al usado (IASP91). No se usó un modelo local porque no existen diferencias grandes, ni claras entre el modelo global IASP91 y el obtenido por ejemplo por Iglesias et al, (2010) para ondas S.

<span id="page-52-1"></span><sup>&</sup>lt;sup>4</sup>En los cálculos teóricos de tiempos de arribo se tomó en cuenta la altitud topográfica de cada estación, no obstante, no se tomaron en cuenta localizaciones arriba de 0km de altura.

Para mitigar el efecto dado por la selección errónea de P o S, se calcula el error usando las estaciones para las cuales hay arribos seleccionados de P y S conjuntamente (para método STA/LTA no siempre se alcanza el umbral de detección en varias estaciones para un mismo evento), y se eliminan los arribos  $P$  y  $S$  que más contribuyen al error. Este procedimiento se sigue de la siguiente manera:

1.- Se define un error como la diferencia absoluta de los tiempos de arribo obtenidos por el método STA/LTA y los tiempos de arribo teóricos.

2) Se calcula una desviación estándar del error del punto 1, y se establece un umbral empírico de  $1.2<sup>5</sup>$  $1.2<sup>5</sup>$  $1.2<sup>5</sup>$ .

3) Se hace una búsqueda en la rejilla y se establece como evento satisfactoriamente localizado si: a) Para la búsqueda, hay por lo menos  $5$  estaciones con arribos de P y S seleccionados satisfactorios, y b) El cálculo de la desviación estandar del error es menor al umbral.

4) Si en el paso 3, el recálculo de la desviación estándar es menor al umbral, se descartan los picados de las fases que más contribuyen al error y se vuelve hacer la búsqueda en la rejilla. Después se recalcula la desviación estandar y si esta aumentó, se descarta la localización, y si disminuyó, se repite el paso 3 hasta que la desviación estandar sea menor al umbral y con por lo menos 5 estaciones para hacer el cálculo.

El método se sustenta sobre la base de que el picado automático hace picados correctos en la mayoría de los casos, de forma que una primera búsqueda en la rejilla, la localización dada esta cercana a una localización "real". Si se eliminan los picados "erróneos", que son los que más contribuyen al error uno por uno, la localización cada vez es más próxima a la localización "real". Para el caso de eventos en donde los picados son erróneos, el método siempre da un error alto y una distribución del error muy dispersa, de modo que, aunque se descarten uno por uno los picados que más contribuyen al error, el error sigue siendo siempre alto, sin que se obtenga una localización fiable alguna del evento.

## 4.7 Deteccciónes Falsas

Como se ha mencionado, el umbral de 0.20 se obtuvo de forma empírica. Al aplicar el matched filter y encontrando todas las detecciones para diferentes valores del umbral del CC, empezando por  $0.15, 0.20, 0.25, 0.30, 0.35, y 0.40$  (Tabla 4.3) sin cambiar el número de patrones, la tabla parece sugerir que un umbral chico es mejor, por ejemplo 0.15.

Para cada conjunto de detecciones (detecciones para cada umbral), se buscaron cuáles estan siendo detectados por dos o más patrones distintos, considerándose una ventana temporal de detección de 30 segundos y una distancia horizontal menor a 5 km. Todos los eventos dentro de estas ventanas temporal y espacial, se consideran que son en realidad uno solo, pero

<span id="page-53-0"></span> ${}^{5}$ La desviación estándar del error nos permite saber qué tan dispersos son los errores alrededor del promedio de los arribos de las fases, y, por lo tanto, podemos saber qué tan fiable es cada localización

detectado varías veces, entonces se descartan todos excepto uno, de esta manera el catálogo queda conformado por eventos únicos<sup>[6](#page-54-0)</sup>.

Si se baja el umbral de detección, el método es más sensible y detecta más eventos, pero al mismo tiempo, la cantidad de detecciones falsas aumenta. Por otro lado es lo contrario, si se sube mucho el umbral, hay pocas detecciones y muy pocas o nulas detecciones falsas. Para escoger el umbral más apropiado, se debe hacer un balance entre la cantidad de detecciones totales y la cantidad de detecciones falsas, además tener en cuenta los resultados del apéndice C y la calidad del apilado, puesto que para las localizaciones se apilarán los eventos detectados por cada patrón. Por ello, consideramos que un umbral de 0.2 es muy conveniente en cuanto a balance detecciones-localizaciones, teniendo baja relativamente la cantidad de detecciones falsas. Un umbral menor (0.15) provoca que los apilados no sean buenos, pues las fases P y S se difuminan, perdiéndose la naturaleza impulsiva de los eventos en la mayoría de los casos. Un umbral mayor, da mayor rigor en las localizaciones, pero deja fuera muchos eventos, en partícular los de amplitud más baja.

| Umbral | No. Detecciones | Det. Falsas | Porcentaje |
|--------|-----------------|-------------|------------|
| 0.15   | 26055           | 2284        | 8.8        |
| 0.20   | 14248           | 1133        | 7.9        |
| 0.25   | 8764            | 561         | 6.4        |
| 0.30   | 6249            | 286         | 4.5        |
| 0.35   | 4800            | 150         | 3.1        |
| 0.40   | 3837            | 85          | 2.2        |

Tabla 4.3: Comparación de la capacidad de detección y cantidad de detecciones ambiguas (Det. Amb.) para varios umbrales.

Por lo tanto, usando el umbral de 0.20, se tienen 1133 detecciones falsas.

<span id="page-54-0"></span> $6$ Aunque esta unicidad está en entredicho, pues existen casos de eventos que se superponen, y en muchos casos provienen de la misma o fuentes cercanas, que en su caso deben analizarse con detenimiento.

# Capítulo 5 RESULTADOS

En esta sección se presentan los resultados de las detecciones totales hechas por el matched filter en el tiempo y las correspondientes localizaciones computadas con la búsqueda en rejilla que se usan para determinar la geometría de la placa y los emplazamientos magmáticos en el CVMG. Se calculan igualmente la magnitud coda de cada uno de los eventos y se aplica la ley Gutenberg-Richter al catálogo obtenido, comparándose con los catálogos locales sísmicos de los Estados de Jalisco, Colima y Michoacán.

# 5.1 Detecciones

En total se encontraron 13115 eventos (14248-1133, incluyendo los 2254 patrones), es decir, en promedio se encontraron 6 eventos por cada patrón de enero de 2006 a junio de 2007.

La distribución temporal del total de eventos encontrados (Figura 5.1) es muy similar en forma a la distribución de los patrones usados (Figura 4.8), no obstante, la densidad de eventos es muy distinta, en especial la cantidad de eventos pertenecientes al enjambre del CVMG. Se puede en la Figura 5.1 notar la existencia de múltiples enjambres, el mayor de ellos, el enjambre del CVMG, cuenta con más de 100 eventos diarios como mínimo y hasta un m´aximo de 700 eventos diarios; pero existen dos enjambres menores fuera del CVMG; uno con 90 y el otro con 120 eventos diarios respectivamente en los meses de febrero y marzo de 2006, y muchos otros con menos de 50 eventos por día.

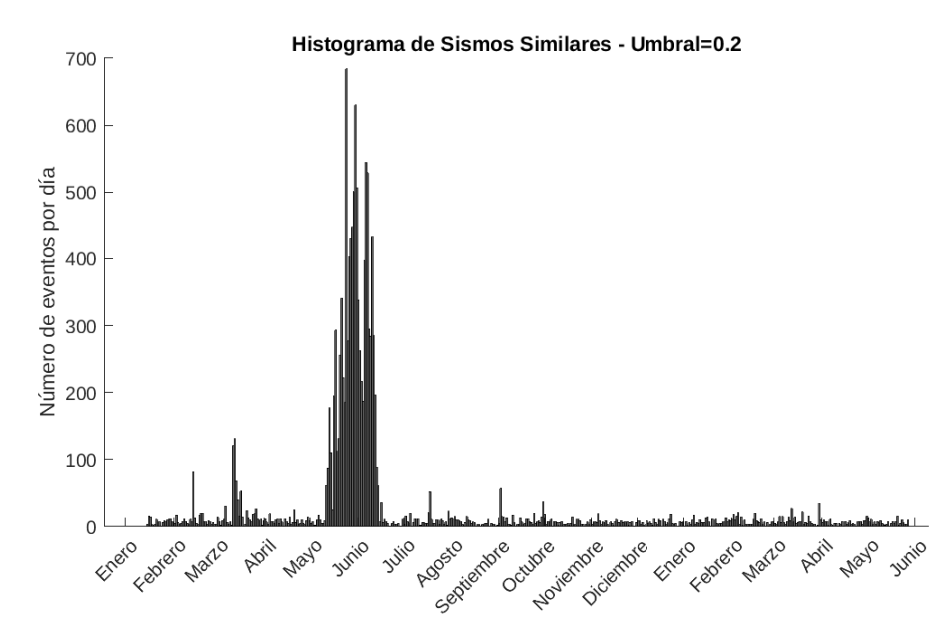

Figura 5.1: Histograma de sismos similares. En total se cuentan 14248 eventos detectados. N´otese la alta densidad de eventos en el mes de junio de 2006, correspondiente el enjambre en el CVMG.

### 5.1.1 Resultados de la búsqueda en rejilla (Localizaciones)

Se obtuvieron con éxito 1327 localizaciones de los 2254 patrones (Figura 5.2), es decir, aproximadamente el 60 % del total con errores menores a 3 km horizontales y 4 km verticales (ver apéndice B).

Estas localizaciones dejan de manifiesto la muy baja sismicidad en la parte central y occidental del Bloque de Jalisco, as´ı como la baja sismicidad en el graben de Colima (Figura 5.2), resultados anteriormente ya vistos usando los cat´alogos locales de sismicidad del SSN. La concentración de localizaciones al Este, aproximadamente en las coordenadas 102.3° Oeste de longitud y 19. 5<sup>o</sup> de latitud, representan los epicentros del enjambre del CVMG de 2006.

Los resultados muestran además una gran concentración de localizaciones al sur del graben de Colima y en el graben El Gordo. Abbott y Brudzinski (2015), hipotetizan que la abundancia de sismicidad en estas dos regiones está relacionadas a las zonas de ruptura de 1973 y 2003 respectivamente. Además, la mayoría de las localizaciones muestran que corresponden a eventos en la placa superior (Figuras  $5.3 \text{ y } 5.4$ ). Un número más pequeño de localizaciones más profundas, tienden a seguir una forma lineal. Suponemos que estas últimas localizaciones tienen lugar en la interfase entre las dos placas, y siguiéndolas, se dibuja la geometría de la placa.

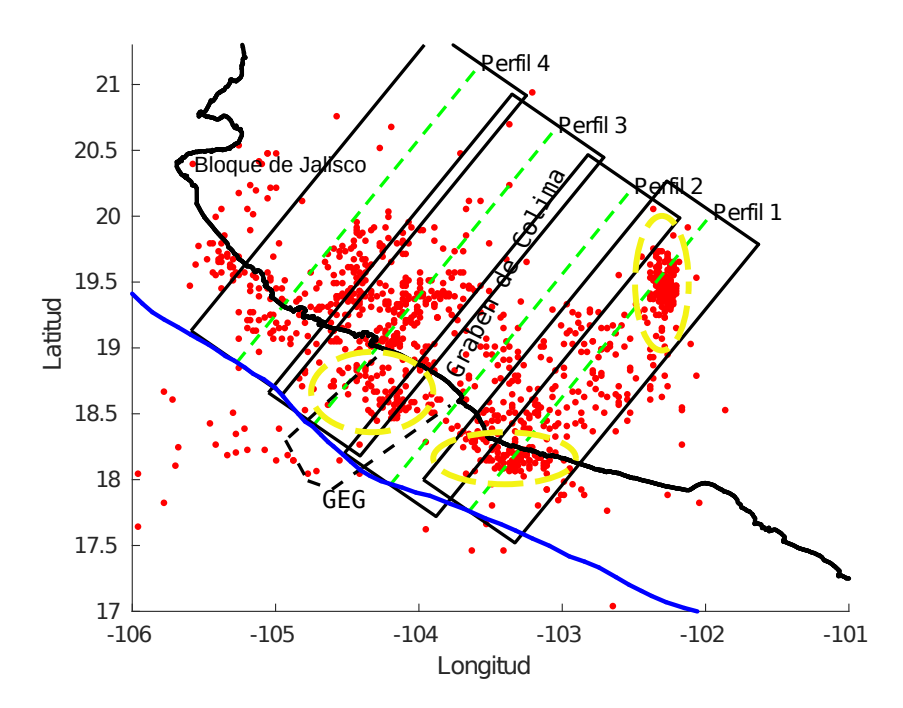

Figura 5.2: Mapa de epicentros y perfiles. La línea azul representa la trinchera mesoamericana. La línea punteada negra es el graben "EL Gordo". Los perfiles están representados en líneas verdes punteadas, mientras que los rectángulos encierran los sismos usados en cada perfil. En elipses amarillas se resaltan las concentraciones sísmicas dentro del graben El Gordo (GEG), al sur del graben de Colima y el enjambre del CVMG.

Se trazaron cuatro perfiles para analizar la geometría de la subducción a partir de la longitud -103.65° hasta -105.27°, teniendo una separación aproximada de 40 km. Cada perfil mide 250 km de longitud tierra adentro a partir de la trinchera y con un azimut de 37<sup>o</sup> , teniendo en cuenta la proyección de Mercator centrada en la zona. Se dibujaron cuatro rectángulos alrededor de cada perfil de  $80 \times 250$  km de ancho y largo respectivamente, conteniendo los eventos usados para cada perfil. En la Figura 5.3 se muestran las localizaciones en profundidad con su correspondiente error de los eventos en cada uno de los perfiles.

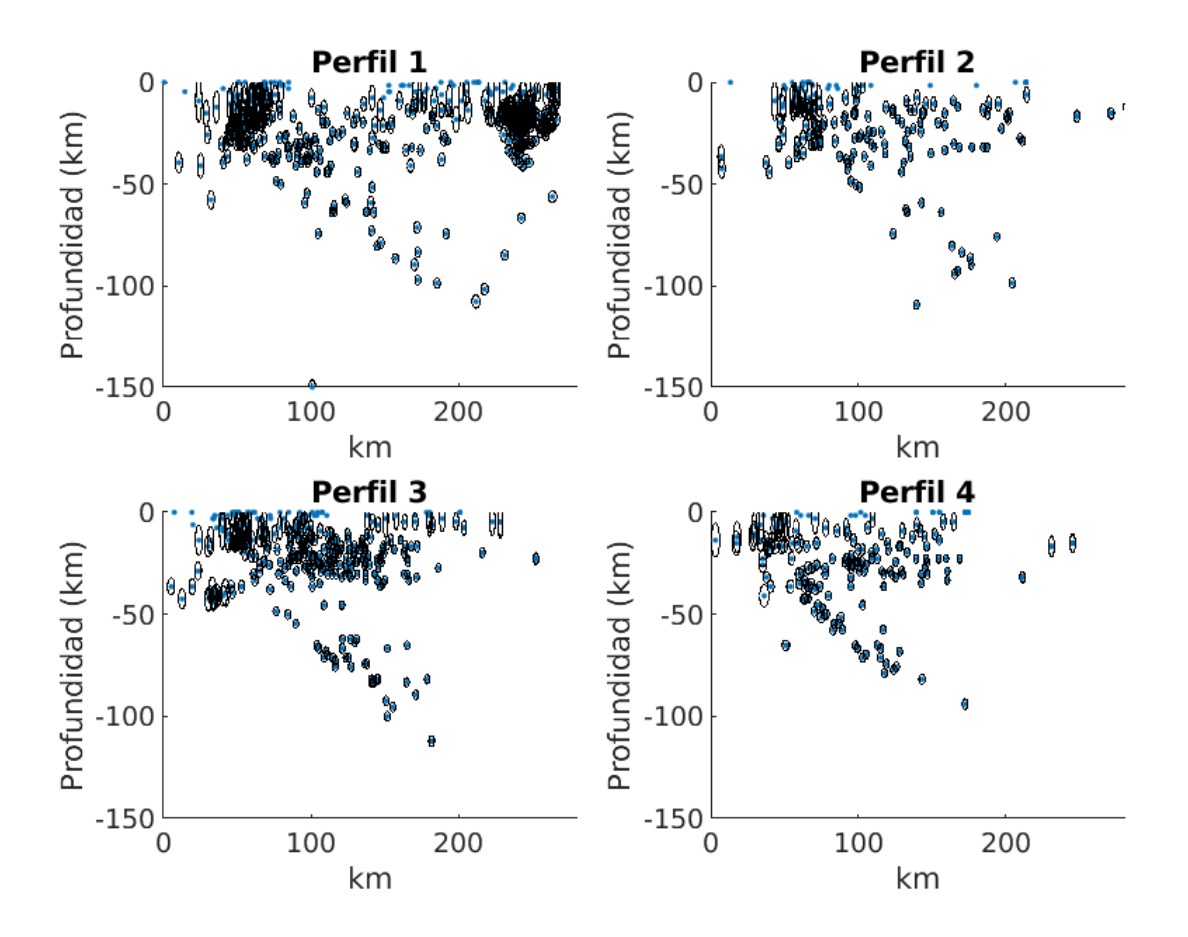

Figura 5.3: Localizaciones en profundidad usando los eventos de los perfiles de la Figura 5.2 de cada rectángulo. Los eventos están representados por puntos azules, mientras que la elipse que los rodea representa el error dado a cada localización horizontal y vertical representados por los semiejes de cada elipse.

En la figura de arriba, se constata que las geometrías de la placa en los perfiles 2-4 son muy parecidas, aunque si se descartan en el perfil 1 las localizaciones profundas cerca del enjambre, se constata un perfil suave y parecido a los otros perfiles.Se trazan a mano alzada siguiendo el límite superior de localizaciones a profundidad una geometría propuesta para cada perfil. Procediendo de esta manera logramos construir perfiles muy similares a Pardo y Suarez (1995)y a Gutierrez et al., (2015), sin embargo, las localizaciones sugieren que los perfiles son un poco más profundos y con un ángulo de subducción más pronunciado. En general los perfiles comienzan la subducción con un ángulo pequeño entre 5-10°, sin embargo, se aprecia el aumento del ángulo de subducción hacía el norte, pasando de 40° en el perfil 1 y terminando en una subducción de 60° aproximadamente en el perfil 4.

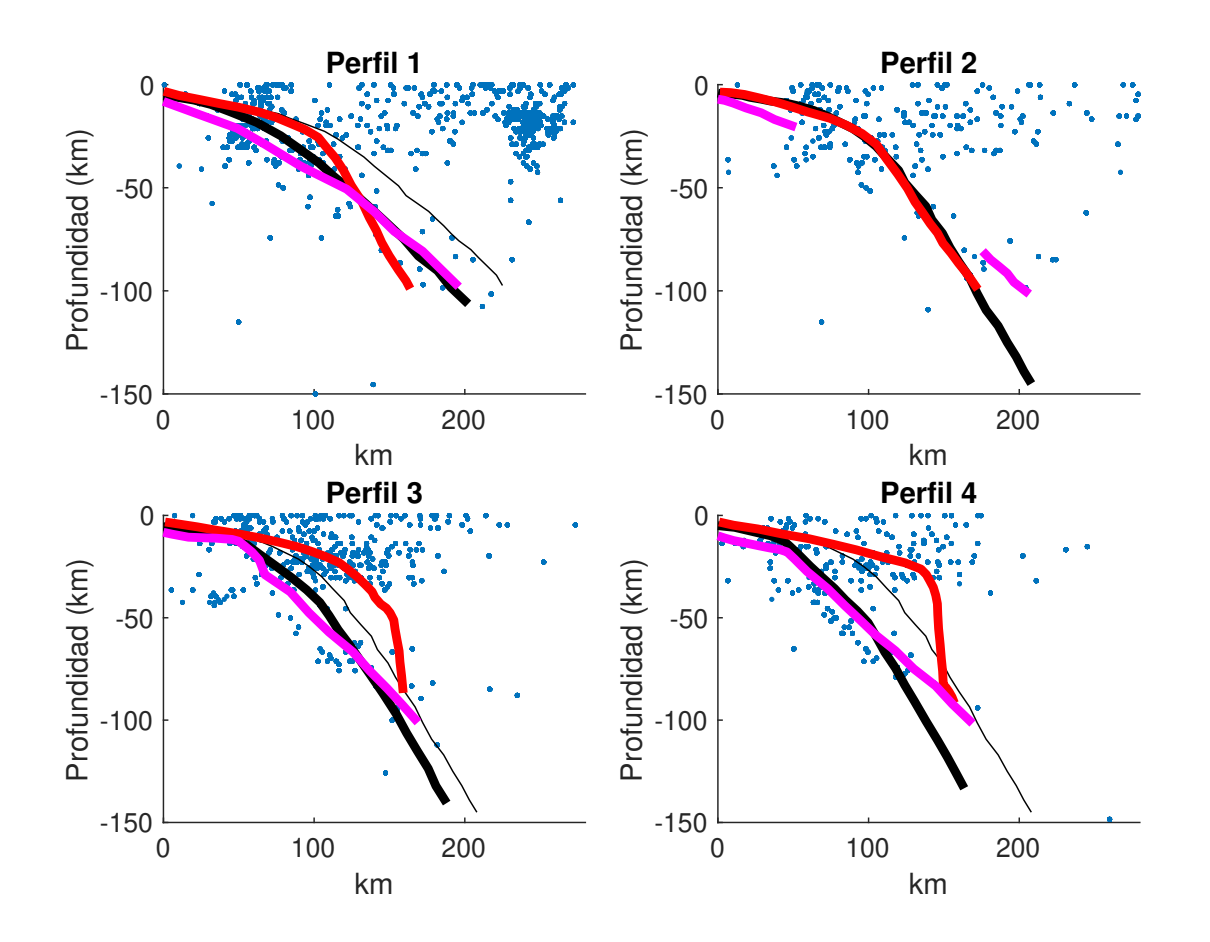

Figura 5.4: Perfiles de la subducción y comparación con otros modelos. En línea delgada negra son los perfiles para Michoacán y Jalisco de Pardo y Suarez (1995). En línea roja gruesa son los perfiles de Abbott y Brudzinski (2015). En l´ınea negra gruesa son los perfiles propuestos en este trabajo. El eje de las abcisas se mide a partir de la trinchera.

Los perfiles propuestos por Abbott y Brudzinski (2015) para esta zona son diferentes a los propuestos en este trabajo, a excepción del perfil No. 2. Consideramos que la diferencia radica en que tan solo usaron 1600 eventos, la mayoría de los cuales, por sus profundidades, parecen ser corticales y que sin embargo algunos de ellos fueron tomados como si fuesen de subducción, a partir de los cuales dibujaron sus perfiles, obteniendo geometrías muy suaves al principio y con ´angulos muy pronunciados a partir de 150 km desde la trinchera, teniendo en cuenta que para algunos perfiles, tan solo se usaron un aproximado de 10 eventos y la dirección de la subducción se infería a partir de mecanismos focales. No existe trabajo alguno que explique el cambio de ´angulo tan abrupto de la placa desde un perfil al otro, ni se propone ningún modelo que lo pueda explicar. La gran cantidad de eventos localizados en este trabajo, permiten dibujar una placa más suave y sin gaps pronunciados, haciendo de la geometría propuesta en este trabajo, más fiable.

Por otro lado, los perfiles obtenidos por Gutiérrez et al., (2015) tienen ángulos de subducción menos pronunciados. El ejemplo más claro corresponde al perfil 2. En este, si se interpola la línea en magenta, se traza un perfil suave y de bajo ángulo, que contrasta con los otros trabajos, pero que a la vez concuerda con nuestro trabajo, donde proponemos que la subducción de Rivera no es tan pronunciada como se pensaba.

### 5.1.2 Cálculo de Magnitud Coda y ley de Gutenberg-Richter

Se calculó la magnitud coda usando la siguiente expresión matemática a los eventos localizados satisfactoriamente y a todos los sismos similares correspondientes.

$$
Mc = 0.13678 + 1.88678 * LogT + 0.00022 * D \tag{5.1}
$$

La ecuación 5.1, es la expresión matemática para el cálculo de magnitud coda usada por el SSN para la toda la República Mexicana. En la expresión, T se calculó a partir de la llegada de las ondas P y hasta 2 veces el nivel de ruido en la coda obtenido a partir de la envolvente (Figura 5.5), siendo T la duración total del evento medida en segundos y D es la distancia al evento medida en km para cada estación.

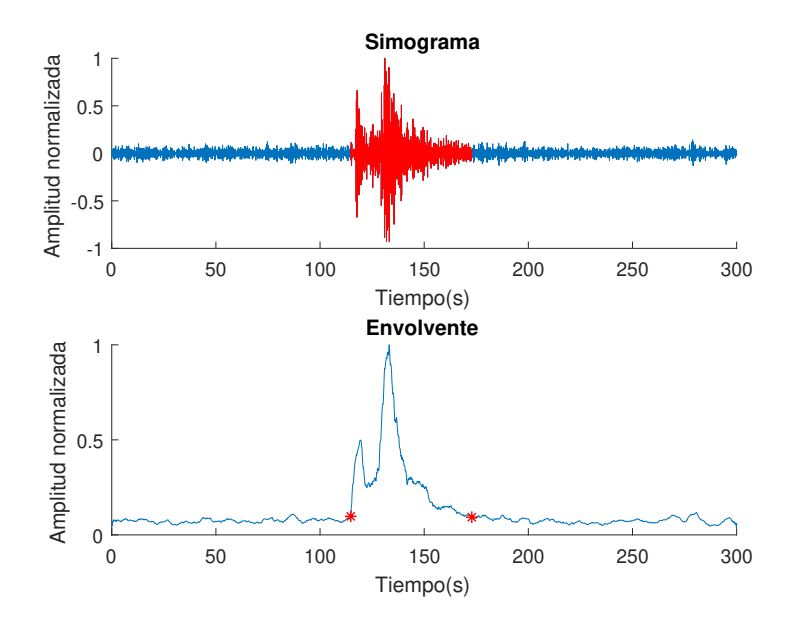

Figura 5.5: Ejemplo del cálculo individual de magnitud coda. En rojo es el tiempo usado en el cálculo.

El rango de detección se encuentra entre las magnitudes  $2.2 \times 4.5$ , con el mayor número de eventos centrados en Mc  $3.5$  (Figura  $5.6$ ), lo que significa que este método es muy útil para encontrar sismos mayores a Mc 3.5, magnitud para la cual, el catálogo es completo. El límite superior de la magnitud en la detección de este tipo de eventos está limitado por el tiempo de recurrencia de dichos eventos. El límite inferior está dado por la magnitud misma, ya que siendo tan baja la magnitud, los eventos son indetectables a lo largo de toda la red y solo son detectados localmente en dos o tres estaciones, por lo tanto, para detectar este tipo de eventos, sería necesario hacer búsquedas muy locales con pocas estaciones y con una ventana temporal mucho más reducida.

El tiempo de recurrencia de los eventos escala con la magnitud, siendo los más grandes, los menos probables. En general, los eventos con magnitud mayor a 4, tienen un periodo de recurrencia promedio de uno cada 2 días, sin embargo, no hay eventos que superen los 4.5 de magnitud. Creemos que la principal razón de esto es que los sismos relativamente grandes, no dislocan en la misma zona durante periodos relativamente cortos (pocos a˜nos).

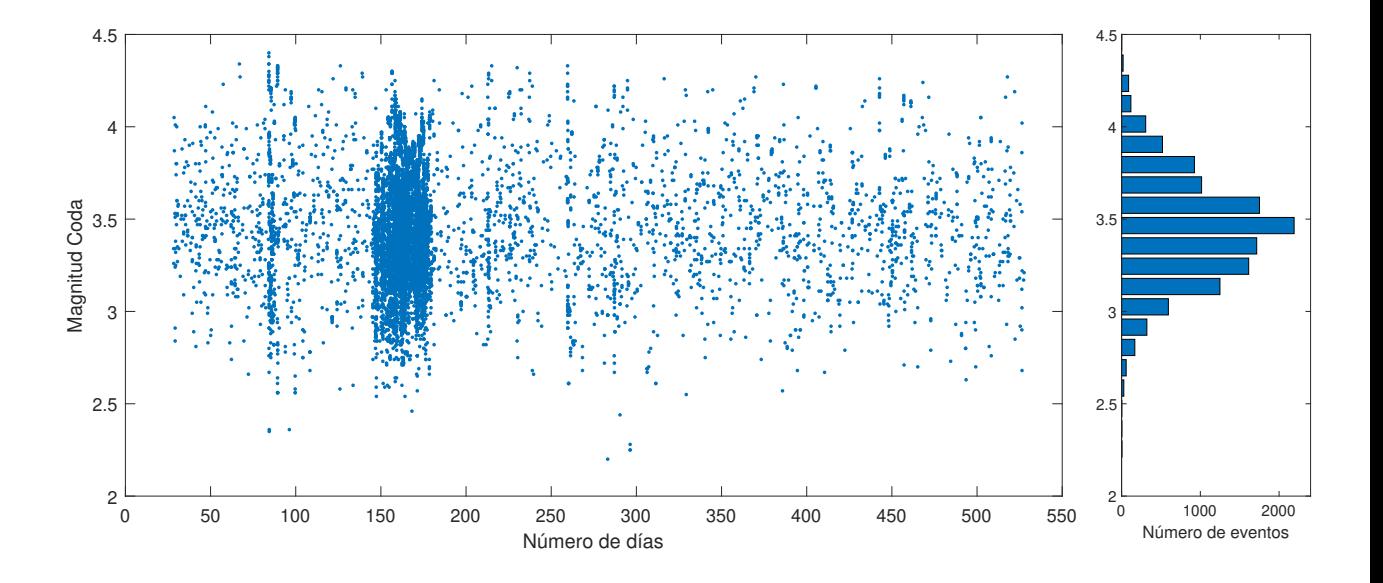

Figura 5.6: Distribución de las magnitudes en tiempo de los eventos.

Al cálculo de magnitudes anteriores se aplica la ley de Gutenberg-Richter dada por la ecuación 3.[1](#page-61-0) ajustando una recta a partir del máximo de n(M) y hacia la derecha<sup>1</sup>, es decir, se ajustan los datos de  $(M_c, M_c+\Delta M, M_c+2\Delta M, ...)$  usando un  $M_c$  de 3.5 y descartandose los últimos tres datos del histograma (figura 5.7) debido a la alta variabilidad del método para altas magnitudes. Se obtuvo un valor b de 2.2 para este método. También se usó la expresión 3.2, que corresponde al método de máximima verosimilitud de Aki (1965). Usando esta expresión se obtuvo un valor b de  $2.0\pm0.1$ .

Consideramos que el valor alto de b se debe principalmente al enjambre del CVMG, aunque también hay muchos interrogantes sobre la legitimidad de esta ley para el presente estudio porque solo se están tomando en cuenta sismos que de cierta manera repiten (sismos

<span id="page-61-0"></span><sup>&</sup>lt;sup>1</sup>El cálculo del valor b usando el ajuste por mínimos cuadrados, se hace a partir de una magnitud de corte Mc usando el método de máxima curvatura dada por la formulación  $n(M)$  de la ley de Gutenberg-Richter.

similares) y no el del total de eventos detectados para estas magnitudes que ocurren en la zona. Debe de considerarse además que para el ajuste de la recta, tan solo se toma en cuenta un rango en las magnitudes de 3.5 a 4.2 para el método de mínimos cuadrados y un  $M_c$  de 3.6 para el cálculo usando la máxima verosimilitud (Figura 5.7).

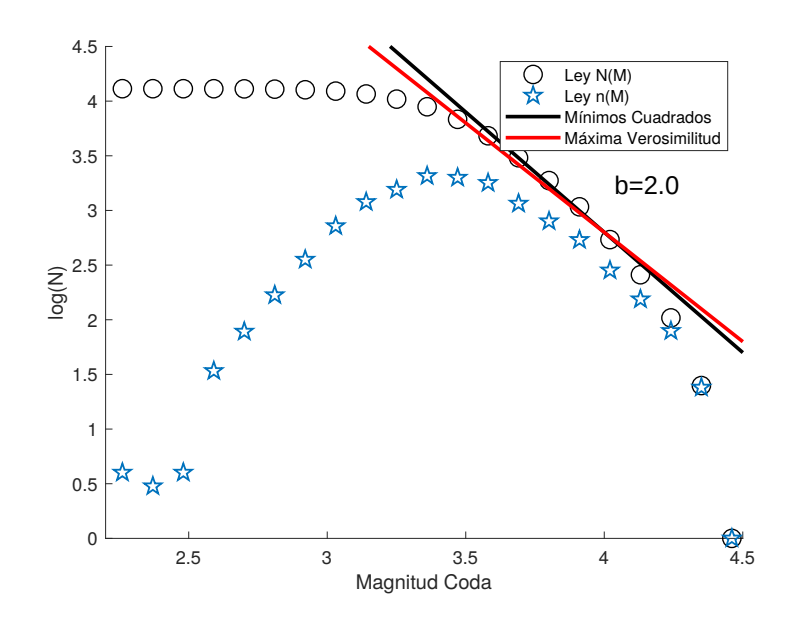

Figura 5.7: Ley de Gutenberg-Richter de los eventos detectados en este estudio. En este estudio usamos la ley cumulativa de la ley  $N(M)$  (círculos) para el cálculo de ajuste por mínimos cuadrados, pero mostramos en estrellas azules como ejemplo la ley no cumulativa  $n(M)$  que usamos para calcular la magnitud de corte Mc. La línea negra es el ajuste por mínimos cuadrados y la línea roja es el cálculo de b por el método de máxima verosimilitud.

El cálculo del valor de la magnitud para cada evento se calculó individualmente para cada estación, reportándose el valor de la magnitud como el promedio de todas las estaciones que arrojaron un valor para la magnitud razonable. La Figura 5.8 muestra la distribución de error obtenida para el cálculo individual de la magnitud, obteniéndose como el error más probable  $\pm 0.25$ , error obtenido de la desviación estándar.

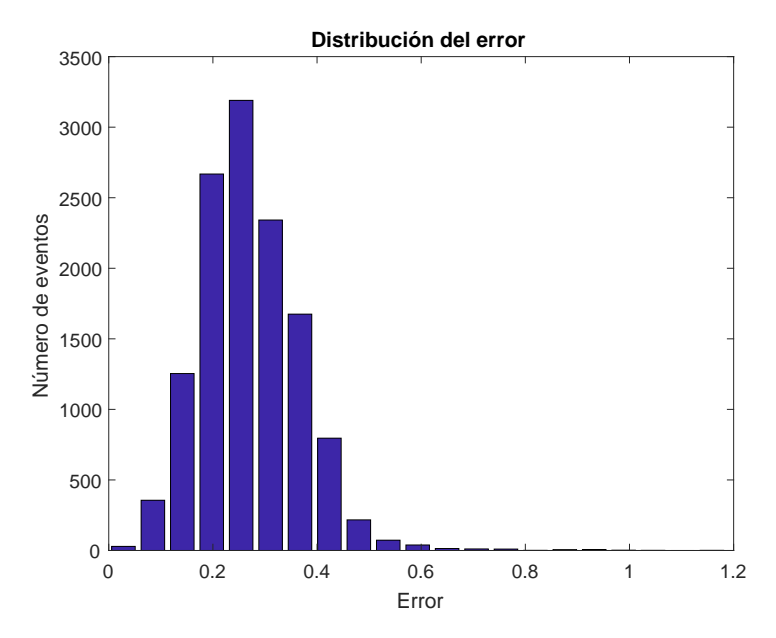

Figura 5.8: Distribución del error en el cálculo de la magnitud coda.

La tabla 5.1 muestra las detecciones que de igual manera se encuentran en el catálogo del SSN. Lo interesante es que no solo coinciden para eventos de magnitud mayor a 4 solamente, sino que estas magnitudes son muy parecidas también y el error es igualmente muy parecido al obtenido en el parrafo anterior.

| Fecha    | Hora     | Latitud | Longitud  | (SSN)<br>Mag. | Mag.<br>(este trabajo) | Diferencia Mag. |
|----------|----------|---------|-----------|---------------|------------------------|-----------------|
| 2006-067 | 07:37:50 | 17.70   | $-103.59$ | 4.0           | 4.3                    | 0.3             |
| 2006-084 | 05:29:03 | 19.19   | $-104.22$ | 4.4           | 4.3                    | 0.1             |
| 2006-085 | 14:41:38 | 18.41   | $-103.12$ | 4.2           | 4.1                    | 0.1             |
| 2006-138 | 23:51:20 | 18.78   | $-103.74$ | 4.6           | 4.3                    | 0.3             |
| 2006-139 | 06:16:20 | 19.20   | $-102.72$ | 4.0           | 4.3                    | 0.3             |
| 2006-178 | 15:40:10 | 19.26   | $-102.32$ | 4.0           | 4.0                    | 0.0             |
| 2006-197 | 16:19:27 | 18.85   | $-102.59$ | 4.0           | 4.2                    | 0.2             |
| 2006-201 | 03:54:48 | 17.90   | $-102.45$ | 3.9           | 4.2                    | 0.3             |
| 2006-207 | 01:52:49 | 17.88   | $-103.11$ | 4.0           | 4.0                    | 0.0             |
| 2006-208 | 14:10:26 | 18.09   | $-103.38$ | 4.0           | 4.0                    | 0.0             |
| 2006-225 | 15:14:26 | 18.27   | $-103.61$ | 5.1           | 4.2                    | 0.9             |
| 2006-229 | 23:34:53 | 18.72   | $-102.46$ | 4.6           | 4.3                    | 0.3             |
| 2006-231 | 16:33:59 | 18.21   | $-103.60$ | 4.1           | 4.2                    | 0.1             |
|          | 0.24     |         |           |               |                        |                 |

Tabla 5.1: Eventos detectados en este trabajo y que se encuentran en el catálogo del SSN.

Son muy pocos los eventos que coinciden en ambos catálogos, la principal razón es que en ese tiempo era muy poca la cobertura de estaciones del SSN en el área de estudio, y probablemente la instrumentación no era suficiente. En la Figura 5.16 puede notarse un cambio muy importante en la cantidad de sismos detectados por ejemplo en los años 2006-2007 y actualmente.

## 5.2 Enjambre sísmico en el CVMG

Una parte importante de las detecciones (7613 del total) corresponden al enjambre iniciado a finales de mayo de 2006 en el CVMG. Este enjambre tiene un radio aproximado de 25 km y cubre por completo los volcanes de Tancítaro y Paricutín (Figura 5.11). Estudios previos de Gardine et al., 2011 y Pinzón et al., 2016, haciendo relocalizaciones de 700 eventos, concluyen que el enjambre se encuentra en una zona estrecha de aproximadamente 5 km de radio al Noroeste del Volcán Tancítaro y al Oeste del Paricutín y con profundidades de hasta 15 km. Concluyen que hay una migración del enjambre con dirección Noreste y de forma ascendente en profundidad.

En las Figuras 5.9 y 5.10 se muestra un ejemplo de un evento del enjambre y la aplicación de la ley de Gutenberg-Richter para los 7613 eventos. El valor b resultante fue de 3.1 usando mínimos cuadrados y de 2.5 usando el método de máxima verosimilitud. El valor  $b$  de 3.1 es un valor muy alto aún en ambientes volcánicos y 0.65 mayor al obtenido por Gardine et al. (2011). Por otro lado, el valor  $b=2.5$  usando la máxima verosimilitud está en el rango a lo obtenido por Gardine et al., (2011).

Otra caracter´ıstica importante de los eventos detectados del enjambre, es la magnitud de los eventos que varía de 2.2 hasta 4.5, el mismo rango de magnitud que el catálogo general de sismos similares tectónicos fuera de esta área. Característica que nosotros suponemos se debe a la resolución del método usando una ventana de 100s.

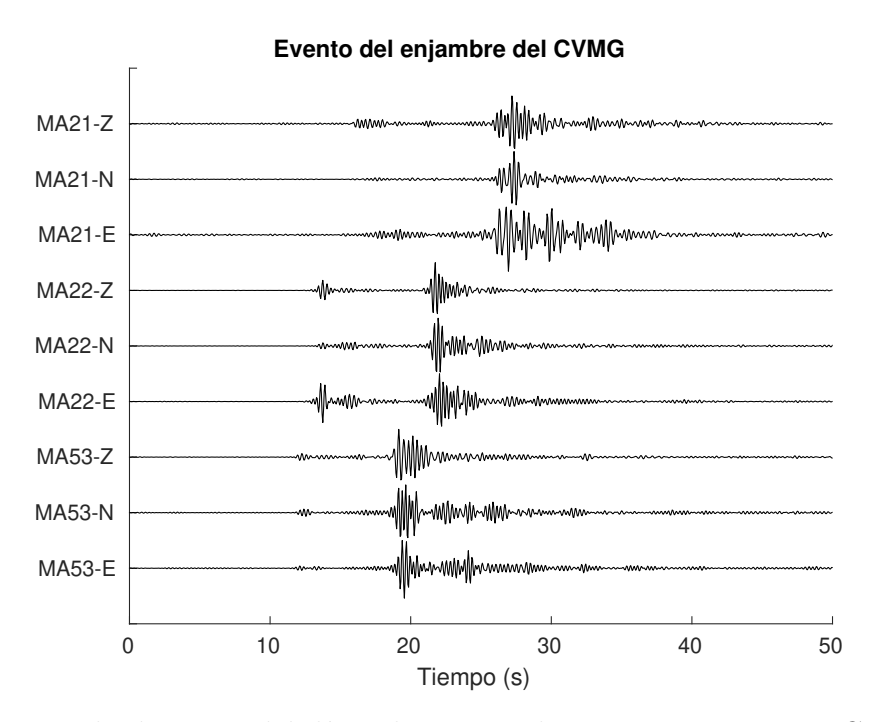

Figura 5.9: Ejemplo de sismo del día 7 de Junio a las 9:17:44 tiempo UTC, perteneciente al enjambre de 2006 en el CVMG visto en tres estaciones sismológicas cercanas.

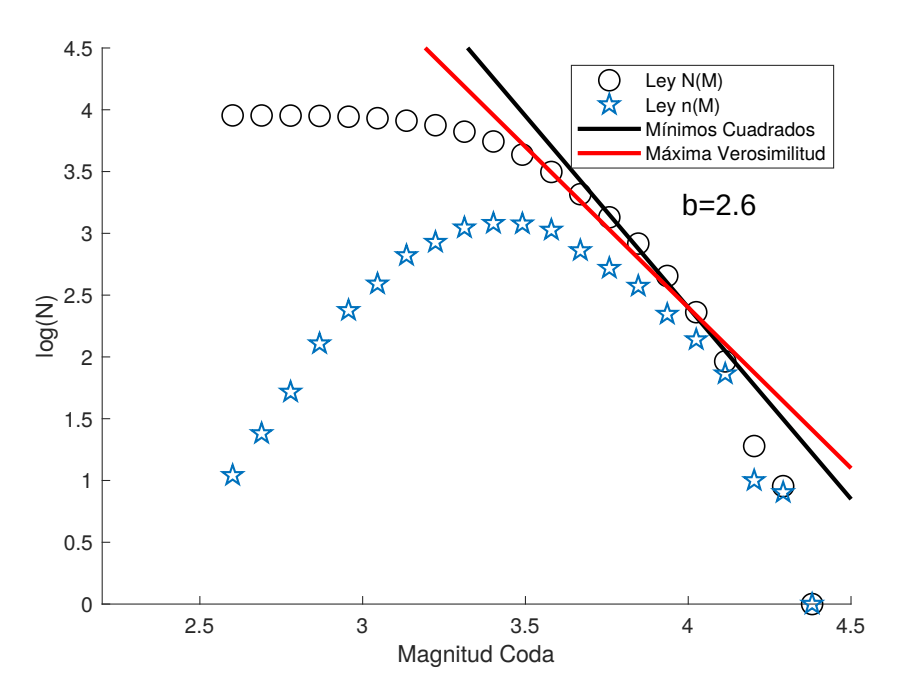

Figura 5.10: Ley de Gutenberg-Richter para el catálogo de sismos similares del enjambre de  $2006$  en el CVMG. En estrellas azules, es la ley  $n(M)$ , expresada como el número de eventos en una ventana  $\Delta M$ , y en círculos negros es la ley comulativa N(M). La línea negra es el ajuste por mínimos cuadrados y la línea roja es el cálculo de b por el método de máxima verosimilitud.

Las localizaciones en este trabajo sugieren que el enjambre es mucho más amplio y con profundidades mucho mayores (hasta 40km, Figura 5.12), discerniendo de trabajos anteriores sustancialmente. Los perfiles en profundidad del enjambre sugieren que este es estrecho en el perfil Este-Oeste, mientras que es más extenso en el perfil Norte-Sur. También, contrastando con resultados anteriores, la mayor cantidad de eventos se encuentran a profundidades mayores a 15 km.

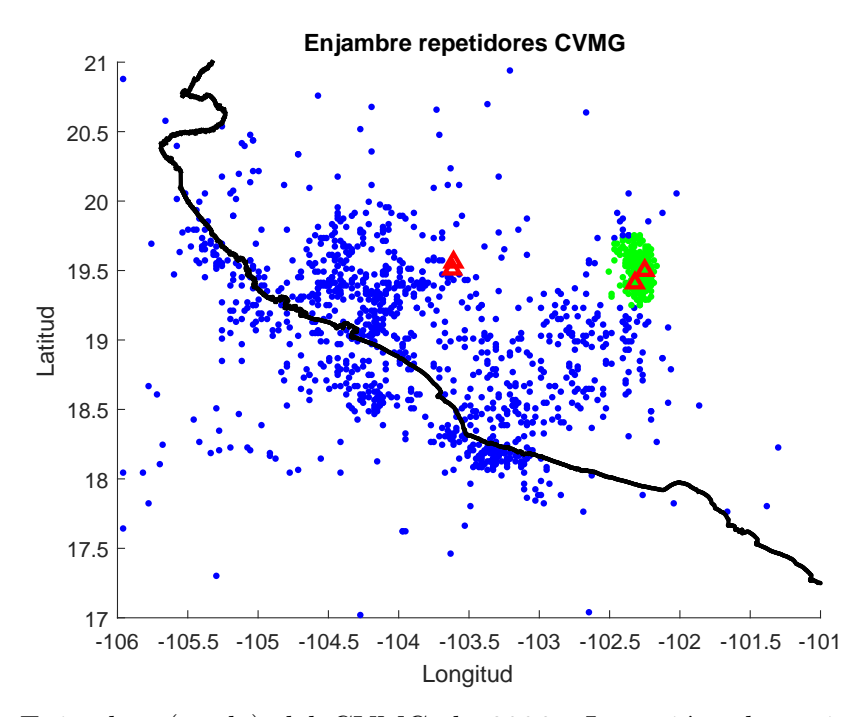

Figura 5.11: Enjambre (verde) del CVMG de 2006. Los triángulos rojos representan los volcanes de Colima y Nevado de Colima a la izquierda y, Paricutín y Tancítaro a la derecha.

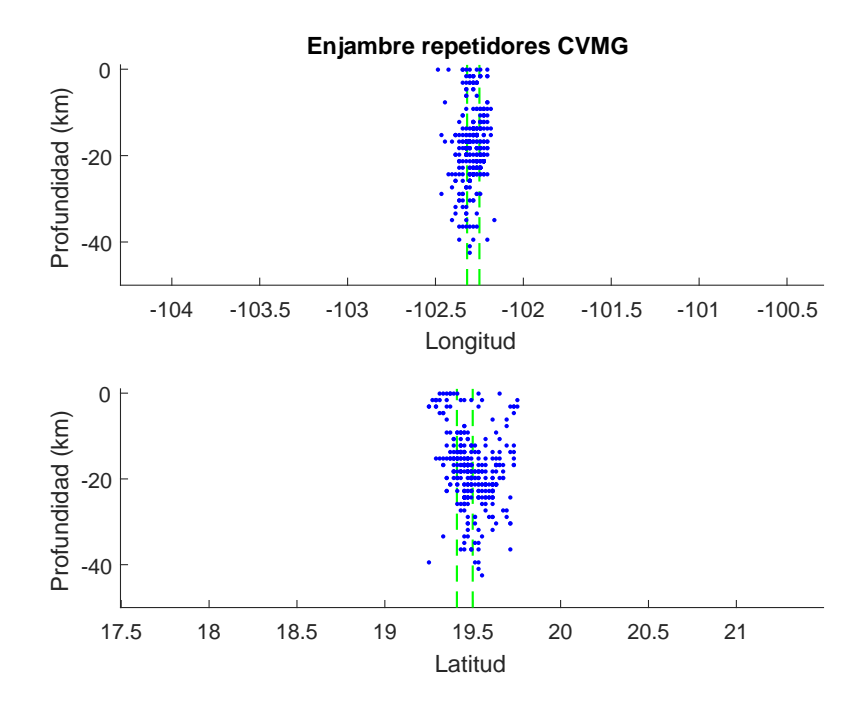

Figura 5.12: Perfiles en profundidad del CVMG. Las líneas punteadas verdes representan las coordenadas de los volcanes Tancítaro y Paricutín respectivamente.

Las primeras detecciones del enjambre se dieron los días 23 y 24 de mayo con profundidades de 30 km (Figura 5.14). La actividad fue creciendo progresivamente hasta alcanzar un máximo de 604 eventos tan solo el día 7 de junio, después disminuyó, pero la tendencia global de la actividad contin´uo en ascenso hasta el 13 de junio, tiempo en el cual comenz´o a caer la actividad durante 5 días para después volver a crecer los primeros tres días y disminuir los últimos siete días y finalmente desaparecer el 30 de junio (Figura 5.13). En general, el comportamiento es el mismo a Gardine et al (2011), solo que en este estudio se tienen muchas más detecciones. Este comportamiento indica que el enjambre está compuesto por dos eventos globales de alta actividad que se superponen. El enjambre tuvo una duración de  $37 \text{ días}$  (Figuras  $5.13 \text{ y } 5.14$ ).

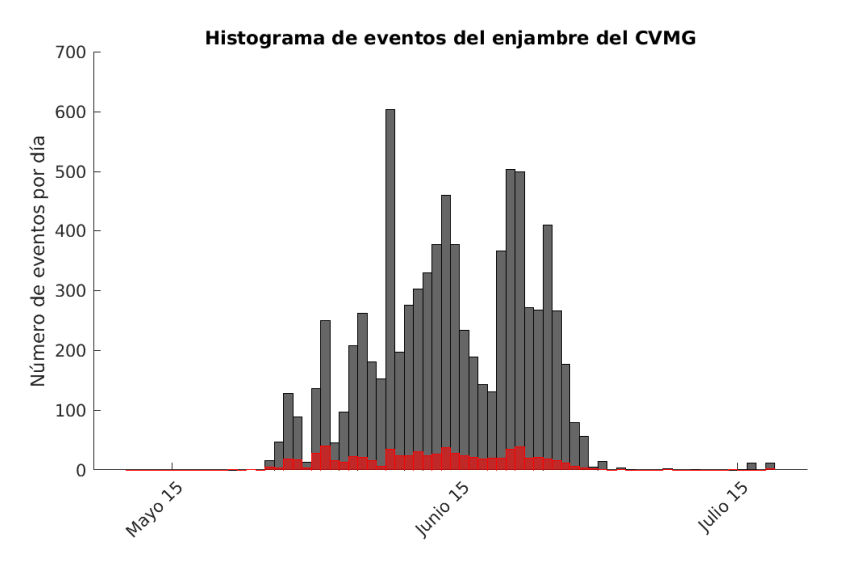

Figura 5.13: Comparación de la cantidad de eventos detectados en este trabajo (barras negras) y los encontrados por Gardine et al. (2011) (barras rojas).

La evolución temporal del enjambre presenta una migración en profundidad de forma ascendente los primeros d´ıas del enjambre (Figura 5.14). Este resultado es consistente con Gardine et al., 2011, sin embargo, basado en las localizaciones de los eventos del enjambre, se notó que la sismicidad no está confinada a un volumen en el espacio estrecho y somero, sino que esta tiene una distribución más uniforme a lo largo de todo el perfil, es decir, aunque la sismicidad comienza en su mayoría a profundidad en una franja de 25-35 km de profundidad, esta comienza a ascender escalonadamente los primeros d´ıas del enjambre hasta concentrarse en una franja de 15-25 km. A principios de junio comienza a haber sismicidad somera y a su vez, comienza a producirse en un rango mayor de profundidades, desde menos de 5km hasta 40 km, sin embargo, se puede notar la tendencia de la migración de la sismicidad desde 30-35 km a 10-15 km (Línea roja de la Figura  $5.14$ )<sup>[2](#page-68-0)</sup>.

<span id="page-68-0"></span><sup>&</sup>lt;sup>2</sup>La tendencia de la sismicidad se hizo ajustando una recta a la sismicidad de los días del 24 de mayo al 13 de junio de 2006. El propósito es solo mostrar la tendencia de forma global de la migración de la sismicidad hacia la superficie.

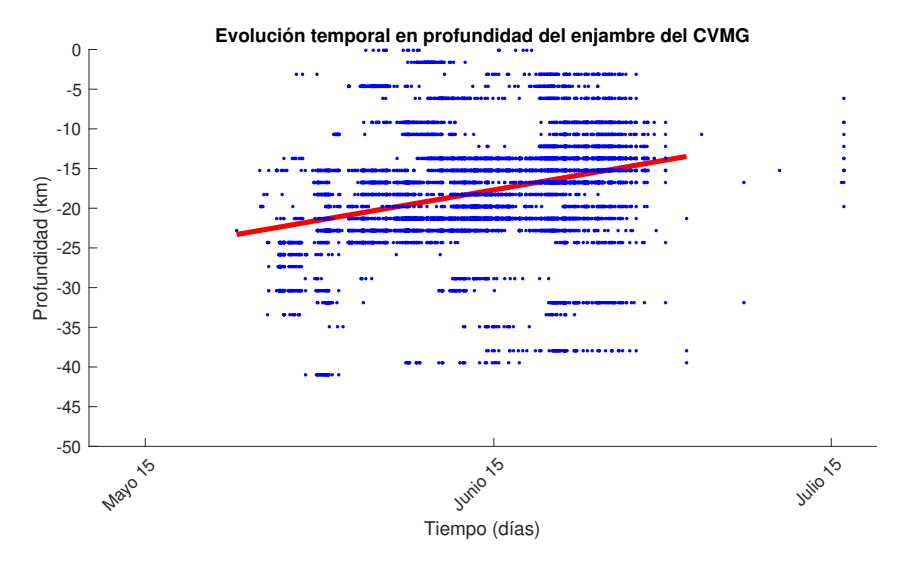

Figura 5.14: Evolución de la sismicidad en profundidad. Cada punto corresponde a la localización de uno de los 7613 sismos que dan origen al enjambre del CVMG. La línea roja representa la tendencia de migración hacia la superficie del enjambre.

## 5.2.1 Comparación de catálogos sísmicos de Jalisco, Colima y Michoacán

Se determinó la relación Gutenberg-Richter a los catálogos conjuntos de los estados de Jalisco, Colima y Michoac´an del SSN en el periodo 2000-2018 y 2006-2007. De enero de 2000 a agosto de 2018 se registraron un total de 9983 eventos. Este se comparó con el catálogo de detecciones obtenidos de este trabajo sin incluir el enjambre del CVMG de 2006. De esta comparación surgen dos características muy importantes. La primera está relacionada al número de eventos. Si se tiene en cuenta que estamos registrando más de 14000 eventos en un periodo relativamente corto (menos de 2 años), significa que con esta técnica se están detectando aproximadamente 12 veces m´as eventos para este periodo, pero si tomamos en cuenta el rango de magnitud en el cual estamos detectando sismos similares, este número se incrementa, es decir, se están detectando muchásimos más sismos de baja magnitud. Lo anterior significa que este tipo de técnicas de detección ayuda a complementar los catálogos de sismos locales y regionales. La segunda característica se relaciona al número  $b$  de la ley de Gutenberg-Richter. De los catálogos locales de los estados de Jalisco, Colima y Michoacán para los años 1980-2018 y 2006-2007, se obtiene un valor b global de 1.0 para ambos catálogos usando mínimos cuadrados y un  $M_c$  de 4.0 usando la máxima curvatura de n(M); y los valores de 1.1 $\pm$ 0.1 y 1.0 $\pm$ 0.2<sup>[3](#page-69-0)</sup> usando la máxima verosimilitud. Para el catálogo de sismos similares puramente tectónicos (descartando los eventos del CVMG), el valor b fue de 1.5 (Figura 5.17), 0.5 menor que para el catálogo cuando se incluye el enjambre del CVMG (Figura 5.7).

<span id="page-69-0"></span> ${}^{3}$ Para este ejemplo, se usó un Mc de 4.5, aunque si se usaba un Mc de 4.0, basándonos en el método de máxima curvatura, el valor b obtenido usando la máxima verosimilitud resultaba de  $1.2\pm0.1$ , que es solo 0.3 menor al obtenido para sismos similares (figura 5.17).

La cantidad de sismos detectados está directamente relacionada con la densidad de la red, una red mucho más densa que la del SSN, lo que permite la detección de eventos más pequeños, y también está directamente relacionada con el método, ya que se están detectado un orden de magnitud más eventos que con métodos automáticos tradicionales (e.g. Abbott y Brudzinski, 2015).

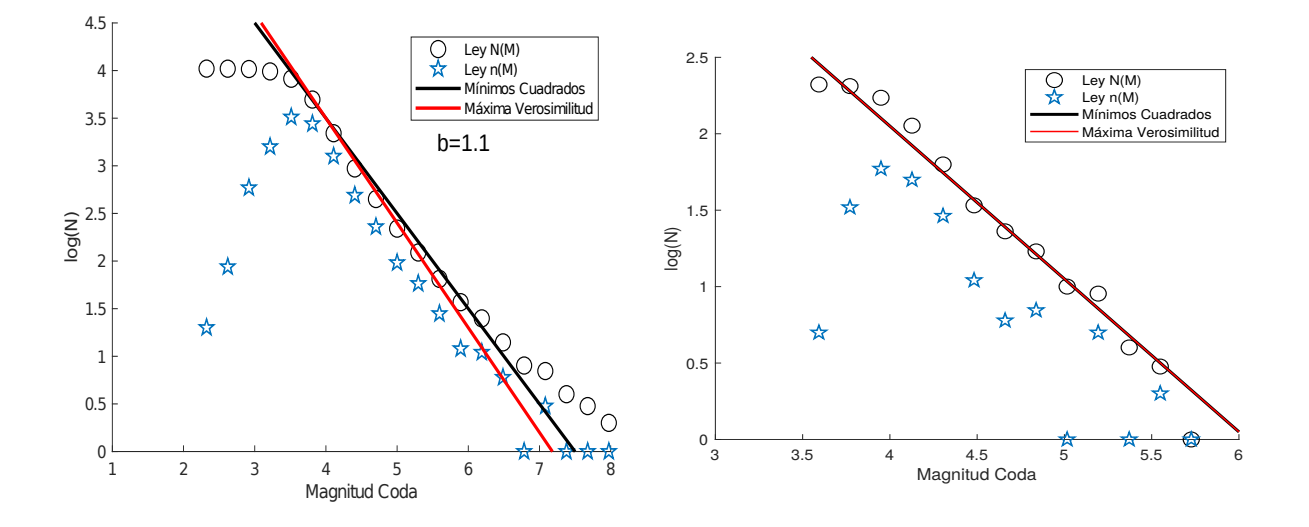

Figura 5.15: Ley de Gutenberg-Richter para los catálogos sísmicos de los Estados Jalisco, Colima y Michoacán del SSN para los años 1970-2018 y 2006-2007. En estrellas azules, es la ley n(M), expresada como el número de eventos en una ventana  $\Delta M$ , y en círculos negros es la ley comulativa  $N(M)$ . Las líneas negras son el ajuste por mínimos cuadrados y las líneas rojas son el cálculo de b por el método de máxima verosimilitud.

Es muy destacable notar que la sensibilidad para la detección sísmica se ha incrementado de manera muy significativa los últimos años (Figura 5.16), de forma que ahora es posible detectar muchos más sismos pequeños en relación al pasado. Este incremento tiene como consecuencia un valor b un poco mayor y m´as preciso debido a la mayor completitud de los cat´alogos. No obstante, es igualmente destacable la cantidad de sismos detectados por el matched filter. En el periodo 2006-2007, se detectaron 1363 eventos por el SSN, mientras que para el mismo periodo, usando el mismo m´etodo se encontraron 13115 eventos, que representa diez veces más eventos detectados, de los cuales, la gran mayoría no se encuentran en el catálogo del SSN. Esto demuestra el gran poder de detección del matched filter.

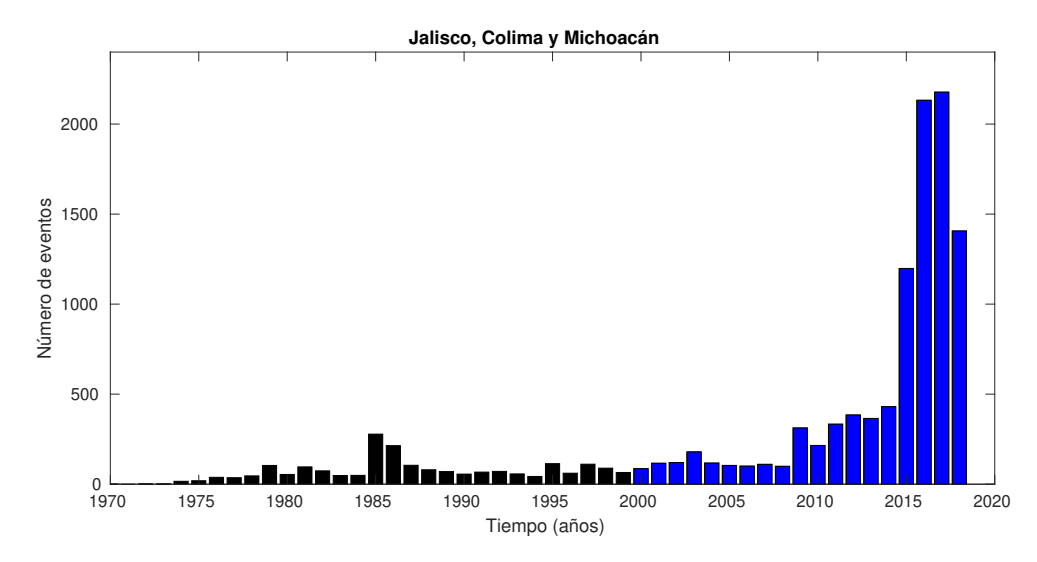

Figura 5.16: Evolución de detección de sismos en los Estados de Jalisco, Colima y Michoacán. En total se registraron 12046 eventos desde enero de 1970 hasta Agosto de 2018. En Azul es el cat´alogo de 2000-2018, usado en el c´alculo de la ley Gutenberg-Richter de la figura anterior.

Para poder hacer una comparación más asertiva del catálogo de sismos similares en la zona y el cat´alogo del SSN en el mismo lugar, hemos decidido no incluir los eventos del enjambre del CVMG. De esta manera queda conformado un catálogo de 5502 eventos que en primera instancia consideramos de origen tectónico. Hemos aplicado la ley de Gutenberg-Richter a este catálogo y el resultado muestra una muy baja relación lineal y un valor b muy alto (1.4) usando mínimos cuadrados y de  $b=1.5\pm0.1$  usando la máxima verosimilitud. Consideramos que la proliferación de sismos de baja magnitud es mucho mayor que la de sismos de magnitudes m´as alta, contradiciendo de cierta manera estudios que proponen que un valor  $b$  menor a 1 corresponden a eventos tectónicos y mayores a 1 corresponden a eventos volcánicos.
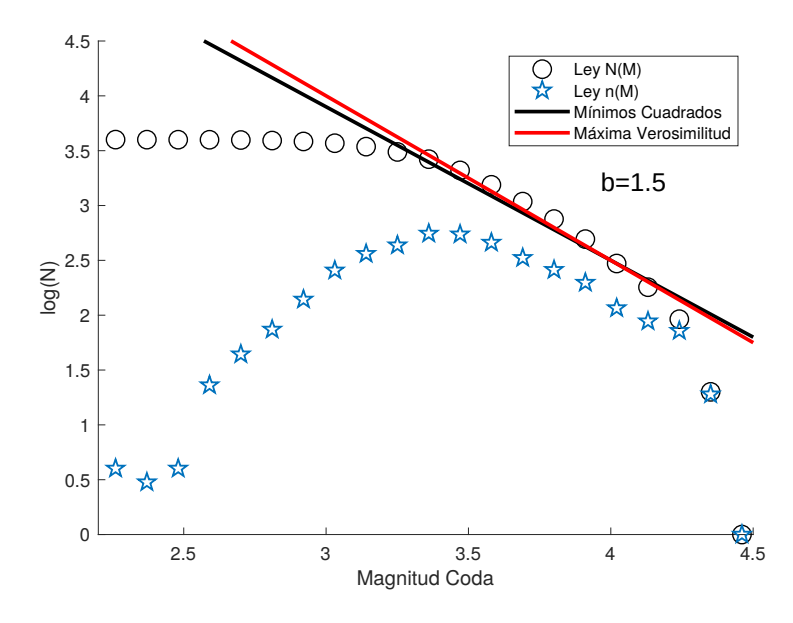

Figura 5.17: Ley de Gutenberg-Richter para el catálogo de sismos similares sin tomar en cuenta los eventos del CVMG. En estrellas azules, es la ley  $n(M)$ , expresada como el número de eventos en una ventana  $\Delta M$ , y en círculos negros es la ley comulativa N(M). La línea negra es el ajuste por mínimos cuadrados y la línea roja es el cálculo de b por el método de máxima verosimilitud.

Mientras que el valor  $b$  de los aproximadamente 5000 eventos en esta misma región es de 1.5. Si se piensa en una interpretación vulcano-tectónica del valor b, en donde un valor bajo de b representa una zona sísmica con predominancia de eventos tectónicos, mientras que una zona de valor  $b$  alto significa que hay predominancia de eventos de origen volcánico, entonces significa que estamos detectando muchos eventos de origen volcánico además del enjambre del CVMG (resultado que no se puede probar con facilidad porque fuera del enjambre del CVMG, no se encontraron más enjambres volcánidos), aunque puede ser simplemente que estamos detectando anómalamente mayor cantidad de sismos de magnitud pequeña, limitación de nuestro método de deteccción.

#### 5.3 Mapa de densidades

Se construyó un mapa de densidades usando una rejilla de 0.2°x0.2° (Figura 5.18) usando sólo eventos tectónicos. Los eventos del enjambre del CVMG no se usaron sin que por ello se pierda generalidad porque son más de 7000 eventos en una pequeña área, haciendo que se pierda detalle de la densidad de eventos en las otras ´areas dado un mapa lineal de colores.

Los resultados muestran que la actividad sísmica de este tipo de eventos no está uniformemente distribuida en el espacio. Existen zonas de alta concentración sísmica y otras zonas con muy poca o nula actividad. En especial se pueden rescatar tres grandes zonas donde la

actividad se concentra. La primera se localiza al Sur del Bloque de Jalisco, limitando con la trinchera al suroeste y con el Graben de Colima al Este. La segunda zona se encuentra al sureste del Graben el Gordo, en las costas de Michoacán y Colima. La tercera zona se localiza justo en el centro del Bloque de Michoacán, aunque menos densa, es muy amplia y se extiende por más de 150 kilómetros de Sur a Norte, empezando en la latitud 18.5° y llegando hasta la latitud de 20° (Figura 5.18). Esta distribución espacial de eventos tectónicos nos hace pensar que existen zonas muy especiales de regímenes tectónicos que facilitan la activación de sismos muy próximos espacialmente entre sí, aunque faltan más estudios para la verificación de esta hipótesis.

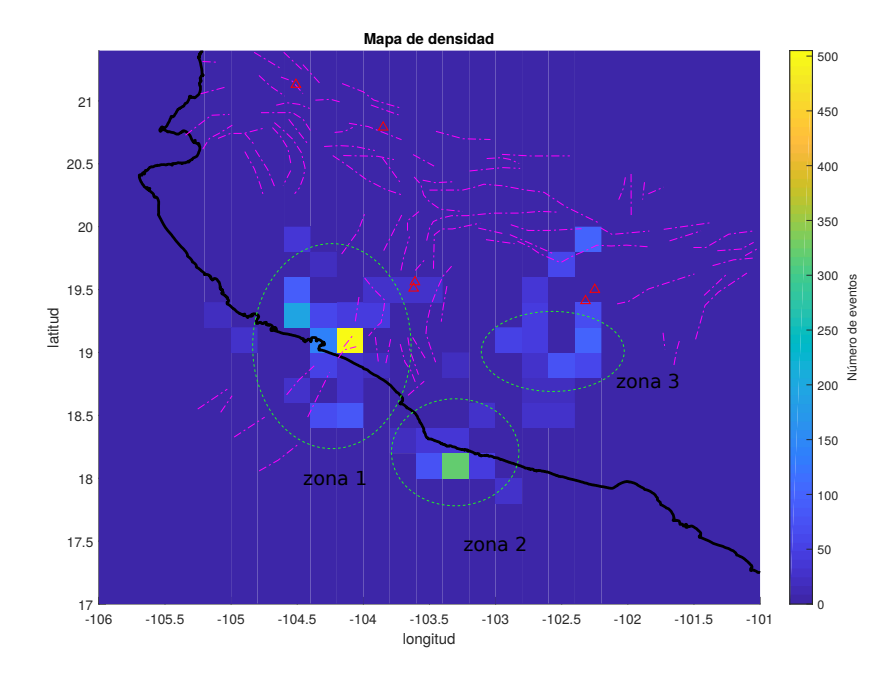

Figura 5.18: Mapa de densidad sísmica. Las zonas indicadas en elipses verdes concentran la mayor sismicidad. En líneas rojas punteadas se indican las principales fallas de la zona. Nota:no se usaron los eventos pertenecientes al enjambre del CVMG.

# Capítulo 6 CONCLUSIONES

El matched filter ha demostrado ser una técnica muy poderosa para detectar señales parecidas entre sismos de baja y muy baja amplitud. Para el caso de esta tesis, el método ha podido detectar un total de 13115 eventos entre  $2.2 \times 4.5$  de magnitud coda, cuya gran mayoría no ha sido catalogada por el SSN. Si bien, se encontraron 905 detecciones falsas<sup>[1](#page-74-0)</sup>, es necesario aclarar que este n´umero es relativo, ya que en muchos casos, se puede constatar de eventos distintos sobrepuestos en una misma ventana; también es claro, que los eventos más grandes, en ocasiones activan zonas cercanas a la zona de dislocación, produciendose eventos muy pr´oximos entre s´ı temporal y espacialmente, es decir, se tiene una secuencia sismo-replicas, aunque el método solo puede ver las réplicas. Dada la gran cantidad de sismos, no nos es posible constatar la unicidad de cada evento separadamente y solo hemos propuesto un m´etodo sencillo para darnos una idea de las posibles detecciones falsas.

El total de localizaciones se pueden agrupar en dos clases: las localizaciones de los eventos no relacionados al CVMG y las localizaciones relacionadas al enjambre del CVMG. Las primeras muestran ciertas caracter´ısticas muy particulares de la sismicidad en esta zona; por un lado, se comprueba la baja sismicidad en los bloques de Jalisco y Michoacán (Pardo y Suarez, 1995) y en el graben de Colima, y por el otro lado, se observan zonas altamente sismicas, tales como la parte Sur del Bloque de Jalisco, la parte central y suroeste del Bloque de Michoacán. Esta sismicidad se observó, no está de ninguna manera asociada a sistemas de fallas locales superficiales. La distribución temporal de las localizaciones además revela que la ocurrencia de eventos no es aleatoria, sino que se forman clusters o pequeños enjambres de solo unos pocos días de duración máximo en algunos casos. Este comportamiento indica que en muchos casos, la dislocación de una falla, induce esfuerzos transitorios que permiten la ruptura de fallas cercanas, aunque no inmediatamente. Estos resultados proponen la existencia de pequeños nidos sísmicos que son repetidamente reactivados.

La sismicidad en los Estados de Jalisco, Colima y Michoacán difiere a estudios previos, ya que esta sismicidad no se restringe a la zona de Wadati–Benioff, ni tampoco a los sistemas de fallas superficiales como se pudo constatar, sino que los resultados sugieren que se trata en su gran mayoría de sismicidad no superficial en la placa continental, aunque estamos conscientes

<span id="page-74-0"></span> $1$ Detección falsa en este caso quiere decir que un mismo evento es detectado por más de dos patrones, y no precisamente que lo detectado no sea un sismo.

de que se usó un modelo de velocidades global, y es preciso comparar las localizaciones usando un modelo local m´as preciso.

Las localizaciones en profundidad fueron usadas para inferir la geometría de la subducción en los estados de Jalisco, Colima y Michoacán, bajo la hipótesis de que los eventos de más de 40 km de profundidad, ocurren en la interfase de las dos placas. Los perfiles que se trazaron para tal prop´osito fueron de tal manera que fueran parecidos a Pardo y Suarez (1995), la misma ubicación y aproximadamente la misma inclinación respecto a la trinchera. Según estos perfiles, muestran que la transición de una subducción con un ángulo pronunciado en el Norte de Jalisco a una subducción más plana en el estado de Michoacán, es suave, y además, el ángulo de subducción a lo largo de cada perfil cambia de igual forma, de manera suave, siendo congruentes nuestros resultados con Pardo y Suarez  $(1995)$  y con Gutiérrez et al., (2015). Por otro lado, este trabajo demuestra que Abbott y Brudzinsky (2015) determinaron perfiles de subducción erroneos, por ejemplo, algunos de los perfiles propuestos, muestran un cambio brusco en el ángulo de subducción de Rivera a aproximadamente 150 km de la trinchera, que es totalmente contrario a nuestros resultados. Esto es especialmente grave, pues Spica et al. (2016) usan estos perfiles que consideramos erroneos para justificar la existencia de una ventana astenosférica entre las placas de Cocos y Rivera. En este trabajo no se descarta la existencia de tal ventana astenosférica, pero sí se descarta un cambio brusco en la subducci´on de Rivera respecto a Cocos cerca del graben de Colima (Perfiles 2 y 3 de la Figura 5.3), considerado el límite más probable entre las dos placas (Bandy et al., 1995).

Al respecto con el enjambre de 2006 en el CVMG, se obtuvieron 7613 detecciones, la mayoría de las cuales están relacionadas con el enjambre, es decir, algunas de estos eventos corresponden a la actividad de fondo presente durante todo el año. La duración del enjambre fue de aproximadamente 37 días, comenzando los días 23-24 de mayo. Se pudo observar un incremento en la sismicidad durante las primeras dos semanas, alcanzando un máximo el día 7 de junio. Los días posteriores hubo una disminución de la actividad y a partir del día 13 la actividad se volvió a incrementar por tan solo 3 días, tiempo en el cuál la actividad vuelve a menguar hasta interrumpirse el d´ıa 30 de junio. Por lo tanto, se observaron dos etapas de alta actividad en el enjambre, resultado no observado propiamente en estudios anteriores (eg. Gardine et al.  $(2011)$  y Pinzón et al.  $(2016)$ ). Se sabe del ascenso en profundidad de la actividad por Gardine et al.  $(2011)$  y Pinzón et al.  $(2016)$ , actividad que hemos confirmado en nuestro trabajo de igual forma, aunque menos obvio (Figura 5.14), donde se puede observar un ascenso paulatino en general de la actividad, aunque existe actividad a lo largo del perfil durante todo el tiempo que duró el enjambre. Este ascenso sistemático de la sismicidad en los primeros días de enjambre es consistente con un posible ascenso de material magmático emplazado en la zona. Debe recalcarse, sin embargo, que en nuestro trabajo hemos obtenido profundidades de m´as de 40 km, muy diferentes a las profundidades de estudios anteriores ya mencionados, con profundidades de hasta 15 km y que el número de eventos usados para este análisis es muy superior a anteriores estudios igualmente (aproximadamente 900). Por  $\tilde{u}$ ltimo, se calculó el valor b para estos eventos, obteniéndose un valor b de 3.1 usando mínimos cuadrados y de  $2.6\pm0.1$  usando la máxima verosimilitud, muy grande, pero congruente con eventos de tipo volcánico, y congruente con el resultado de Gardine et al., (2011).

De la ley de Gutenberg-Richter aplicada al catálogo general y al subcatálogo (catálogo sin los eventos del CVMG), se obtuvieron los valores de: 2.0 y 1.5 respectivamente. Estos resultados se obtuvieron del método de máxima verosimilitud de Aki (1965) concluimos de estos resultados que: 1) El catálogo puede considerarse completo para la zona en el rango apróximado de 3.5-4.5 de magnitud coda (Figuras 5.7, 5.10 y 5.17). y 2) Dado el alto valor b en ambos casos, existe un n´umero inusual de eventos de magnitud baja respecto a los eventos m´as grandes y se puede pensar que en las zonas de mayor densidad de eventos (Figura 5.18), el esfuerzo estático que pudiera existir es pequeño, si pensamos de manera complementaría a Weimer et al  $(1997)^2$  $(1997)^2$ . Para el subcatálogo del CVMG, el valor b obtenido fue de 2.6, resultado totalmente esperado, dado su origen volcánico.

El matched filter se usó en este trabajo aparte para el análisis de la sismicidad en el Oeste de México, para análizar la posible relación entre los sismos de septiembre del 8 y 19 de septiembre de 2017 dada la coincidencia temporal de la realización de la presente tesis y de los eventos ya mencionados. Se concluyé (Apéndice D) que de ninguna manera ambos sismos están relacionados, ya que no se encontró sismicidad alguna inmediata (temporalmente hablando) al sismo  $M_w 8.2$  del 8 de septiembre cerca del epicentro del sismo  $M_w 7.1$  del 19 de septiembre. Este resultado complementa al obtenido usando la distribución de esfuerzos estáticos, donde se concluye que el cambio de esfuerzo es demasiado pequeño como para iniciar una ruptura en la placa.

<span id="page-76-0"></span><sup>&</sup>lt;sup>2</sup>Weimer et al. (1997) hipotetizan que el valor  $b$  es indicativo del nivel de esfuerzo estático presente en la zona, valor  $b$  pequeños corresponden a zonas altamente estresadas y, por el contrario, valores  $b$  altos corresponden a zonas con esfuerzos estáticos pequeños

# Apéndice A MÉTODO STA/LTA

### A.1 Introducción

 $STA/LTA$  (short term average - long term average, por sus siglas en inglés) es tal vez el método automático más usado para la detección de eventos sísmicos débiles, dado su estructura simple, practicidad y bajo costo computacional (Allen R, 1978; Earl et al., 1994; Trnkoczy, 2002). STA/LTA consiste del cociente del promedio de una función característica obtenida del sismograma (e.g. el absoluto de la amplitud, la energía, etc) de dos ventanas consecutivas móviles, una pequeña y la otra grande. La ventana pequeña provee información de las fluctuaciones de periodo corto, mientras que la ventana grande provee información del nivel de ruido, de esta manera, cuando el cociente STA/LTA sobrepasa un cierto umbral, se tiene una detección.

#### A.2 Parámetros de la detección

Loa parámetros a considerar en el método STA/LTA son:<sup>[1](#page-77-0)</sup>

- 1) Selección de la función característica.
- 2) La longitud de la ventana STA.
- 3) La longitud de la ventana LTA.
- 4) El umbral del cociente STA/LTA o umbral de detección.

En general estos parámetros dependen de: el objetivo del estudio (señales sísmicas esperadas), el nivel de ruido de cada sitio donde se instale un equipo, de los efectos de sitio y de los instrumentos, adem´as, las longitudes de las ventanas corta y larga dependen de la distancia entre receptores y de la distancia media a la zona de estudio (Oye and Roth, 2003). Por lo tanto, no existe un set de parámetros estándar que satisfaga correctamente la detección de eventos.

<span id="page-77-0"></span> $1$ El Método STA/LTA usado en la presente tésis tiene como propósito detectar los arribos de las fases P y S, por lo que se descartan otro tipo de parámetros asociados al método pero que son con otros propósitos.

La función característica, que es la señal "input" del método en general es una función definida positiva (e.g. el absoluto de la amplitud, la "energía", o la envolvente) dado que es un m´etodo que usa los promedios por ventanas, se desea evitar que se obtengan promedios de cero. En este trabajo se opt´o por usar el cuadrado de la amplitud, que es proporcional a la energía. Tanto el absoluto como el cuadrado, son funciones causales y cuya variación depende de los mismos periodos de la señal madre (sismograma), por lo tanto, se puede hacer uso de estos periodos que componen la señal para elegir la longitud de las ventanas STA y LTA.

La ventana STA mide las variaciones "instantáneas" de la señal. En general se acepta que la longitud de STA debe de ser mayor a unos pocos periodos característicos de la señal esperada (Trnkoczy, 2002). Para el caso de detección de eventos, STA debe ser más corta que el evento de menor duración esperado. La ventana no puede ser demasiado corta porque ya no es representativa del promedio de la señal y fluctúa para cada periodo de la función. Mientras m´as corta la ventana, es m´as sensitiva a detectar eventos cortos, cercanos y con contenido frecuencial mayor (Trnkoczy, 2002).

La ventana LTA mide el "promedio" del ruido sísmico, y comúnmente se acepta que debe ser mayor a varios periodos mayor que típicas fluctuaciones del ruido. Una ventana corta LTA implica un cambio más o menos rápido del promedio de la señal, haciendo STA y LTA parecidas y el cociente resultante es bajo, por lo tanto, la sensibilidad es baja. Una ventana larga LTA es muy apropiada para la detección de arribos de la fase P porque se tiene un promedio de la señal antes del arribo del evento, que va a variar poco después de la llegada de la se˜nal, haciendo que el cociente STA/LTS sea grande.

En este trabajo, el método es usado para detectar las fases P y S de los eventos encontrados. Por la naturaleza de los eventos, y por la geometría del arreglo y la distancia entre estaciones, la duración de los eventos en promedio son eventos de más de 15 segundos<sup>[2](#page-78-0)</sup> para las estaciones más cercanas. Consideramos que, para la mayoría de los eventos detectados en cada estación, hay un tiempo amplio entre las fases P y S, permitiéndonos de esta manera elegir una ventana LTA muy amplia, de manera que la variación de esta ventana cambie lentamente durante las dos fases  $P_y S$ , permitiéndonos detectar ambas. En la tabla resumimos los parámetros que elegimos:

| N'I .    |     | STA/LT |
|----------|-----|--------|
| $0.25$ s | 15s |        |

Tabla A.1: Parámetros del método STA/LTA usados para detectar los arribos de las fases P y S.

<span id="page-78-0"></span><sup>&</sup>lt;sup>2</sup>Resultado obtenido de la ecuación 5.1, usando la mínima magnitud detectada y una distancia promedio de 30 km considerando las estaciones más cercanas.

El umbral del cociente STA/LTA o umbral de detección, determina si hay o no detección. Si el umbral se establece muy bajo, la sensibilidad del método es alta, pero la cantidad de falsas detecciones es grande igualmente; si se establece demasiado alto, se garantiza la detección de eventos reales, aunque solo para los más grandes, descartándose un número alto de posibles sismos reales. Es por eso que se debe hacer un análisis empírico para encontrar el mejor umbral que satisfaga el estudio. En nuestro caso, encontramos que un umbral de 8.5 (considerado alto) satisface correctamente con lo detectado visualmente.

## Apéndice B

### Cálculo de errores

#### B.1 Introducción

El cálculo del error estimado para las localizaciones no es trivial. El error depende de cuatro factores principales: El error temporal en los picados de las fases P y S, la fineza de la rejilla, el modelo de velocidades, y en su caso, el error dado por el mapeo de la esfera al plano (e.g., proyección de Mercator, etc). De estos errores, solo se tiene control sobre los dos primeros, pero consideramos que los errores dadas por las últimas dos, son pequeños, en especial la transformación de mercator que usamos para nuestra simulación, ya que la máxima diferencia lineal en los extremos del ´area de estudio es de 0.06% comparada con una distancia igual en el centro de la transformación.

En la sección 4.3 hemos encontrado un error temporal en los picados de las fases  $P_y$ S, este error no puede ser computado directamente cuando se aplica la búsqueda en rejilla para las localizaciones. Para tal motivo, nos hemos basado en un modelo de capas planas y hemos usado teoría de rayos para recalcular los tiempos teóricos de arribo de las fases P y S. Para el error estamos interesados en saber la distribución de las relocalizaciones al variar aleatoriamente los tiempos de arribo de P y S para cada estación dentro del rango del error temporal ya establecido. Para ello hacemos uso del método Montecarlo de la siguiente manera:

1) Se varían aleatoriamente los tiempos de arribo  $P$  y S para cada estación y se obtiene para cada iteración el tiempo Ts-Tp.

2) Se ejecuta un método de inversión de mínimos cuadrados numérico para cada variación de Ts-Tp.

#### B.2 Cálculo de error de las localizaciones

Se considera un modelo de capas plano dados por una transformación de mercator centrado en el ´area de estudio y el modelo 1D de velocidades, IASP91 (Figura B.1).

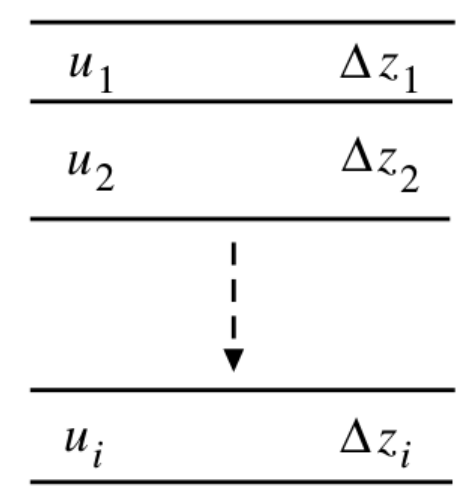

Figura B.1: Modelo de capas con grosor zi y lentitudes ui.

Usando teoría de rayos, obtenemos las siguientes expresiones para el cálculo de la distancia y tiempo de vieje de un rayo con parámetro de rayo p:

$$
X(p) = 2p \sum_{i} \frac{\Delta z_i}{(u_i^2 - p^2)^{\frac{1}{2}}}, u_i > p,
$$
\n(B.1)

$$
T(p) = 2\sum_{i} \frac{u_i^2 \Delta z_i}{(u_i^2 - p^2)^{\frac{1}{2}}}, u_i > p.
$$
 (B.2)

De teoría de inversión, se desea resolver el siguiente problema directo:

$$
Gm = t_s - t_p \tag{B.3}
$$

Cuya solución es la siguiente:

$$
m = [GTG]^{-1}GT(ts - tp)
$$
 (B.4)

Donde m es el vector de las variables espaciales x, y, z; y ts-tp es la diferencia de tiempos de arribo predichos mediante el modelo anterior para cada estación.

Dada la complejidad del problema inverso, se construye la matriz G usando diferencias finitas de la siguiente manera:

$$
G_{i,j} = \frac{[t_s^i(m_j + \Delta m_j) - t_p^i(m_j + \Delta m_j)] - [t_s^i(m_j - \Delta m_j) - t_p^i(m_j - \Delta m_j)]}{2\Delta m_j}
$$
(B.5)

Donde  $\Delta m$ =m/1000;  $t_p^i$  y  $t_s^i$  son los arribos de P y S para la estación i-ésima dada una variación del parámetro  $m_j$ .

Para el cálculo del error en las localizaciones, se considera una variación  $O_{p,s}$  aleatoria en el rango del error temporal de los picados P y S (±0.34s)<sup>[1](#page-82-0)</sup>, de este modo,  $t_s$  -  $t_p + O_{s,p} = t_s^*$  $-t_p^*$ , y el nuevo sistema a resolver es el siguiente:

$$
Gm = t_s^* - t_p^* \tag{B.6}
$$

Cuya resolución es análoga a el sistema de la ecuación A.3.

Se hizo el recalculo de 100 localizaciones, considerando 100 variaciones aleatorias de  $O_{p,s}$ , obteni´endose las distribuciones de estas relocalizaciones en las Figuras A.2 y A.3. De estos resultados se calcula el error mediante la desviación estándar horizontal y vertical, obteniéndose los errores promedios de 1.3 y 0.9 km respectivamente.

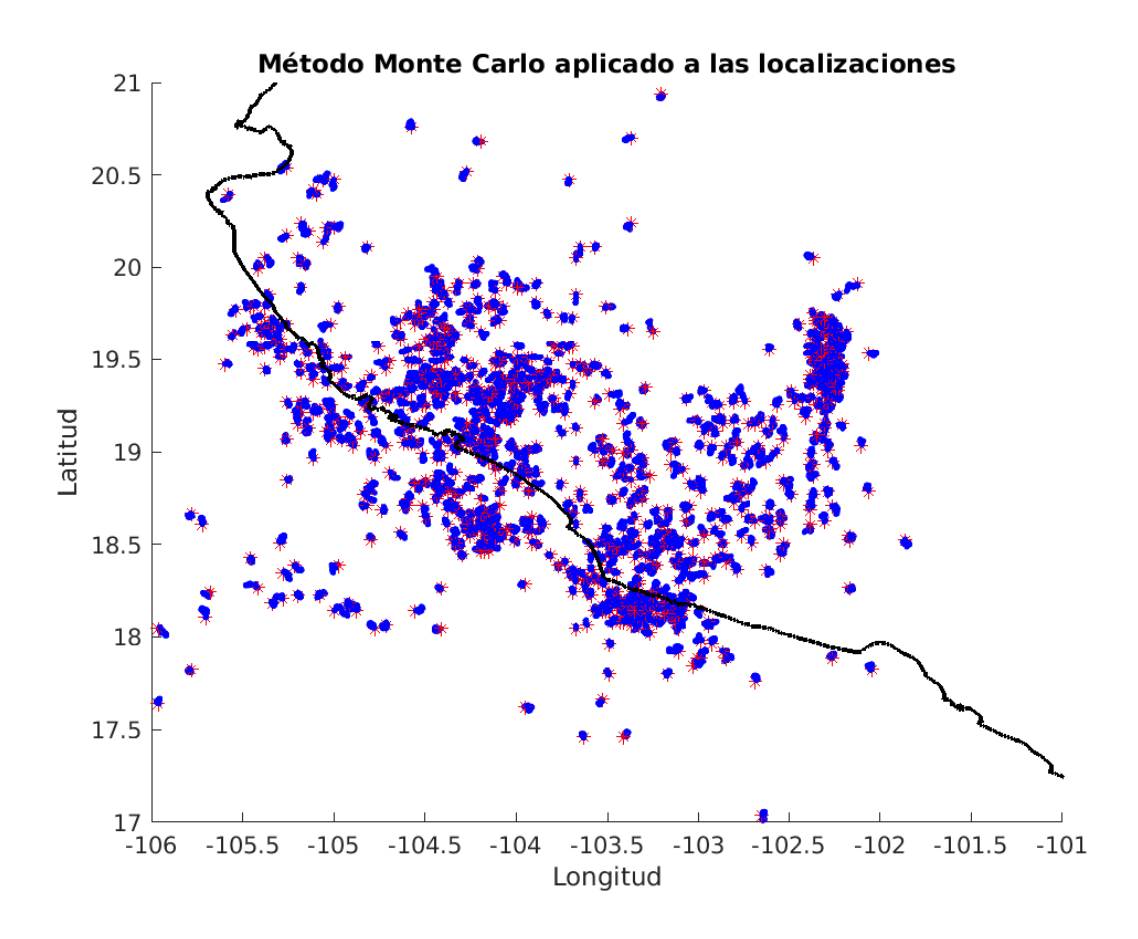

Figura B.2: Disctribución de relocalizaciones dadas variaciones aleatorias  $O_{p,s}$  de los tiempos de arribo P y S, usadas para estimar error en las localizaciones. Los asteriscos rojos son las localizaciones originales usando la búsqueda en rejilla. Los puntos azules son relocalizaciones en las vecindades de cada asterisco dada cada variación  $O_{p,s}$ .

<span id="page-82-0"></span><sup>&</sup>lt;sup>1</sup>Resultado obtenido de la tabla 4.3, al sumar las desviaciones estándar de Ts y Tp.

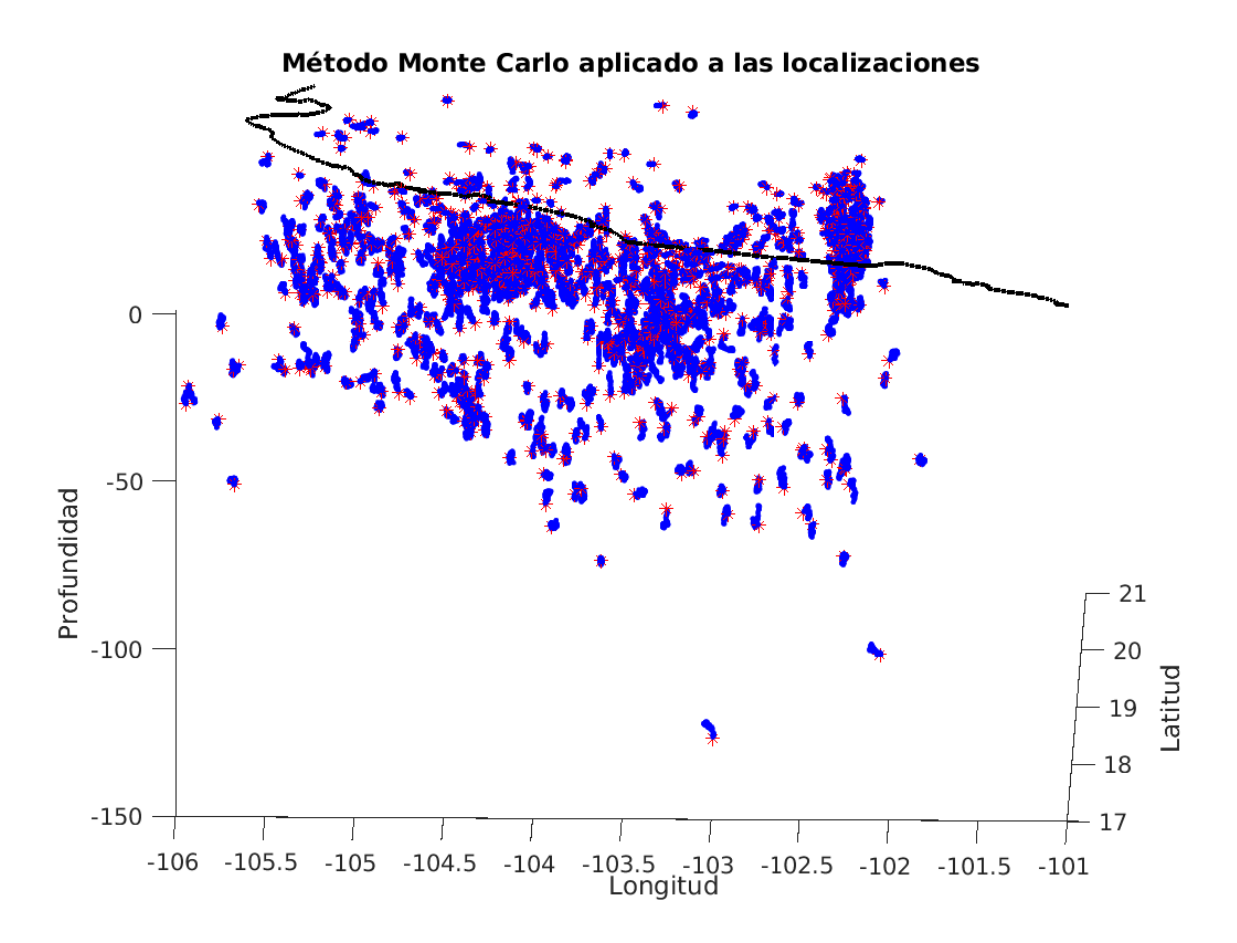

Figura B.3: Vista en perspectiva de las relocalizaciones. No obstante la diferencia de escala entre el plano horizontal y el eje vertical, el mayor error se obtiene a profundidad y lejos del centro de la red.

La Figura A.4 muestran la variación del error horizontal y vertical en función de la distancia al centro de la red y a la profundidad. Se puede concluir que los errores horizontal y vertical no son dependientes de la distancia al centro de la red, el error horizontal tampoco lo es respecto a la profundidad, sin embargo, el error vertical sí depende de la profundidad, siendo menor para los eventos someros y mayor y con mayor variabilidad para los eventos m´as profundos. es siempre mayor y tiene una mayor variabilidad.

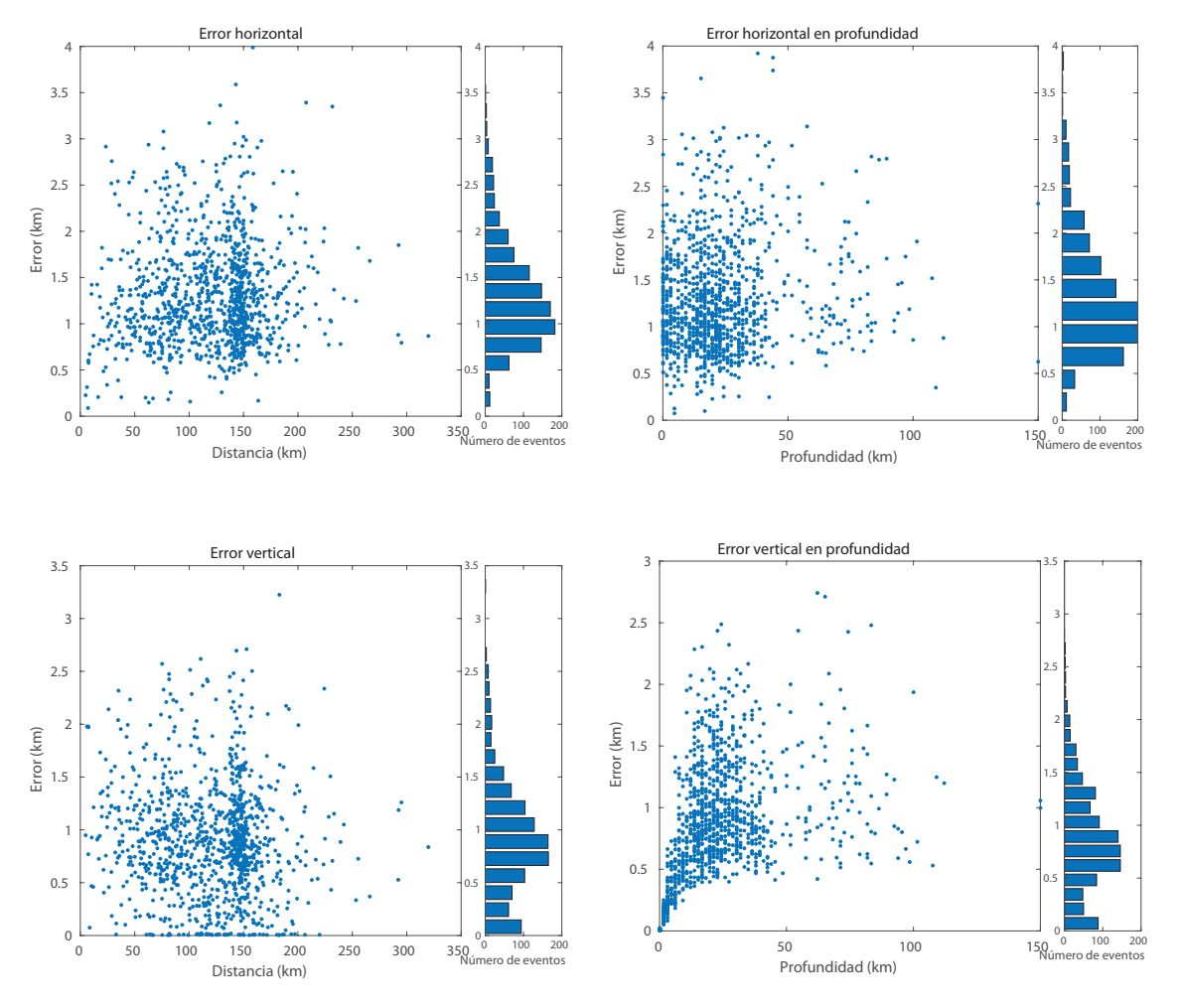

Figura B.4: Errores horizontales y verticales en función de la distancia al centro de la red y a la profundidad.

## Apéndice C

# Variaciones de los CC's dependientes de la longitud de las series de tiempo.

En este apéndice C, haremos un ejercicio simple referente a cómo varía en partícular el máximo de correlación de dos series de tiempo aleatorias al variar las longitudes de estas. Este resultado es importante porque nos da un referente para saber cuándo hay una señal que se correlaciona y cuándo es solo ruido. Para tal motivo, haremos una simulación usando el m´etodo Montecarlo haciendo lo siguiente:

En pasos de 10 muestras y hasta 2000, se correlacionan dos series de tiempo aleatorias uniformemente distribuidas, es decir, en un primer paso se correlacionan dos señales de 10 entradas cada una, en el segundo paso dos señales de 20 entradas cada una y así sucesivamente. En cada paso se hacen 100 iteraciones y se rescata el máximo de la correlación, obteniéndose las Figuras C.1 y C.2.

De las figuras se ve que la caida del coeficiente de correlación máximo es exponencial. Este valor m´aximo establece las cotas inferior y superior de variabilidad cuando se correlaciona solo ruido. Este resultado nos dice por ejemplo, que cuando estamos correlacionando dos señales de longitud 20 muestras, una correlación de 0.5 no basta para asegurar que las dos señales están correlacionadas. En el caso de usar series de 2000 muestras como en la presente tesís, notamos que incluso si usamos un umbral en la correlación de  $0.1$  o  $0.15$ , significa que las dos señales están correlacionadas (aunque muy débilmente).

Como conclusión, se puede decir que cuando se trabaja con señales donde intrínsicamente hay ruido, el coeficiente de correlación que se obtenga está, valga redundar, intrínsicamente relacionado con el tamaño de las ventanas de señal que se deseen correlacionar.

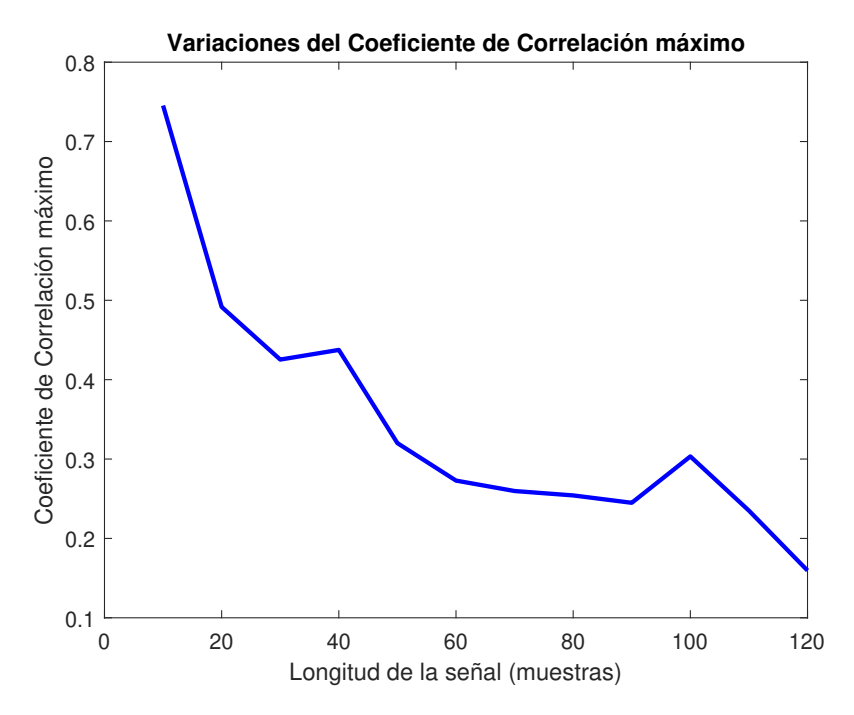

Figura C.1: Gráfica de las variaciones del coeficiente de correlación máximo dependiente de la longitud de las series de tiempo correlacionadas (de 10 a 120 muestras).

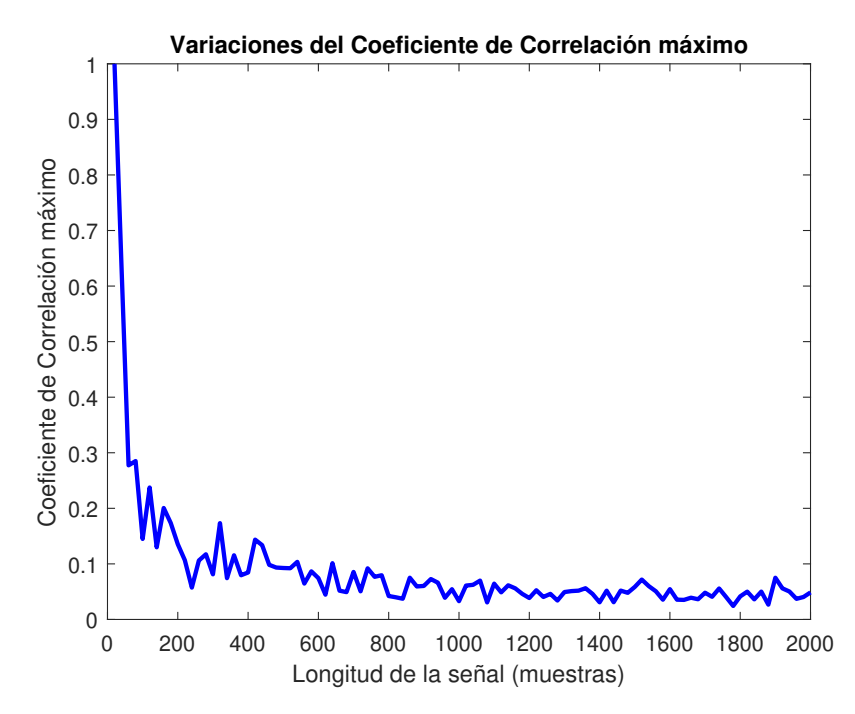

Figura C.2: Gráfica de las variaciones del coeficiente de correlación máximo dependiente de la longitud de las series de tiempo correlacionadas (de 1 a 2000 muestras).

## Apéndice D

# Aplicacion del matched filter a las réplicas de los sismos Mw 8.2 y Mw 7.1 del mes de Septiembre de 2017 en México

El método de detección basado en el matched filter ha demostrado ser muy poderoso en la detección de sismos de amplitud baja y muy baja, que de otra forma serían inobservables. Añadiendo a lo anterior, es importante mencionar que se aplicó este método de detección a los sismos registrados en septiembre de 2017 en México; al Mw 8.2 ocurrido en Chiapas y al Mw 7.1 ocurrido en el estado de Morelos. La decisión viene estimulada por la presunta relación entre los dos eventos, cuya separación temporal entre uno y otro fue de 12 días. Walter et al, (2015) encontraron una relación entre eventos previos al sismo Mw 7.6 de la Península de Nicoya en Costa Rica (foreshocks) ocurrido el 5 de septiembre de 2012 y el evento Mw 7.3 en El Salvador que ocurrió 9 días antes, el 27 de Agosto de 2012. Debido a este último evento, hubo una activación de la sismicidad en la Península de Nicoya inmediata, aunque no se puede decir con claridad cómo este aumento en la sismicidad que se mantuvo por unos días fu´e determinante en la ruptura del evento Mw 7.6. Se hipotetiza que este comportamiento es manifiesto de un posible desencadenamiento din´amico debido a un sismo lento.

#### D.1 Planteamiento del problema

El sismo Mw 8.2 ocurrió a las 23:49:18 horas del día 7 de septiembre de 2017 (hora local del centro de M´exico) o 4:49:18 UTC, localizado en el Golfo de Tehuantepec, a 133 km al suroeste de Pijijiapan, Chiapas (Figura 6.1). La profundidad fue de 58 km y el mecanismo focal revela que fue un sismo de fallamiento normal, típico de los sismos intraplaca (reporte SSN). Este sismo estuvo acompañado por una gran cantidad de réplicas, las cuales contaban hasta 4326 el día 23 de septiembre, 14 días después. Hubo dos réplicas de gran magnitud  $(Mw 6.1)$  los días 8 y 23 de septiembre.

El día 19 de septiembre se registró el sismo Mw 7.1 ocurrido entre los estados de Puebla

y Morelos, a 12 km de Axochiapan, Morelos y a 120 km de la ciudad de México (Figura 6.1). El sismo ocurrió a las 13:14:40 hora del centro de México (18:14:40 UTC) con profundidad de 57 km y de fallamiento normal. Este sismo causó estragos mayúsculos en la ciudad de México y principales áreas conurbadas de Puebla y Morelos.

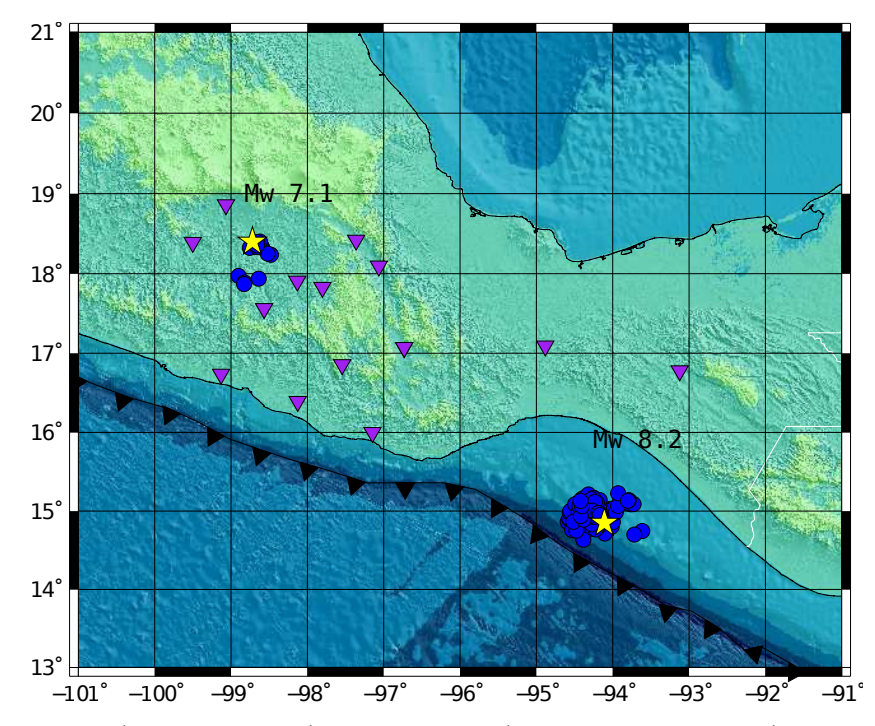

Figura D.1: Réplicas (puntos azules) y estaciones (Triángulos purpura) usadas en el matched filter. Las réplicas se encuentran en un radio de 50 km a la redonda del epicentro de los eventos principales, marcados con una estrella amarilla.

La razón de su separación temporal de tan solo 12 días, hace hacernos la pregunta *i* Hay alguna relación entre los dos sismos? Cabe recordar que existe un antecedente de un sismo Mw 7.6 en la pen´ınsula de Nicoya en Costa Rica ocurrido el 5 de septiembre de 2012 que fue desencadenado por el sismo Mw 7.3 ocurrido en El Salvador en día 27 de agosto de 2012 (Walter et al., 2015).

Para contestar a la pregunta se abordó la siguiente hipótesis. Al igual que ocurrió con los sismos Mw 7.3 de El Salvador y Mw 7.6 de Nicoya en 2012 según Walter et al (2015), si los sismos Mw 8.2 y Mw 7.1 en México están relacionados, se espera un alza en la actividad sísmica (particularmente eventos de baja y muy baja amplitud) debido a cambios de esfuerzos din´amicos en las inmediaciones de la ruptura del sismo Mw 7.1 en Morelos inmediatamente despu´es del sismo Mw 8.2 de Chiapas. En particular, usando el matched filter, se espera encontrar sismos similares en la zona.

Usando réplicas de ambos sismos registradas por el SSN de hasta varios días después de haberse suscitado, y usando 14 estaciones sismológicas de banda ancha (Figura 6.1) y datos del 01 de agosto de 2017 al 31 de abril de 2018. Se escogieron las réplicas más cercanas y que no excedieran un radio de 50km al epicentro y de magnitud mayor a 3.5[1](#page-89-0) . En total resultaron 152 r´eplicas para el sismo de Chiapas y tan solo 13 para el sismo de Morelos.

El matched filter aplicado a las réplicas del evento Mw 7.1 nos da indicios si hubo un incremento en la sismicidad inmediata debido al sismo Mw 8.2. Esto es, se tiene la posibilidad de detectar sismos precursores activados por el Mw 8.2. Los resultados se muestran en las Figuras 6.2 y 6.3, en ellas se grafican las réplicas usadas, los sismos similares a cada réplica con un umbral del CC de 0.2 y una l´ınea de tiempo de la ocurrencia de los anteriores eventos detectados. Puesto que aplicamos la técnica para ambos sísmos, lo que se espera es poder ver precursores, en especial en el Mw 7.1, pues esto nos diría si ambos eventos están o no relacionados.

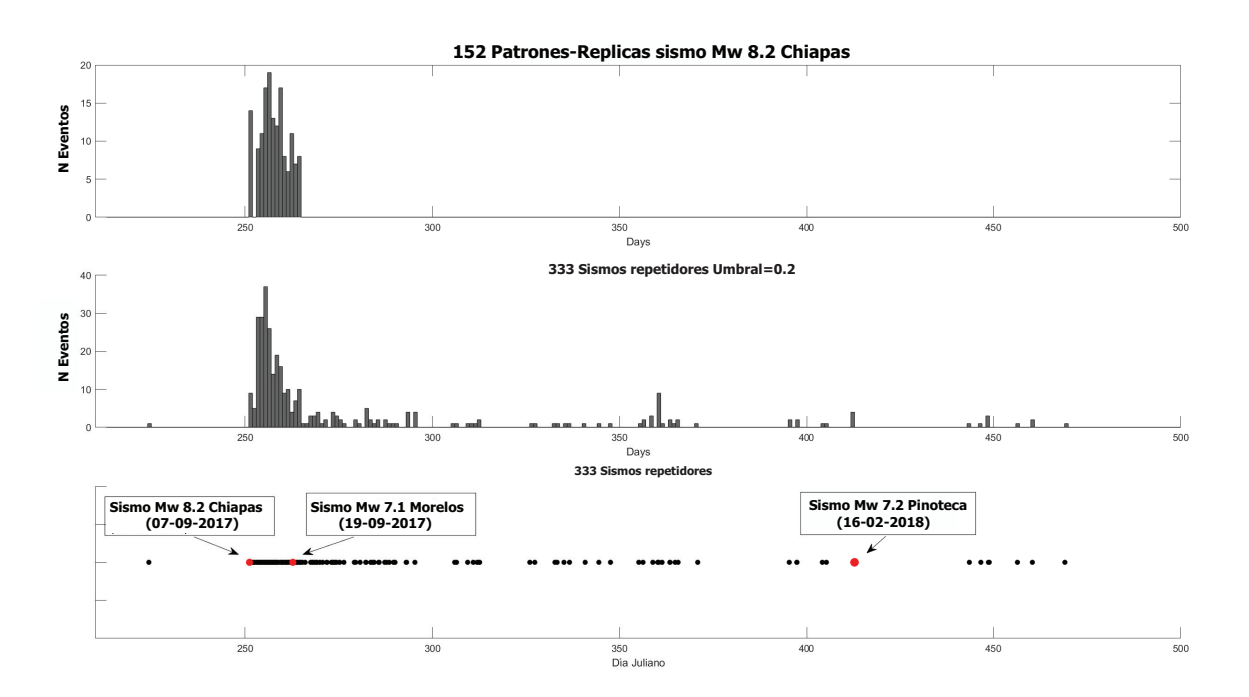

Figura D.2: Réplicas y repetidores detectados del sismo Mw 8.2 de Chiapas. De arriba hacia abajo: R´eplicas usadas en el matched filter, repetidores detectados y l´ınea temporal de la sucesión de los eventos. En Puntos rojos se muestrán los sismos Mw 8.2 de Chiapas, Mw 7.1 de Morelos y Mw 7.2 de Pinotepa Nacional como referencia.

<span id="page-89-0"></span> $1$ La limitación de magnitud a 3.5 se escogió debido a que de esta manera se tiene una certeza mayor de su localización

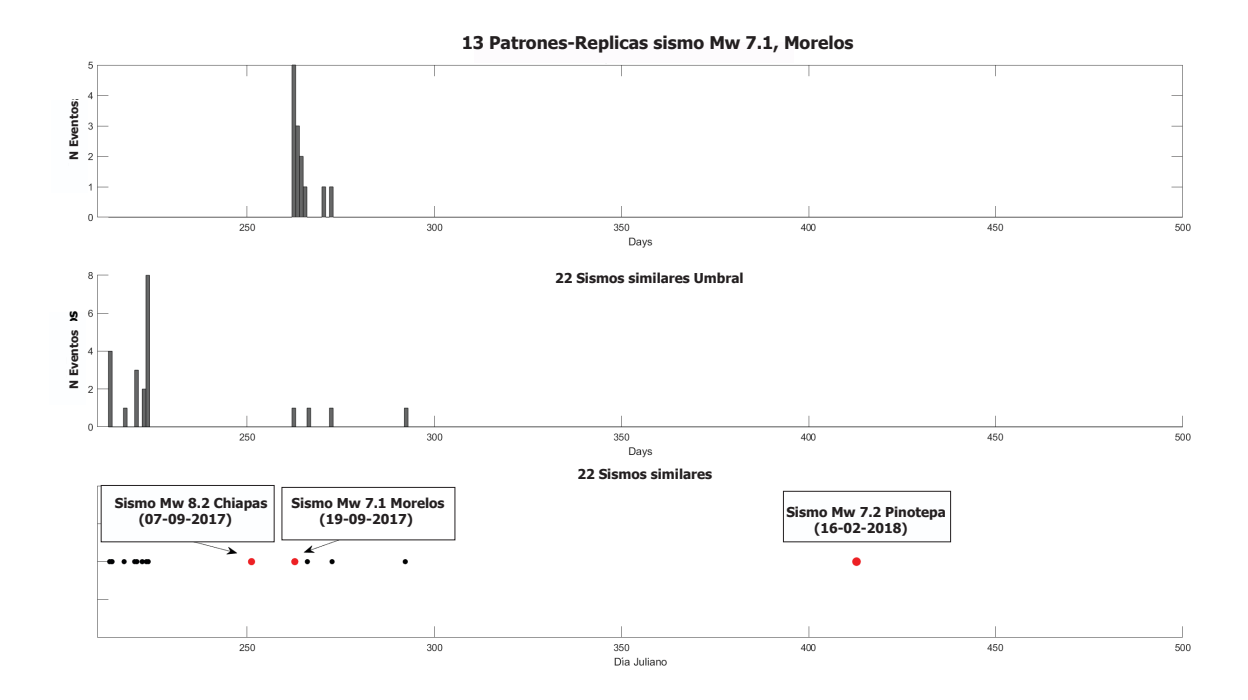

Figura D.3: R´eplicas y repetidores detectados del sismo Mw 8.2 de Chiapas. De arriba hacia abajo: R´eplicas usadas en el matched filter, repetidores detectados y l´ınea temporal de la sucesión de los eventos. En Puntos rojos se muestran los sismos Mw 8.2 de Chiapas, Mw 7.1 de Morelos y Mw 7.2 de Pinotepa Nacional como referencia.

Al respecto con el matched filter y los eventos encontrados, se concluye que no se ve relación alguna entre los dos eventos Mw 7.1 y Mw 8.[2](#page-90-0)<sup>2</sup>. A lo largo de 12 días, no se detectó ningún tipo de actividad en las inmediaciones del epicentro del sismo Mw 7.1, con lo cual se descarta cualquier tipo de influencia debida al Mw 8.2, aunque se pudo constatar una actividad previa en el mes de agosto de 18 sismos similares a las réplicas usadas. Al respecto con el sismo Mw 8.2 de Chiapas, no hay tampoco indicios de ninguna actividad previa, es decir, estos ocurrieron de manera  $100\%$  espontánea.

Los resultados anteriores confirman que los cambios dinámicos de esfuerzos debido a las ondas sísmicas no produjeron ninguna actividad sísmica en la zona de falla del simso Mw 7.1, además, se confirma lo encontrado por Ross Stein et al. (2017) en un artículo publicado tan solo un día después del sismo Mw 7.1 en el sitio web (http://temblor.net). En este artículo se analizó la transferencia de esfuerzos debido al Mw 8.2 usando un modelo de falla finita. El resultado muestra un incremento demasiado pequeño (0.002 bar) en el esfuerzo en las vecindades de la ruptura del sismo Mw 7.1, que es muy pequeño, más pequeño que el esfuerzo que se induce al frotar las manos, por lo tanto, se concluye que no hubo relación

<span id="page-90-0"></span><sup>&</sup>lt;sup>2</sup>Walter et al.  $(2015)$  encontraron un aumento en la sismicidad que duró menos de 24 horas inmediato al sismo Mw 7.3 de "El Salvador"

alguna entre ambos sismos, ya que es muy improbable que un cambio de esfuerzos tan pequeño pueda desencadenar un evento de gran magnitud.

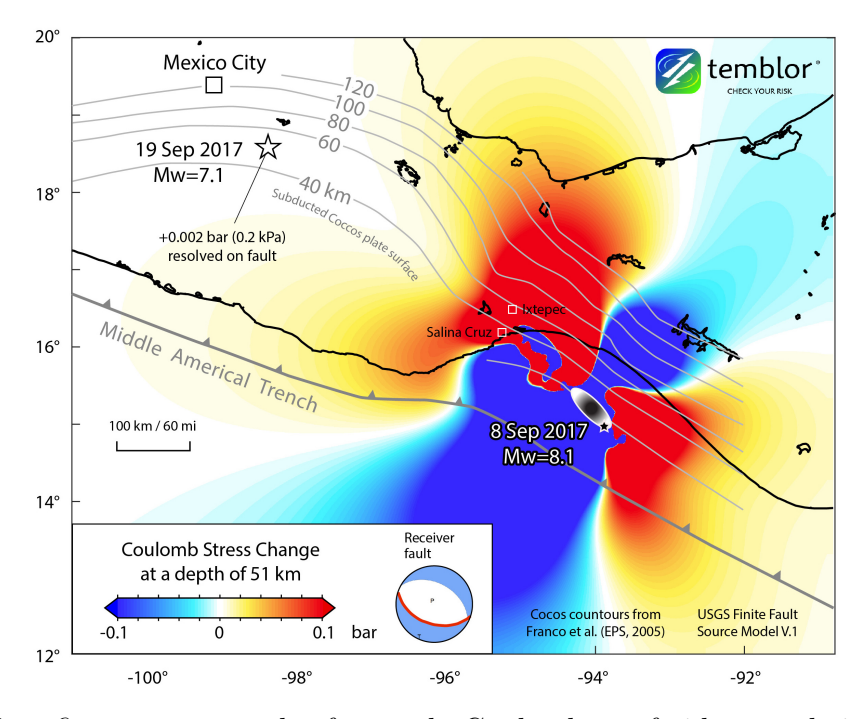

Figura D.4: Esta figura muestra el esfuerzo de Coulomb trasferido por el sismo Mw 8.2 de Chiapas de 2017. El mapa muestra caídas de esfuerzo (azul) y acumulación de esfuerzo (rojo). Notese el minúsculo cambio de esfuerzo en la falla del sismo Mw 7.1 de Morelos. (Figura de sitio web "http://temblor.net/").

## Apéndice E

## Catálogo

En esta sección presentamos el catálogo de sismos similares detectados en la presente tesís. Los eventos están ordenados temporalmente; y la nomenclatura es la siguiente:

año-día juliano-hora:minutos:segundos

Se aclara que la hora dada para cada evento, no precisamente corresponde a la hora en que el evento sucedió, ni la hora en que el evento se detectó, sino que corresponde al tiempo de máxima correlación con cada patrón dada una ventana de 100 segundos.

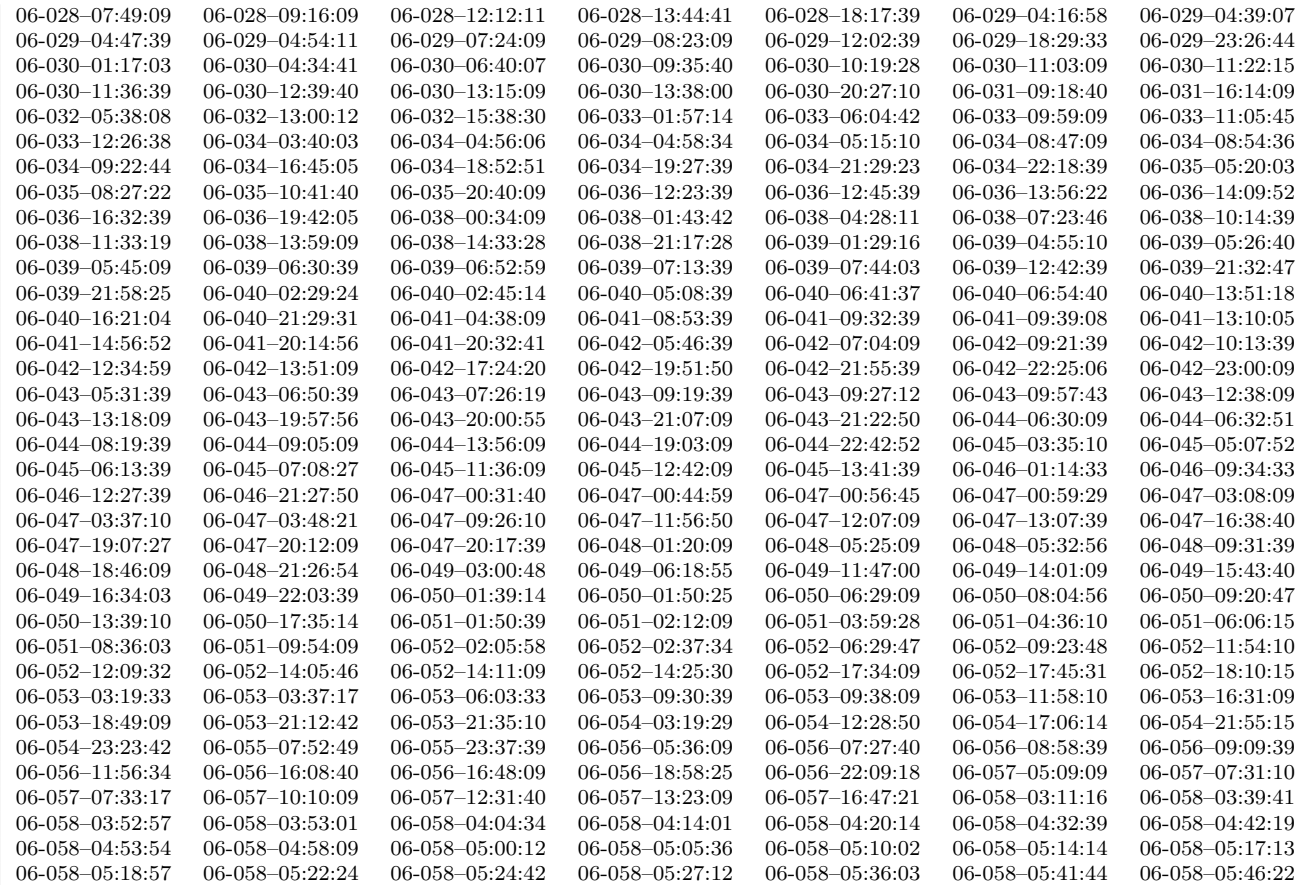

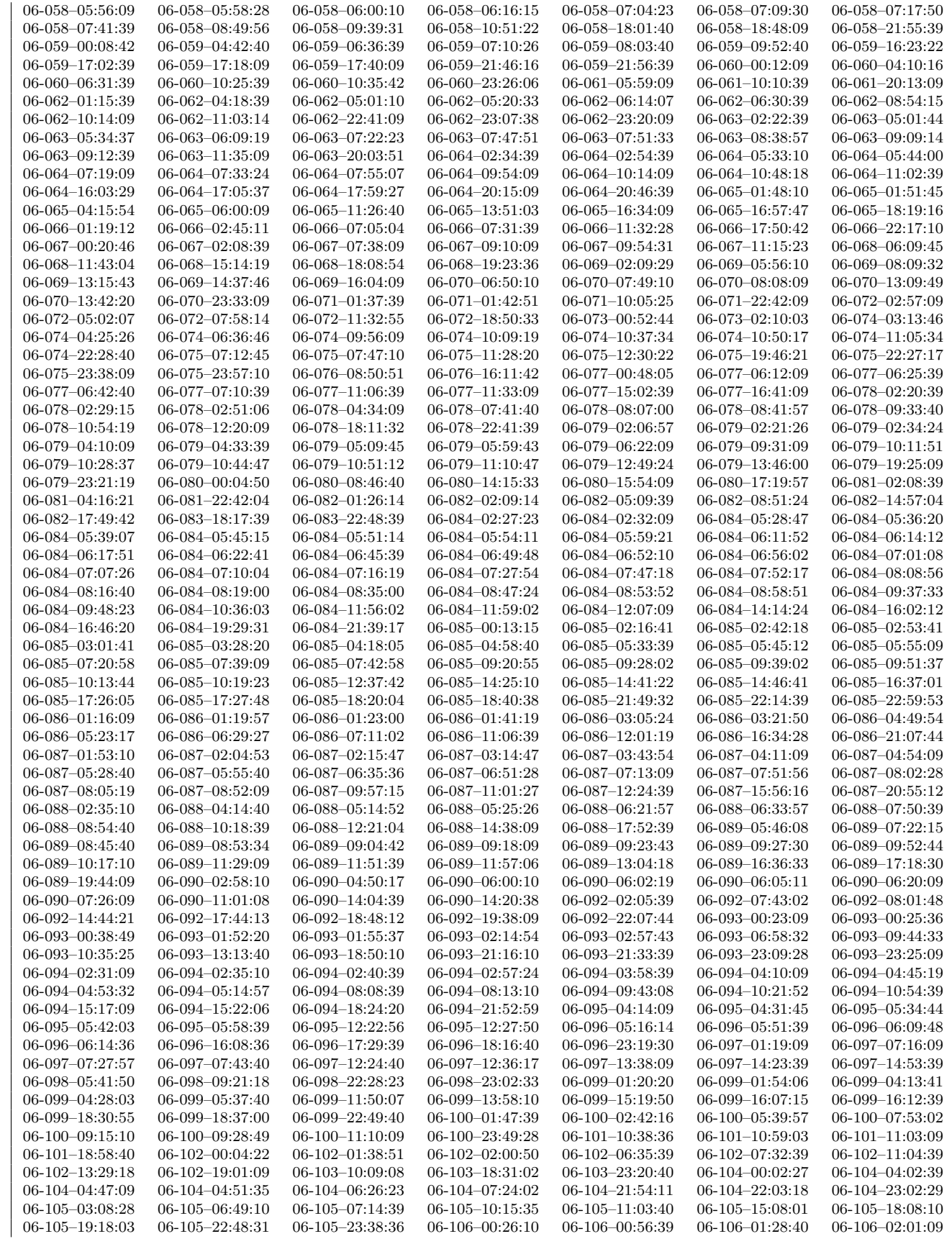

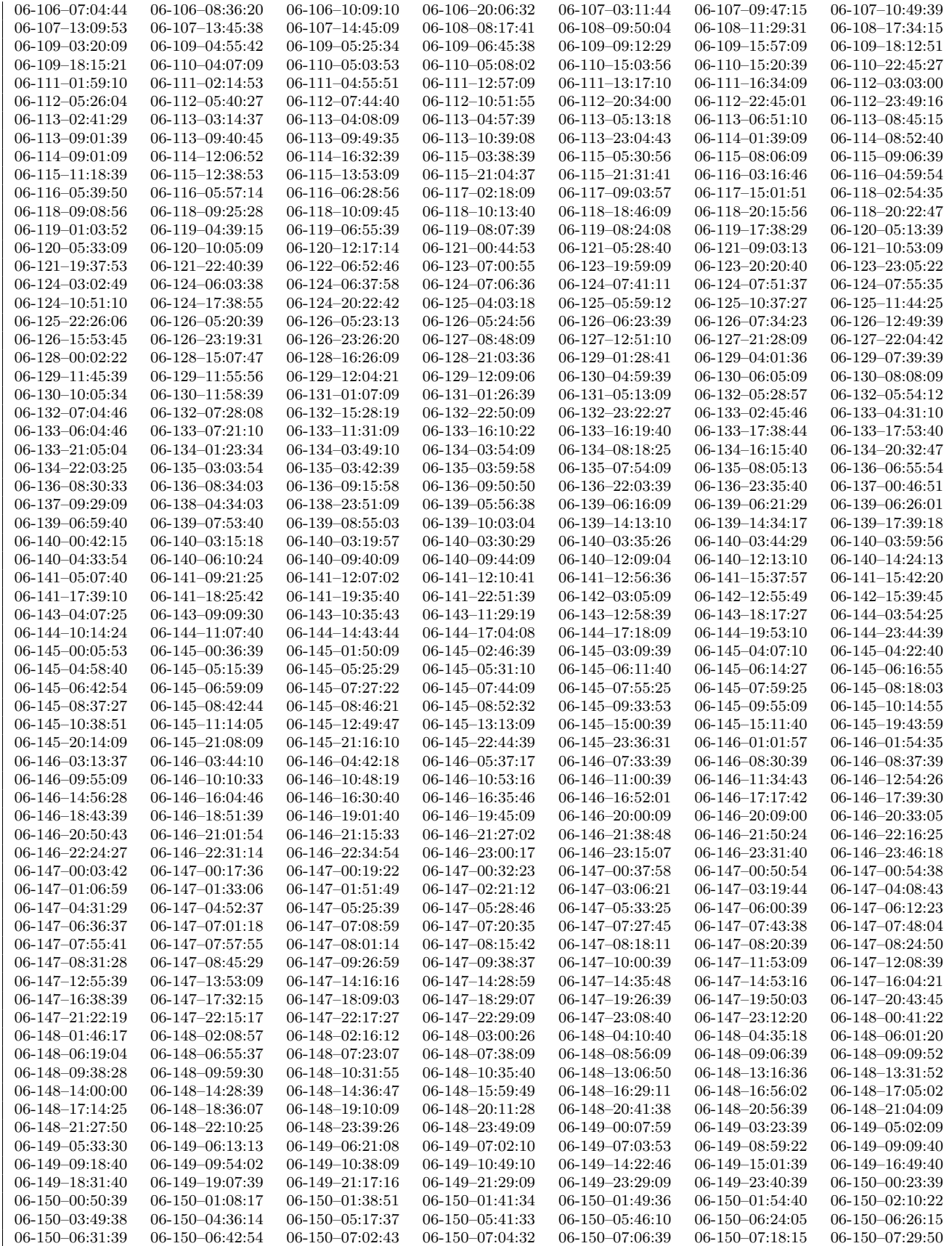

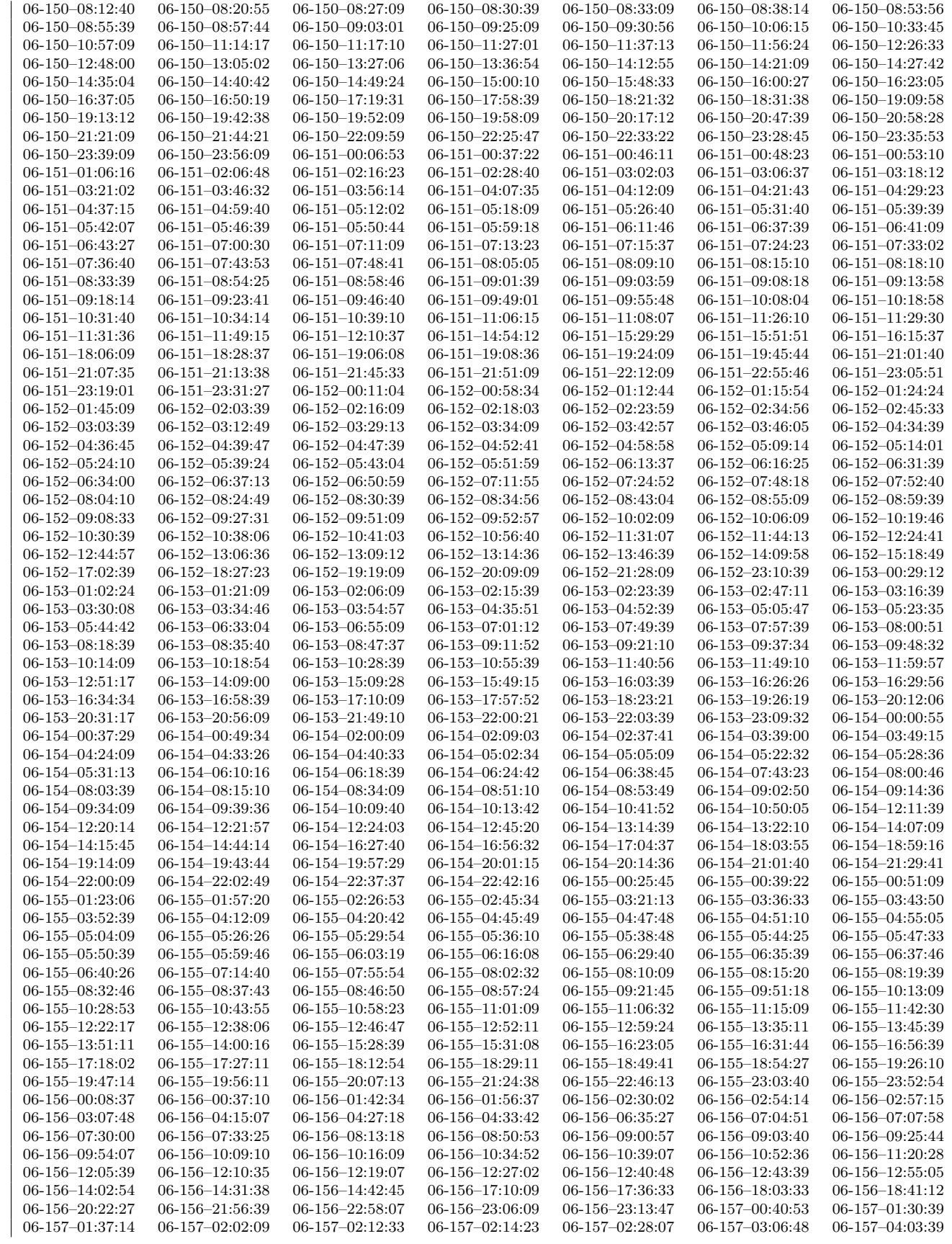

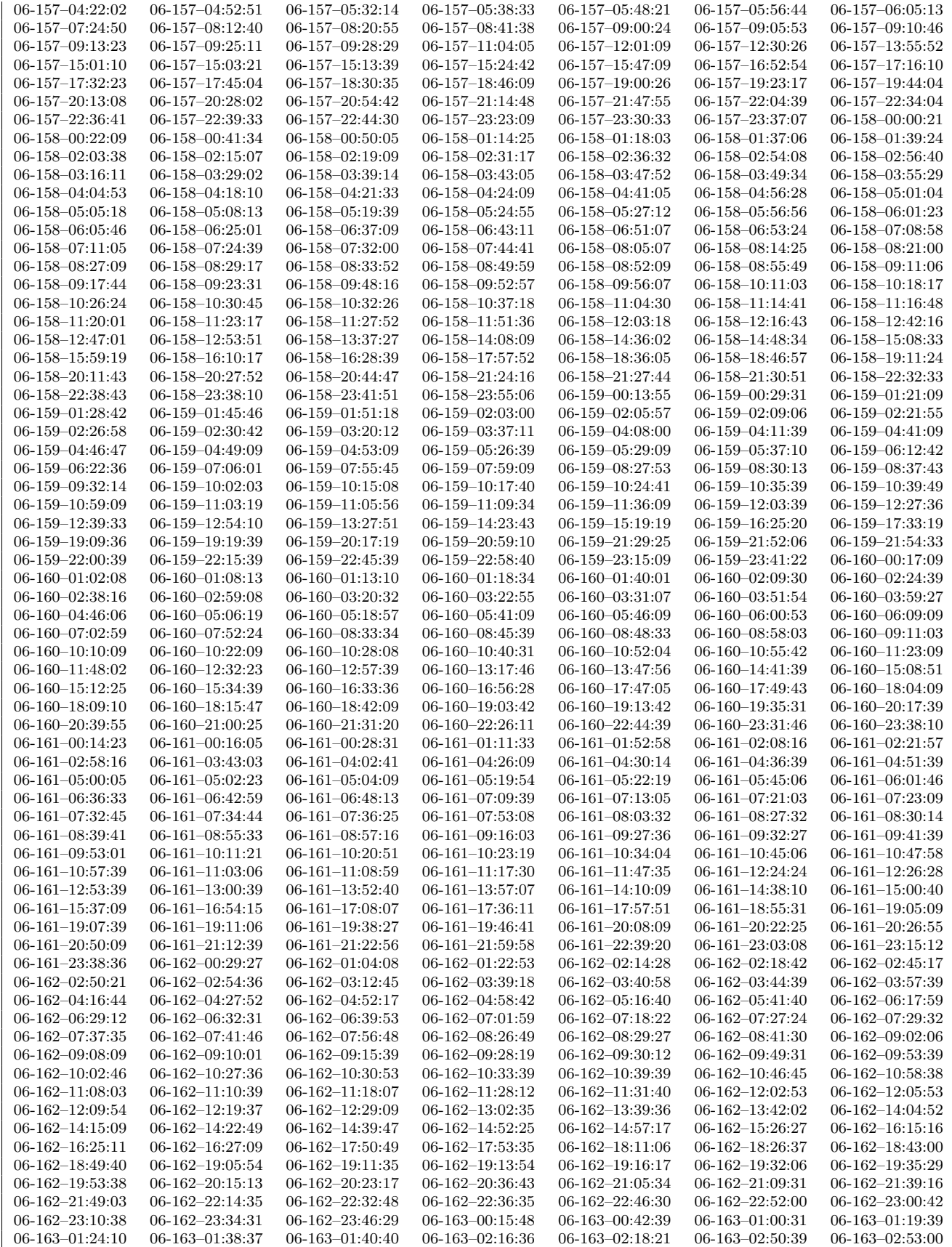

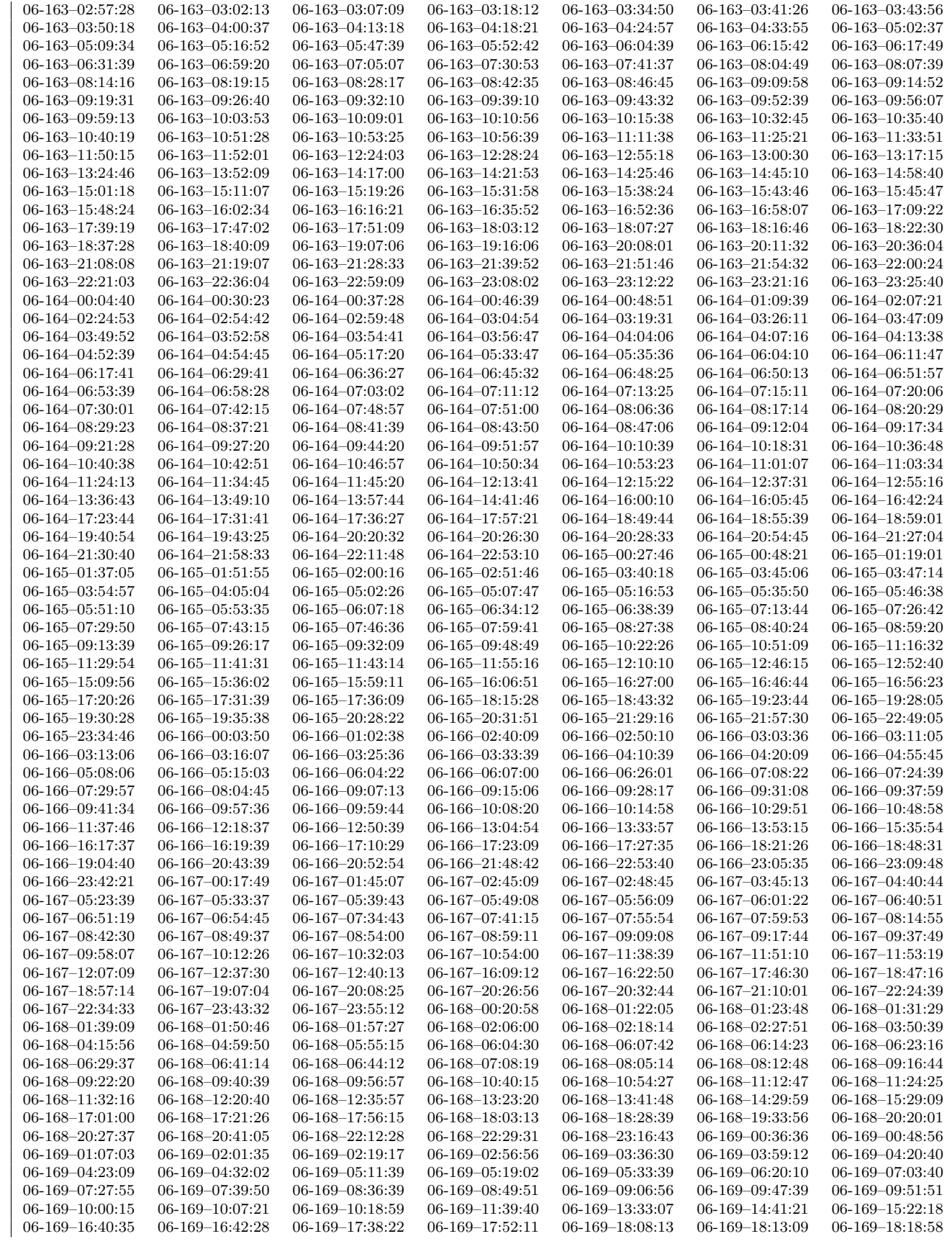

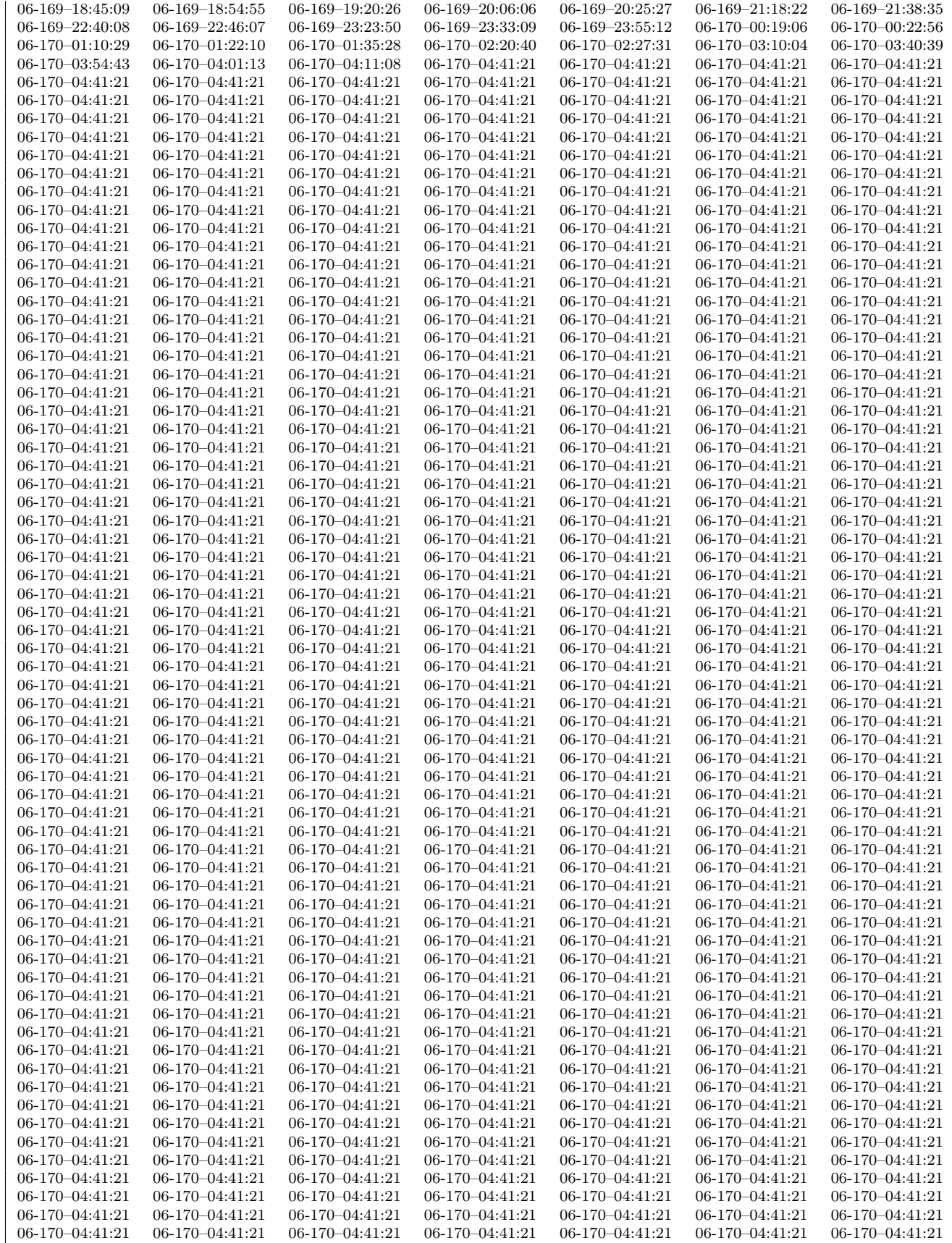

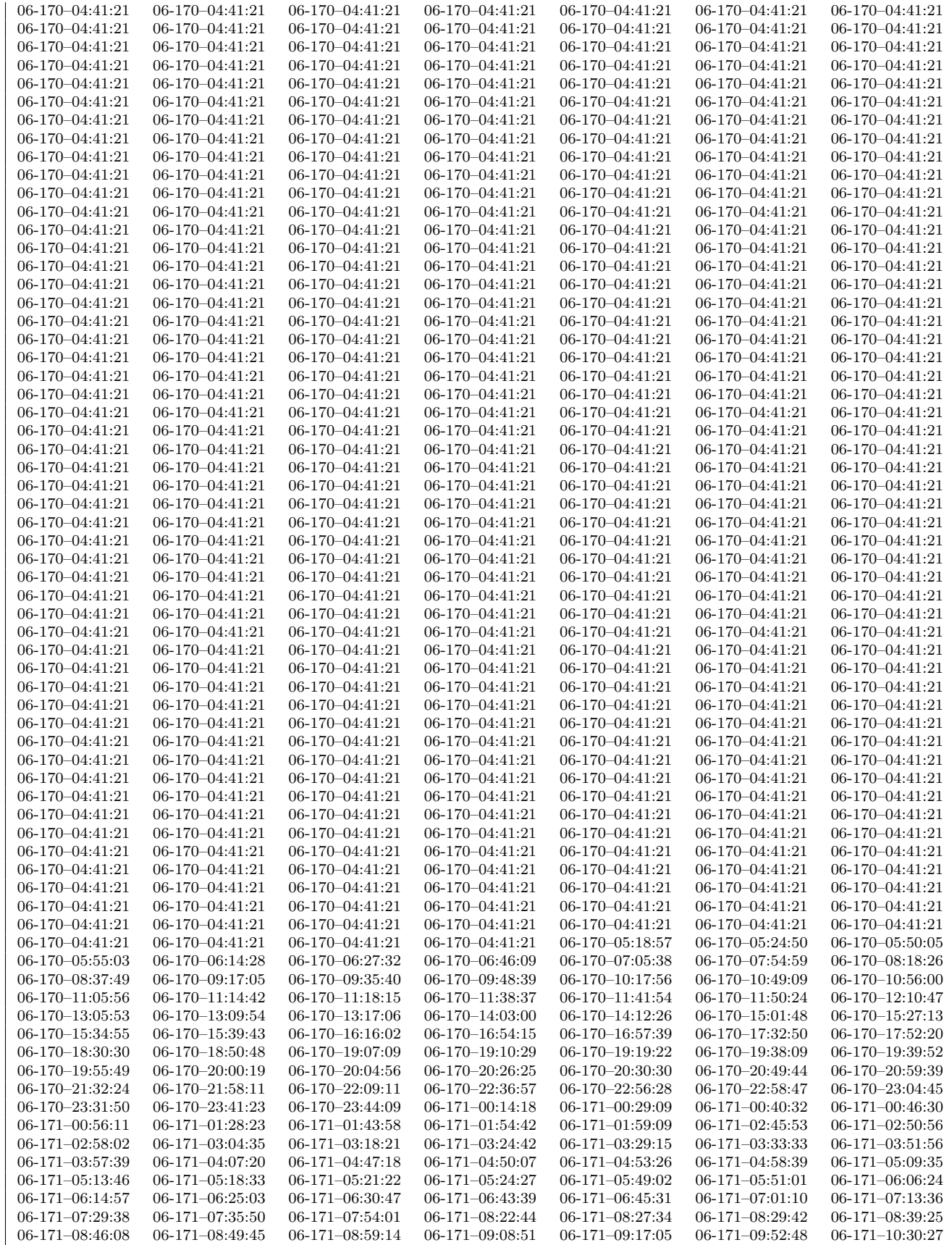

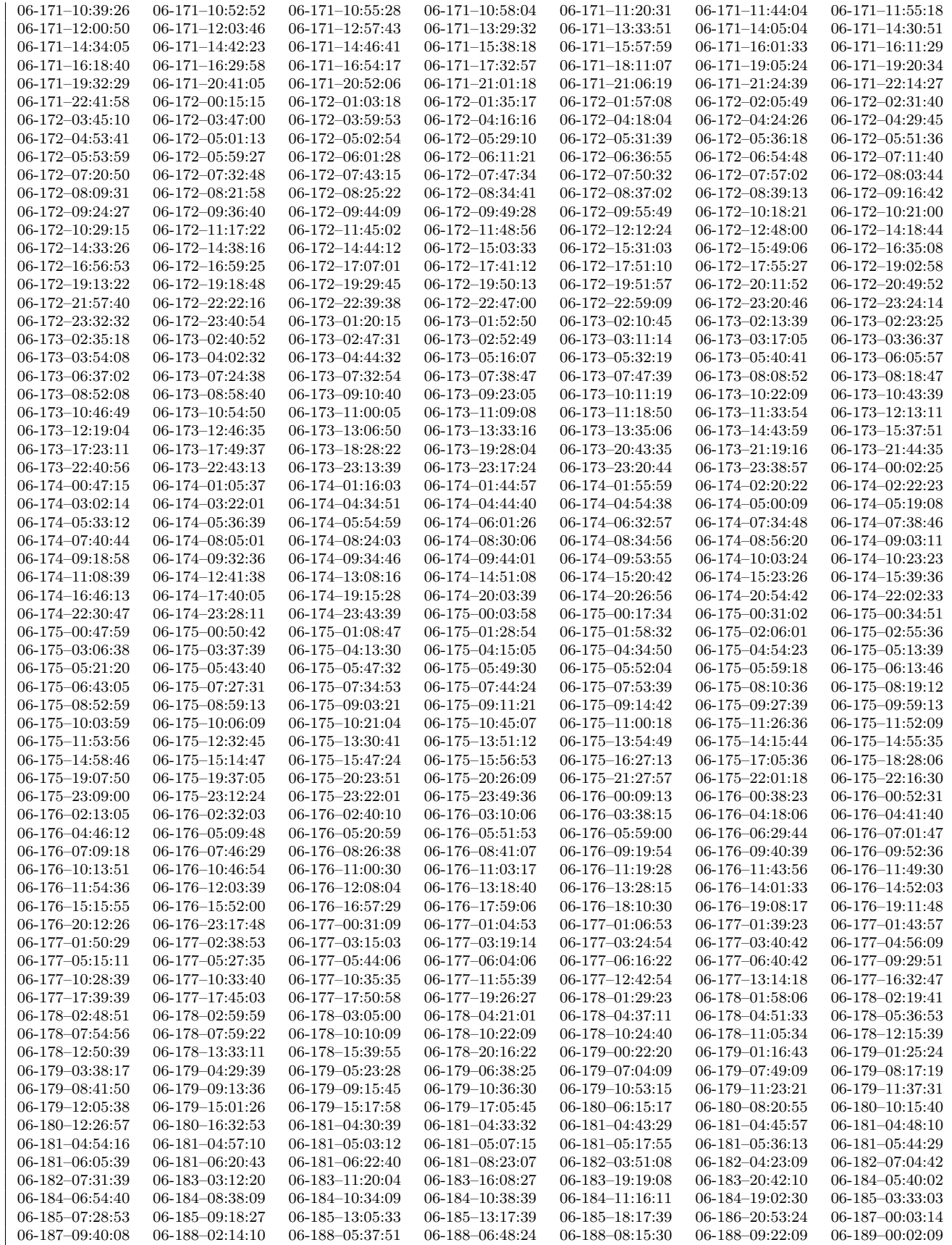

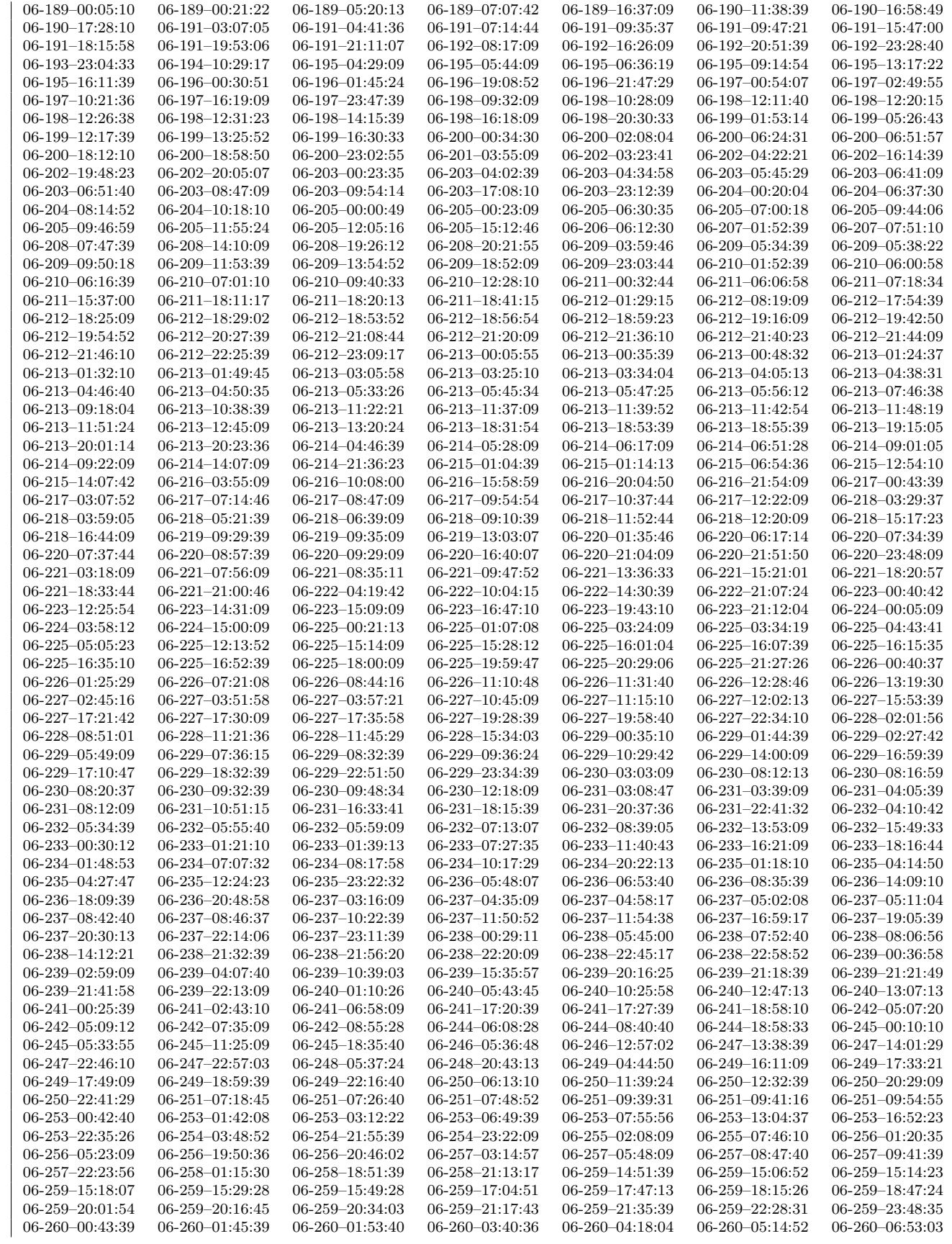

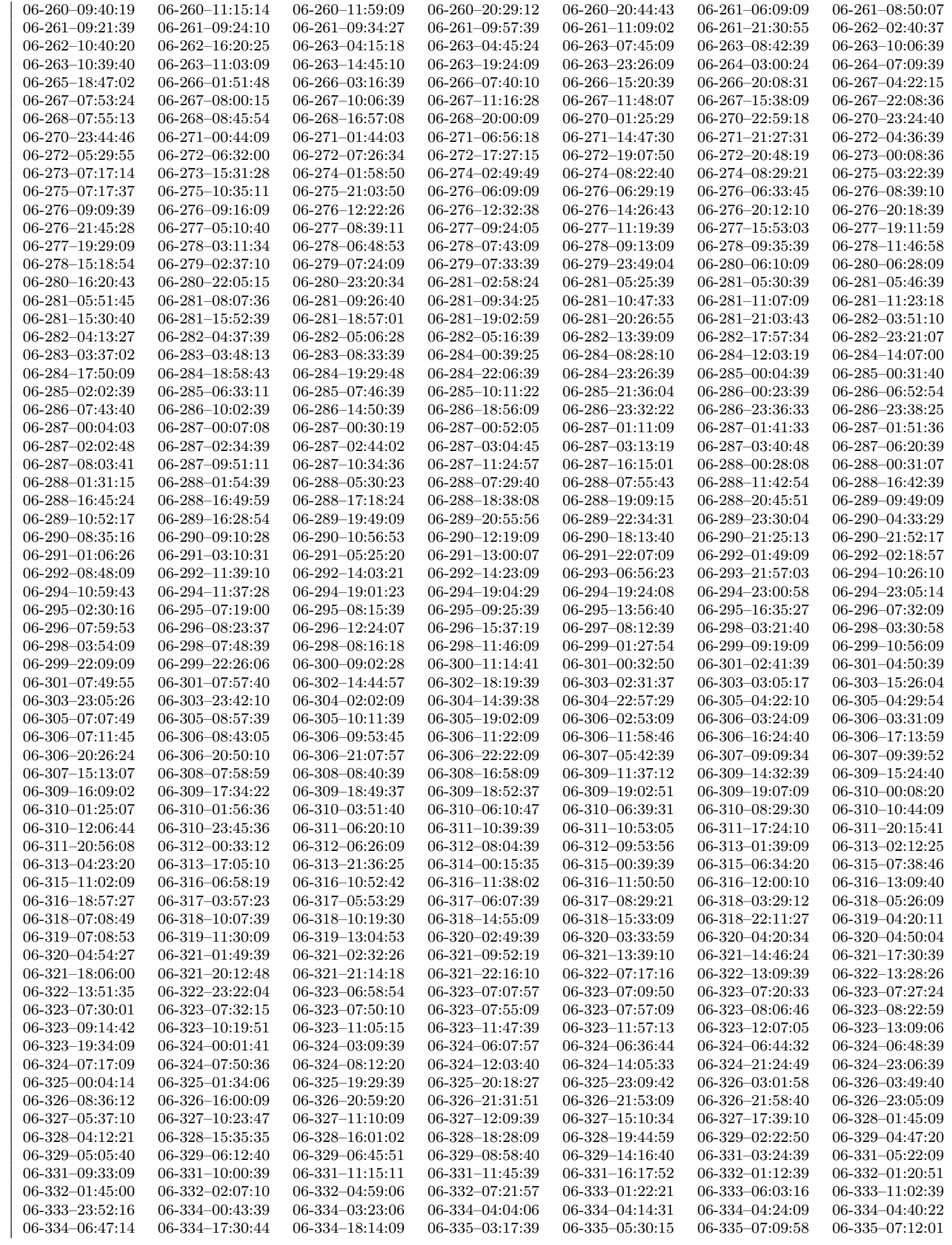

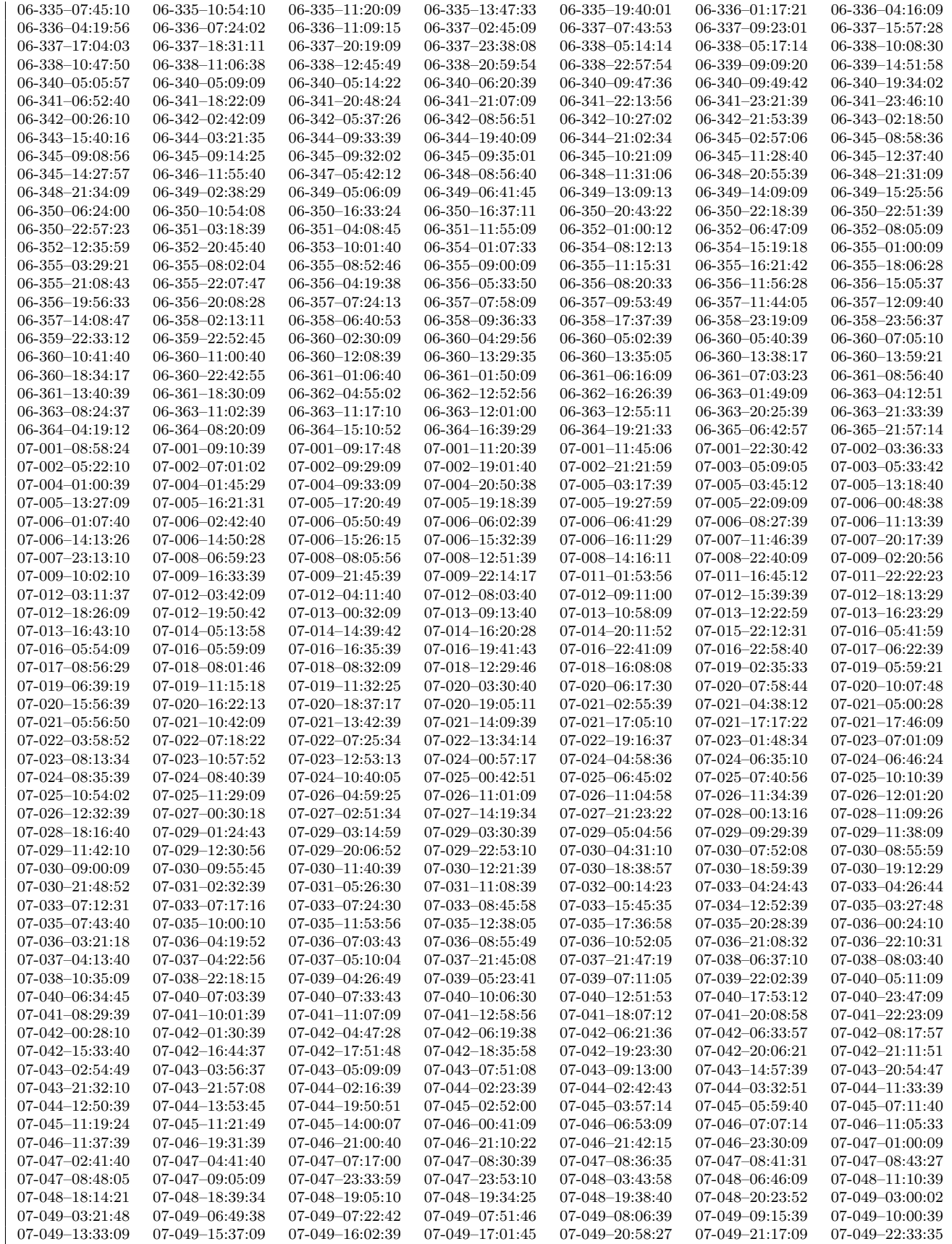

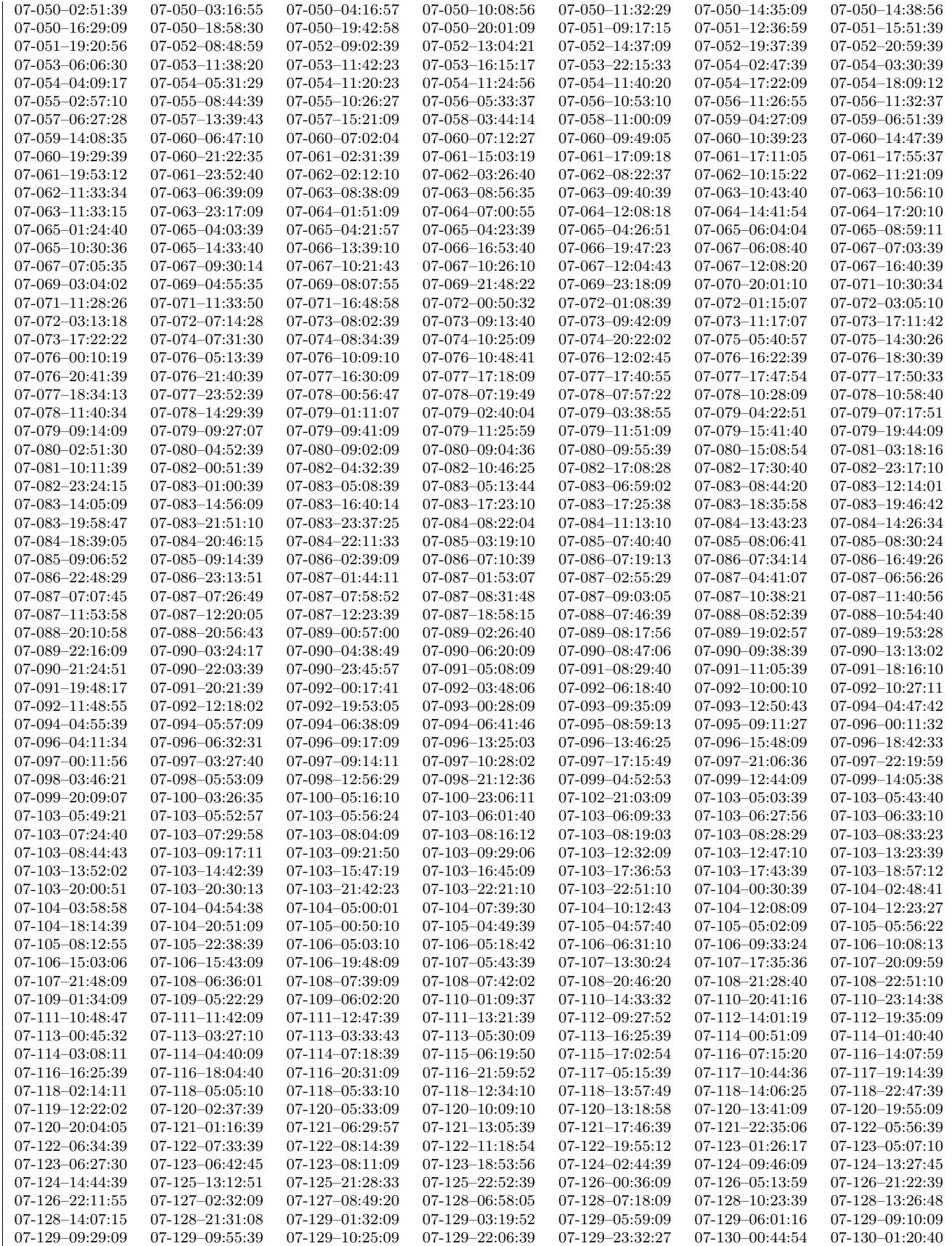

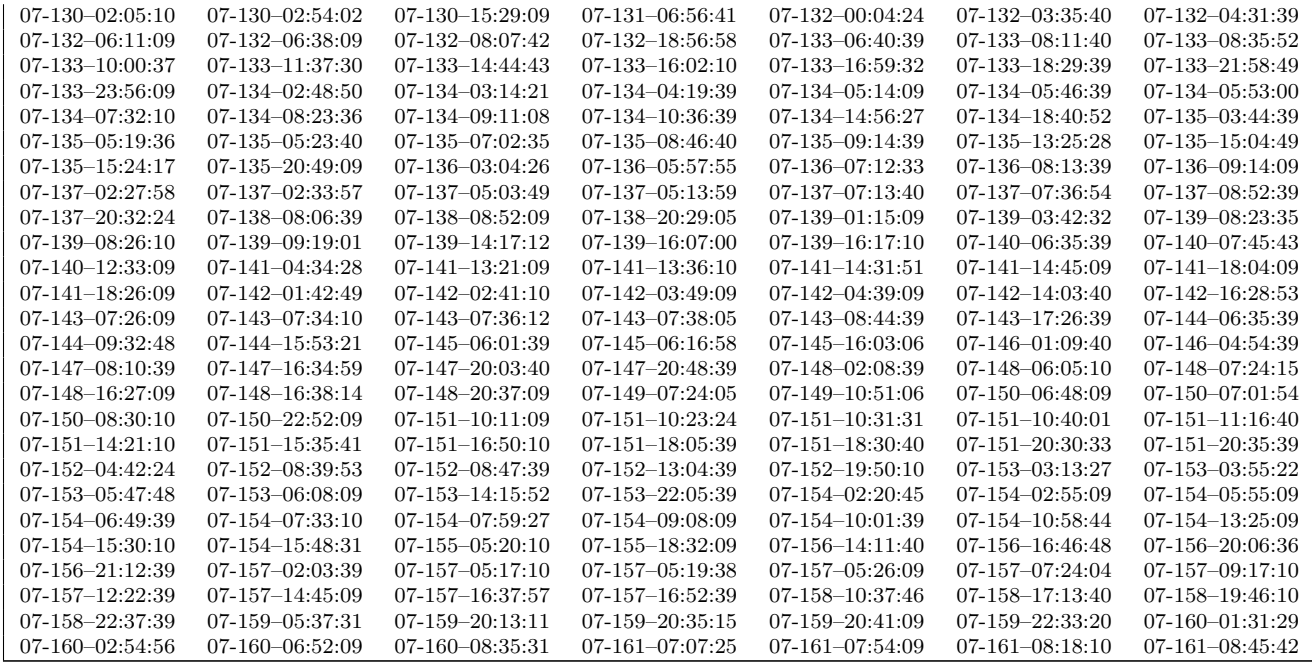

## **Bibliografía**

Aki, K. "Maximum Likelihood estimate of b in the formula  $log N = a - bM$  and its confidence limits". Bull. Earthquake Res. Inst. 43, 237–239, 1965.

Bandy W., Mortera-Gutierrez C., Urrutia-Fucugauchi J. and Hilde T. W. C. "The subducted Rivera-Cocos plate boundary: Where is it, what is it, and what is its relationship to the Colima rift?". Geophysical Research Letters, vol 22, No 22, pags 3,075-3,078. 1995.

Brudzinski Michael R., Schlanser Kristen M., Kelly Nicholas J., DeMets Charles, Grand Stephen P., Márquez Azúa Bertha, Cano Enrique Cabral. "Tectonic tremor and slow slip along the northwestern section of the Mexico subduction zone". Earth and Planetary Science Letters 2016. http://dx.doi.org/10.1016/j.epsl.2016.08.004

Chen Ting and Lapusa Nadia. "Scaling of small repeating earthquakes explained by interaction of seismic and aseismic slip in a rate and state fault model". J. Geophys. Res., 114, B01311, doi:10.1029/2008JB005749.

Corbo-Camargo Fernando, Arzate-Flores Jorge Arturo, Alvarez-Béjar Román, Aranda-Goméz José Jorge and Vsevolod Yutsis. "Subduction of the Rivera plate beneath the Jalisco block as imaged by magnetotelluric data". Revista Mexicana de Ciencias Geológicas, v. 30, No. 2, 2013.

Del Rosario Martínez López María . "Estudio sísmico de la estructura cortical en el Bloque de Jalisco a partir de registros locales del proyecto MARS". Tesis de maestría, UNAM, 2011.

DeMets C., Gordon R.G., Argus D.F. and Stein S. "Current plate motions". Geophysical Journal International, Volume 101. doi.10.1111/j.1365-246X.1990.tb06579.x. 1990.

Dreger Douglas, Nadeau Robert M. and Chung Angela."Repeating earthquake finite source models: Strong asperities revealed on the San Andreas Fault". Geophysical Research Letters, Vol 34, L23302. Doi:10.1029/2007GL031353. 2007

Dominguez Luis A., Taira Taka'aki and Santoyo Miguel A. "Spatiotemporal variations of characteristic repeating earthquake sequences along the Middle America Trench in Mexico". Journal of Geophysical Research. Solid Earth. doi:10.1002/2016JB013242.

Earle, P. S., and Shearer P. M., 1994. "Characterization of global seismograms using an automatic-picking algorithm". Bulletin of the Seismological Society of America, 84,

366–376.

Esp´ındola Victor Hugo, Quintanar Luis and Esp´ındola Juan Manuel. "Crustal Structure beneath Mexico from Receiver Functions". Bulletin of the Seismological Society of America, Vol. 107, No. 5, pp. 2427–2442, doi: 10.1785/0120160152, 2017.

Frank William B., Shapiro Nikolai M., Kostoglodov Vladimir, Husker Allen , Campillo Michel , Payero Juan S., Prieto German A. "Characteristics and interactions between nonvolcanic tremor and related slow earthquakes in the nankai subduction zone, southwest japan". Journal of Geodynamics, 40(doi:10.1002/grl.50561):1-6, May 2013.

Frank William B., Shapiro Nikolai M., Husker Allen L., Kostoglodov Vladimir, Romanenko Alexey and Campillo Michel."Using systematically characterized low-frequency eathquakes as a fault probe in Guerrero, Mexico". AGU Publications. Doi: 10.1002/2014JB011457. October 2014

Gardine Matt, West Michael E. and Cox Tiffany. "Dike emplacement near Paricutin volcano, M´exico in 2006". Bull Volcanol (2011) 73:123-132. DOI 10.1007/s00445-010-0437-9

Gibbons Steve J. and Ringdal Frode. "The detection of low magnitude seismic events using array-based waveform correlation". Geophys J Int. doi:10.1111/j.1365-246X.2006.02865.x. November 2006.

Gutierrez Quiriat J., Escudero Christian R. and Núeñez-Cornú Francisco J. "Geometry of the Rivera-Cocos Subduction Zone Inferred from Local Seismicity". Bulletin of the Seismological Society of America, Vol. 105, No. 6, pp. 3104–3113, doi: 10.1785/0120140358, 2015.

Han Qinghua, Wang Lichen, Xu Jie, Carpinteri Alberto and Lacidogna Giuseppe."A robust method to estimate the b-value of the magnitude-frequency distribution of earthquakes". Chaos, Solitons and Fractals Vol-81, Pag-103–110, 2015.

Huang Hui, Xu Wenbin, Meng Lingsen, Bürgmann Roland and Baez juan Carlos. "Early aftershocks and afterslip surrounding the 2015 Mw 8.4 Illapel rupture". Earth and Planetary Science Letters. Vol 457 Pag 282-291.

Huihsuan Chen Kate, Nadeau Robert M., Ruey-Juin Rau. "Characteristic repeating earthquakes in an arc-continent collision boundary zone: The Chihshang fault of eastern Taiwan". Earth and Planetary Science Letters 276, 2008.

Jiangjing Zhang, Yalei Tang and Hongjie Li. "STA/LTA fractal dimension algorithm of detecting the P-wave arrival". Bulletin of the Seismological Society of America, Vol. 108, No. 1, pp. 230–237, February 2018, doi: 10.1785/0120170099.

Jones Joshua P. and van der Baan Mirko. "Adaptive STA-LTA with outlier statistics". Bulletin of the Seismological Society of America, Vol. 105, No. 3, pp. 1606–1618, June 2015, doi:10.1785/0120140203.

Kawamura Masashi and Huihsuan Chen Kate. "Influences on the location of repeating earthquakes determined from a and b value imaging". Geophys. Res. Lett., 44,6675–6682,
doi:10.1002/2017GL073335.

Kostoglodov Vladimir and Bandy William. "Seismotectonic contraints on the convergence rate between the Rivera and North American plates". Journal of geophysical research. Vol 100, No B9, pages 17,977-17,989. 1995.

Lombardi Anna Maria. "The Maximum Likelihood Estimator of b-Value for Mainshocks". Bulletin of the Seismological Society of America, Vol. 93, No. 5, pp. 2082–2088, October 2003.

Munro Kim. "Automatic event detection and picking of P-wave arrivals". Crewes Research Report, Vol 16, 2004.

Nadeau Robert M. and Johnson Lane R. "Seismological studies at Parkfield VI: Moment release rates and estimates of source parameters for small repeating earthquakes". Bulletin of the Seismological Society of America, 88(3), pags: 790-814, 1998.

Núñez Cornú Francisco J. "Peligro sísmico en el Bloque de Jalisco, México". Física de la Tierra Vol.23 Núm. 1 (2011): 199-229.

Ogata Yosihiko and Yamashina Ken'ichiro. "Unbiased stimate for b-value of magnitud frequency". J. Phys. Earth, Vol-34, Pag-187-194, 1986.

Oye Volker and Roth Michael. "Automated seismic event location for hydrocarbon reservoirs". Computers and Geosciences. Vol 29, Pags 851-863. 2003.

Pardo Mario and Suárez Gerardo. "Shape of the subducted Rivera and Cocos plates in Southern Mexico: Seismic and tectonic implications". Journal of geophysical research. Vol 100, No B7, pags 12,357-12,363. 1995

Pérez-Campos, X., Y. Kim, A. Husker, P. M. Davis, R. W. Clayton, A. Iglesias, J. F. Pacheco, S. K. Singh, V. C. Manea, and M. Gurnis. "Horizontal subduction and and truncation of the Cocos Plate beneath central Mexico". Geophys. Res. Lett. 35 L18303 doi:10.1029/2008GL035127, 2008.

Pinzón Juan I., Núñez-Cornú Francisco J. and Rowe Charlotte A. "Magma intrusion near Volcan Tancítaro: Evidence from seismic analysis". Physics of the Earth and Planetary Interiors, vol 262, 2016.

Press, W.H., Teukolsky, S.A, Vetterling, W.T., Flannery, B.P., 1999. "Numerical Recipes in Fortran 77, The Art of Scientific Computing". 2nd Edition, Vol. 1. Cambridge University Press, Cambridge, 992pp.

Prieto Germán A., Beroza Gregory C., Barret Sarah A., López Gabriel A. y Flores Manuel. "Earthquake nests as natural laboratories for the study of intermediate-deph earthquake mechanics". Tectonophysics 2012. Vol 570-571. Pag. 42-56.

Rex V. Allen, 1978, "Automatic earthquake recognition and timing from single traces". Bulletin of the Seismological Society of America, 68, 1521–1532.

Reyes A, J. N. Brune and C. Lomnitz. "Source mechanism and aftershock study of the Colima, Mexico earthquake of January 30, 1973". Bulletin of the Seismological Society of America. Vol,69(6), 1979.

Roberts Nick S., Bell Andrew F. and Main Ian G. "Are volcanic seismic b-values high, and if so when?". Journal of Volcanology and Geothermal Research, Vol-308, 127–141, 2015.

Rosas-Elguera José, Ferrari Luca, Garduño-Monroy Victor Hugo and Urrutia-Fucugauchi Jaime. "Continental boundaries of the Jalisco block and their influence in the Pliocene-Quaternary kinematics of western Mexico". Geology. doi: 10.1130/0091-7613(1996)024.

Ross Stein, Toda Shinji, Ely Geoff and Jacobson David. "Are Mexico's two major earthquakes related, and what could happen next?". September 20 2017. Web "Temblor" (temblor.net/earthquake-insights/are-mexicos-two-major-earthquakes-relatedand-what-could-happen-next-5149)

Rutz-López Marta y Núñes Cornú Francisco J. "Sismotectónica del norte y oeste del Bloque de Jalisco usando datos sísmicos regionales". GEOS, 2004. Vol 24, No1. Pág. 2-13.

Rubin A. M., D. Gillard, and J. L. Got. "Streaks of microearthquakes along creeping faults". Nature, 400, 635– 641. 1999.

Sammis Charles G. and Rice James R. . "Repeating earthquakes as low-stress-drop events at a border between locked and creeping fault patches". Earth and Planetary Science Letters. May 2000.

Schaff David P., Beroza Gregory C. and Shaw Bruce E. "Postseismic response of repeating aftershocks". Geophysical Research Letters. Doi:10.1029/1998GL900192, 1998.

Shelly David R., Beroza Gregory C. and Ide Satoshi. "Non-volcanic tremor and lowfrequency earthquake swarms". Nature. Doi: 10.1038/nature05666. March 2007

Singh S. K. and Mortera F. "Source time functions of large Mexican Subduction Earthquakes, Morphology of the Benioff Zone, Age of the Plate and Their Tectonic Implications". Journal of Geophysical Research, Vol 96, No, B13, 1991.

Stock Johan M. "Tectónica de placas y la evolución del Bloque de Jalisco, México". Boletín Unión Geofísica Mexicana. Vol 13, No 3. 1993.

Trnkoczy, A., 2002. "Understanding and parameter setting of STA/LTA trigger algorithm". IASPEI New Manual of Seismological Observatory Practice, 2, 1–20.

Uchida Naoki, Limuna Takeshi, Nadeau Robert M., Burgmann Roland and Hino Ryota. ¨ "Periodic slow slip triggers megathrust zone earthquakes in northeastern Japan". Science. doi:10.1126/science.aad3108, 2015.

Uchida Naoki, Matsuzawa Toru, Ellsworth William L., Imanishi Kazutoshi, Okada Tomomi and Hasegawa Akira. "Source parameters of a M4.8 and its accompanying repeating earthquakes off Kamaishi, NE Japan: Implications for the hierarchical structure of asperities and earthquake cycle". Geophysical Research Letters, Vol. 34, L20313, doi:10.1029/2007GL031263, 2007.

Urrutia-Fucugauchi J., Flores-Ruiz J. H., Bandy W. L. and Mortera-Gutiérrez C. A. "Crustal structure of the Colima rift, western Mexico: gravity models revisited". Geofísica internacional. Vol, 38. 1999.

Vaezi Yoones and van der Baan Mirko. "Comparison of STA/LTA and power spectral density (PSD) methods for microseismic event detection". Geoscience. Geoconvention 2015.

Vidale J. E., Ellsworth W. L., Cole A. and Marone C. "Variations in rupture process with recurrence interval in a repeated small earthquake". Nature, vol, 368. 1994.

Walter Jacob I., Meng Xiaofeng, Peng Zhigang, Schwartz Susan Y., Newman Andrew V. and Protti Marino. "Far-field triggering of foreshocks near the nucleation zone of the 5 September 2012 Mw 7.6 Nicoya Peninsula, Costa Rica earthquake". Earth and Planetary Science Letters. Vol 431 Pag 75-86.

Wiemer, S. y Wyss, M., (1997). "Mapping the frecuency-magnitude distribution in asperities: an improved technique to calculate recurrence times?". Journal of Geophysical Research, Vol. 7 (B7), pp. 15,115 – 15, 128.

Wu Chunquan , Gomberg Joan,Ben-Naim Eli and Johnson Paul . "Triggering of repeating earthquakes in central California". Geophysical Research Letters, AGU Publications. Doi: 10.1002/2013GL059051

Xiantai Gou, Zhimin Li, Qin Na and Jin Weidong. "Adaptive picking of microseismic event arrival using a power spectrum envelope" Computers and Geosciences. Vol 37, Pags 158- 164. 2010.

Yang Ting, Grand Stephen P., Wilson David, Guzman-Speziale Marco, Gomez-Gonzalez Juan Martin, Dominguez-Reyes Tonatiuh and Ni James. "Seismic structure beneath the Rivera subduction zone from finite-frequency seismic tomography". Journal of Geophysical Research, vol 114. doi:10.1029/2008JB005830, 2009.

Yao Dongdong , Walter Jacob I., Meng Xiaofeng, Hobbs Tiegan E., Peng Zhigang, Newman Andrew V., Schwartz Susan Y. and Protti Marino. "Detailed spatio-temporal evolution of microseismicity and repeating earthquakes following the 2012 Mw 7.6 Nicoya earthquake". doi: 10.1002/2016JB013632.

Yoon Clara E., O'Reilly Ossian, Bergen Karianne J. and Beroza Gregory C. "Earthquake detection through computationally efficient similarity search". Sciende Advances.Vol. 1, no. 11. DOI: 10.1126/sciadv.1501057, 2015.

Zechar J. Douglas and Nadeau Robert M. "Predictability of repeating earthquakes near Parkfield, California". Geophysical Journal International. doi:10.1111/j.1365- 246X.2012.05481.x, 2012.